UNIVERSIDAD NACIONAL DE SAN **CRISTÓBAL DE HUAMANGA** FACULTAD DE INGENIERIA DE MINAS, GEOLOGIA Y CIVIL ESCUELA DE FORMACIÓN PROFESIONAL DE INGENIERÍA DE MINAS

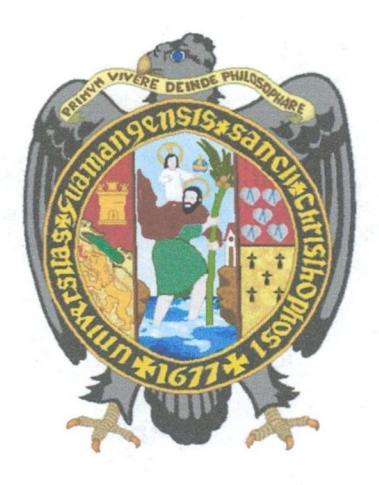

### **TESIS**

"EVALUACION TECNICO ECONOMICO PARA EXPLOTACION, MANUFACTURA Y COMERCIALIZACIÓN DE TRAVERTINOS, UNIDAD MINERA FEDERICOS, EMPRESA MINERA ARTRAUS S.A.C, - 2019"

> PRESENTADO POR: Bach. JHONATAN WILBER CARPIO OCHOA

> PARA OPTAR EL TITULO PROFESIONAL DE INGENIERO DE MINAS **AYACUCHO - PERU** 2019.

"EVALUACION TECNICO ECONOMICO PARA EXPLOTACION, MANUFACTURA Y COMERCIALIZACIÓN DE TRAVERTINOS, UNIDAD MINERA FEDERICOS, EMPRESA MINERA ARTRAUS S.A.C, - 2019"

Dr. Ing. Jaime Huamán Montes Presidente

Ing. Hugo Jose De La Cruz Flores

Miembro

Ing. Fortunato De la Cruz Palomino

Miembro Miembro Miembro Miembro Miembro Miembro Miembro Miembro Miembro Miembro Miembro Miembro Miembro Miembro Miembro Miembro Miembro Miembro Miembro Miembro Miembro Miembro Miembro Miembro Miembro Miembro Miembro Miembr

Joseph

**Ing. Darwin Ortega Cáceres** Secretario Docente

MSc. Ing. Edmundo Campos Arzapalo

Según el acuerdo constatado en el Acta, levantado el 12 de setiembre del 2019, en sustentación de tesis profesional presentado por el Bachiller en ciencias de la Ingeniería de Minas Sr. Jhonatan Wilber Carpio Ochoa, con la tesis titulado "EVALUACION TECNICO ECONOMICO PARA EXPLOTACION, MANUFACTURA YCOMERCIALIZACION DE TRAVERTINOS, UNIDAD MINERA FEDERICOS, EMPRESA MINERA ARTRAUS S.A.C, - 2019", fue calificado con la nota de Quince (15) por lo que se da la respectiva APROBACION.

RECOMENDADO : 09 de setiembre del 2019

APROBADO : 12 de setiembre del 2019

Dr. Ing. Jaime Huamán Montes Presidente Miembro estado e a município de Miembro e Miembro

Ing. Hugo Jose De La Cruz Flores

tolsa

MSc. Ing. Edmundo Campos Arzapalo Ing. Fortunato De la Cruz Palomino

Miembro Miembro

*M?.* 

Ing. Darwin Ortega Cáceres Secretario Docente

# **DEDICATORIA:**

El presente trabajo dedico a mis seres queridos, por su apoyo incondicional en la culminación de mi carrera profesional, Con mucho aprecio, a mis queridos Padres: Nemesio Carpio Guillen, Faviana Ochoa Espino y a mi amada esposa Jhohanna Aquino Curahua por su inmenso amor y por su apoyo incondicional.

A mi hermano Yoni Carpio Ochoa que vive en mí y que siempre está presente en mi corazón y en mi mente.

A la Universidad Nacional de San Cristobal de Huamanga.

#### **AGRADECIMIENTOS**

Agradezco a DIOS, sobre todas las cosas; al Gerente General de la C.I.A. ARTRAUS S.A.C., por las facilidades brindadas para el presente trabajo, al Ing. Edmundo Campos Arzapalo y a los docentes de mi Alma Mater; Universidad Nacional de San Cristóbal de Huamanga. A la Escuela de Formación Profesional de Ingeniería de Minas por los conocimientos impartidos en las aulas universitarias y a las personas que hicieron posible la realización de este trabajo.

## **RESUMEN.**

La presente tesis tiene la finalidad de ayudar a la C.I.A Artraus S.A.C , para hacer viable este proyecto de inversión en la explotación de travertinos, manufactura y comercialización. En este estudio de evaluación técnica económica se realiza una valoración sobre la rentabilidad del proyecto, se investiga el método de explotación que mejor se adapta a la cantera, la manufacturación y comercialización al mercado nacional e extranjero principalmente a los EE. UU y Brasil.

La evaluación técnico económica para la explotación de travertinos, comprende estudios de geología regional, local y estructural, detalla el método de explotación, diseño de explotación, la tecnología y equipos a emplear, determina los costos de operación.

Los puntos principales de la propuesta son: la determinación de reservas y de un analisis econ6mica enfocado en obtener la mayor productividad y rentabilidad de explotacion de travertinos en la U.E.A. Federicos.

#### **ABSTRACT**

This thesis is intended to help C.I.A Artraus S.A.C., to make this investment project viable in the exploitation of travertines, manufacturing and marketing. In this study of economic technical evaluation an assessment is made on the profitability of the project, the exploitation method that best adapts to the quarry, manufacturing and marketing to the national and foreign market, mainly to the US, is investigated. UU and Brazil. The technical economic evaluation for the exploitation of travertines, includes studies of regional, local and structural geology, details the method of exploitation, exploitation design, technology and equipment to be used, determines the operating costs.

The main points of the proposal are: the determination of reserves and an economic analysis focused on obtaining the highest productivity and profitability of exploitation of travertines in the U.E.A. Federicos

# **INTRODUCCION**

El Perú es uno de los países que tiene grandes depósitos de travertinos ubicados en su mayoria en las regiones Junfn, Cerro de Pasco, Ayacucho y Huancavelica, el yacimiento que evaluaremos cuenta con reservas importantes y de buena calidad para la explotación, manufactura y comercialización. La presente evaluación técnica económica detallará la geología regional, local, estructural.

El Travertino es considerado una roca ornamental, estas rocas son aquellas que luego de pasar por procesos en la etapa de transformación en la planta nos permiten tener un material idóneo para obras de arte en rama de construcción civil y en esculturas. Estos travertinos estan presentes en una gran cantidad de acabados de obras civiles, desde estatuas, columnas, lapidas, mesas, asi como productos que han sido elaborados y poseen un fino acabado, tales como baldosas, planchas para exteriores, interiores, etc.

El corte de los bloques de la masa rocosa se efectúa mediante taladros que consiste en perforar cada 25 cm. a los lados necesarios para la extracción, sistema que permite obtener bloques de las dimensiones requendas por la planta de transformacion o por los clientes, sin ninguna superficie dañada ni rota. Dentro de la cantera dichos bloques se explotan en proporciones de menor tamaño, los cuales se transportan a la planta, usando equipos especiales para ser procesados en este caso será a la planta del Instituto de mármol de Sicaya en donde será transformados en baldosas para ser empaquetados y luego será transportado al puerto de callao en forma de baldosas o planchas de diferentes medidas, para su comercializacion al mercado exterior.

# INDICE

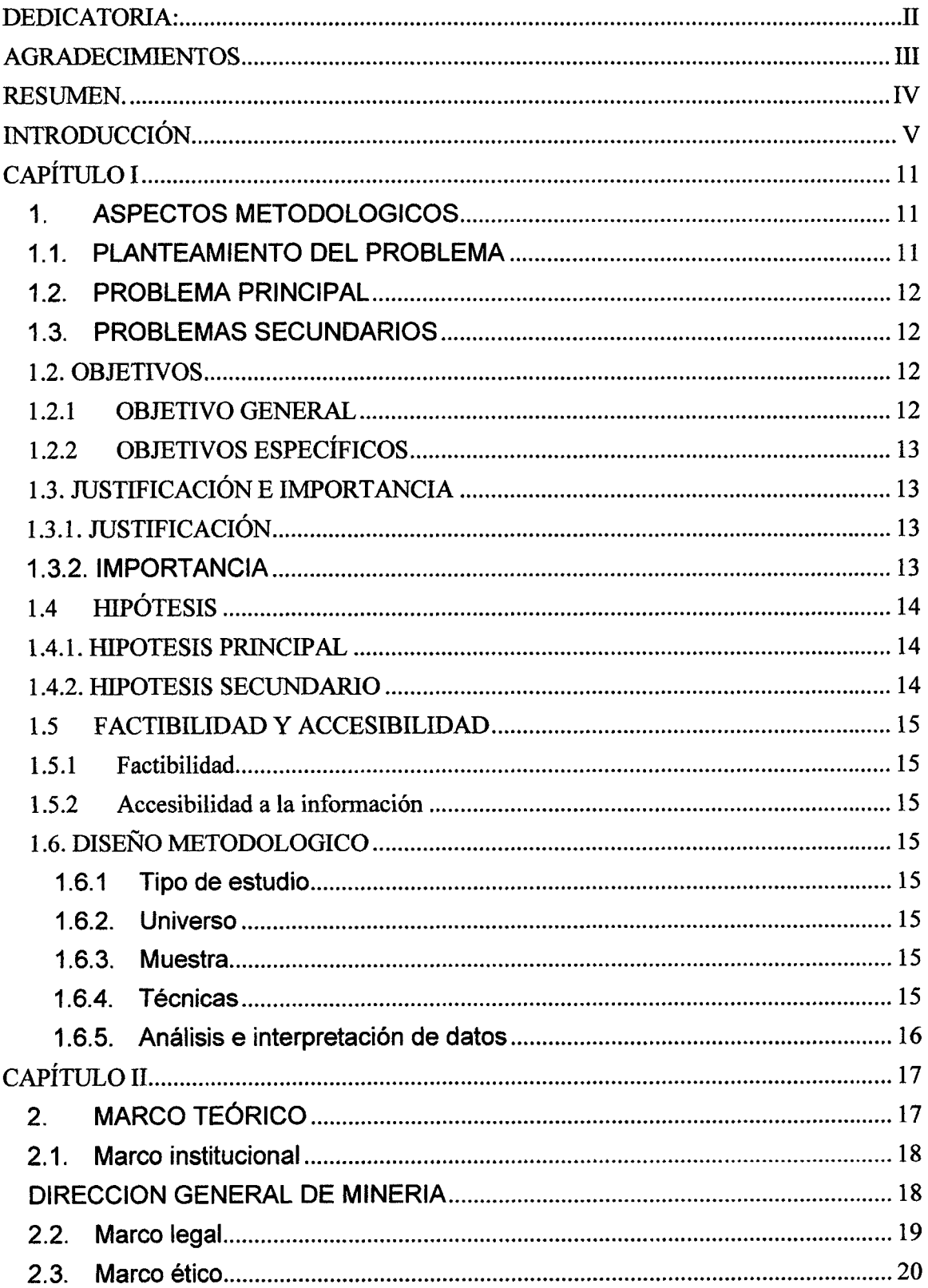

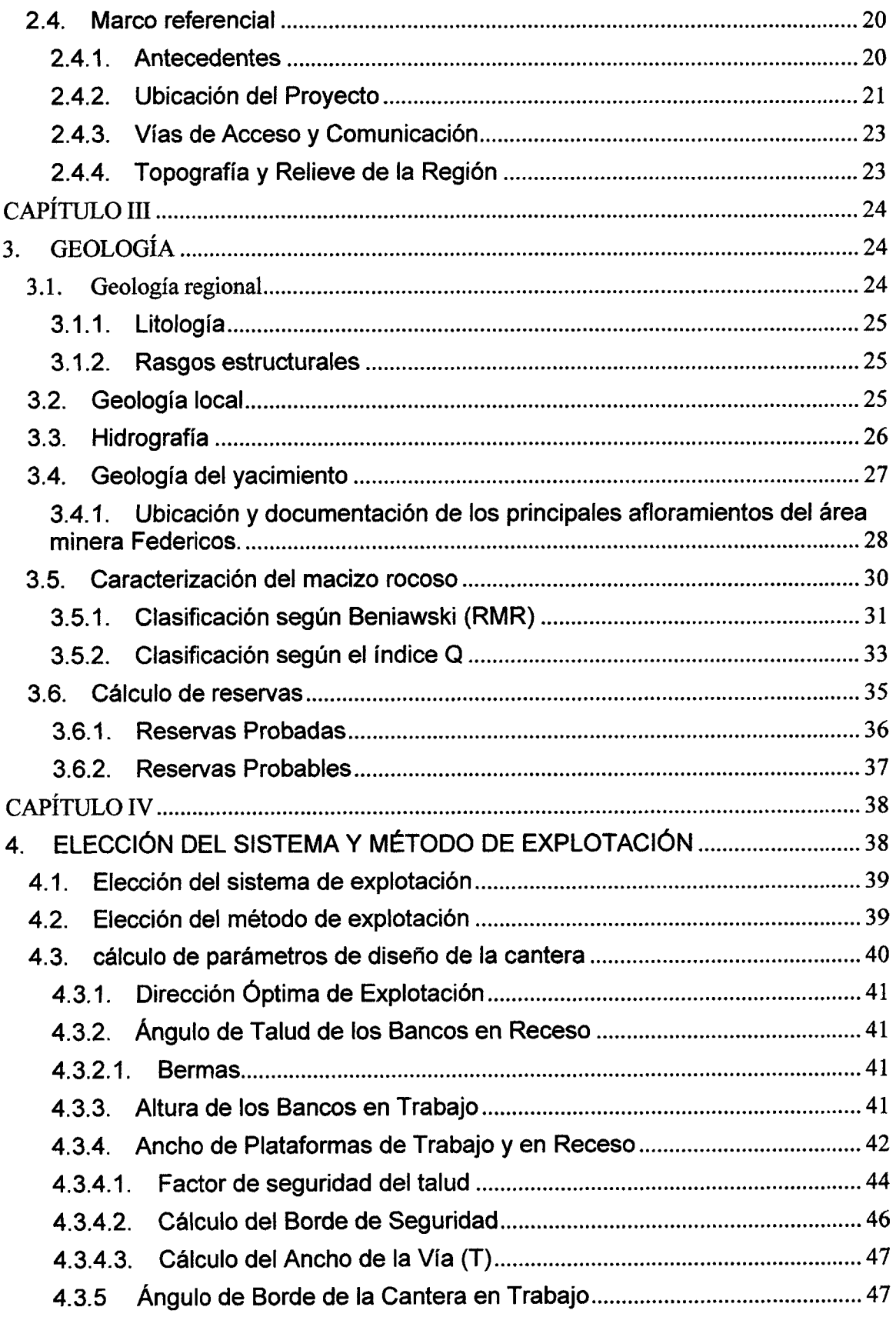

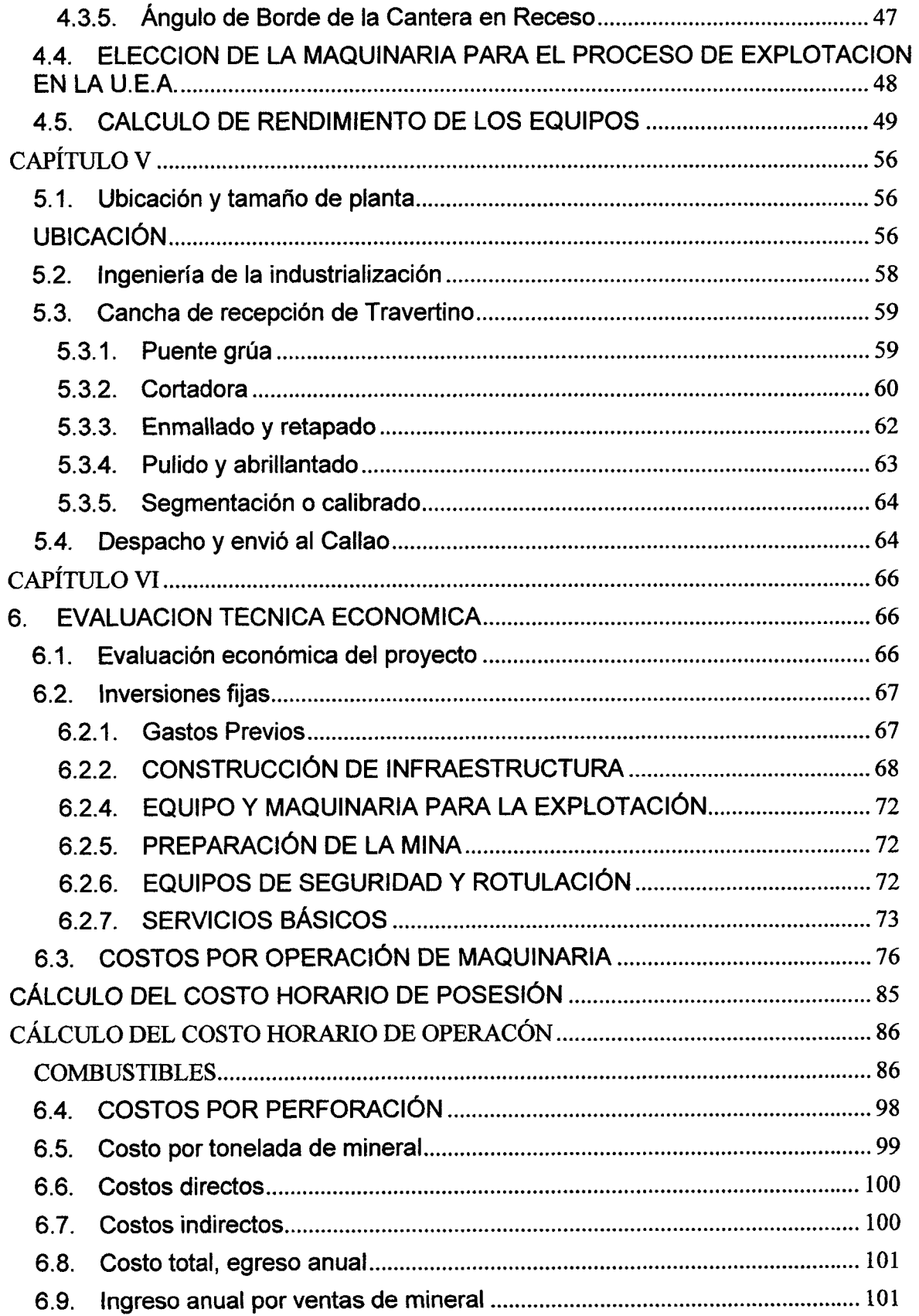

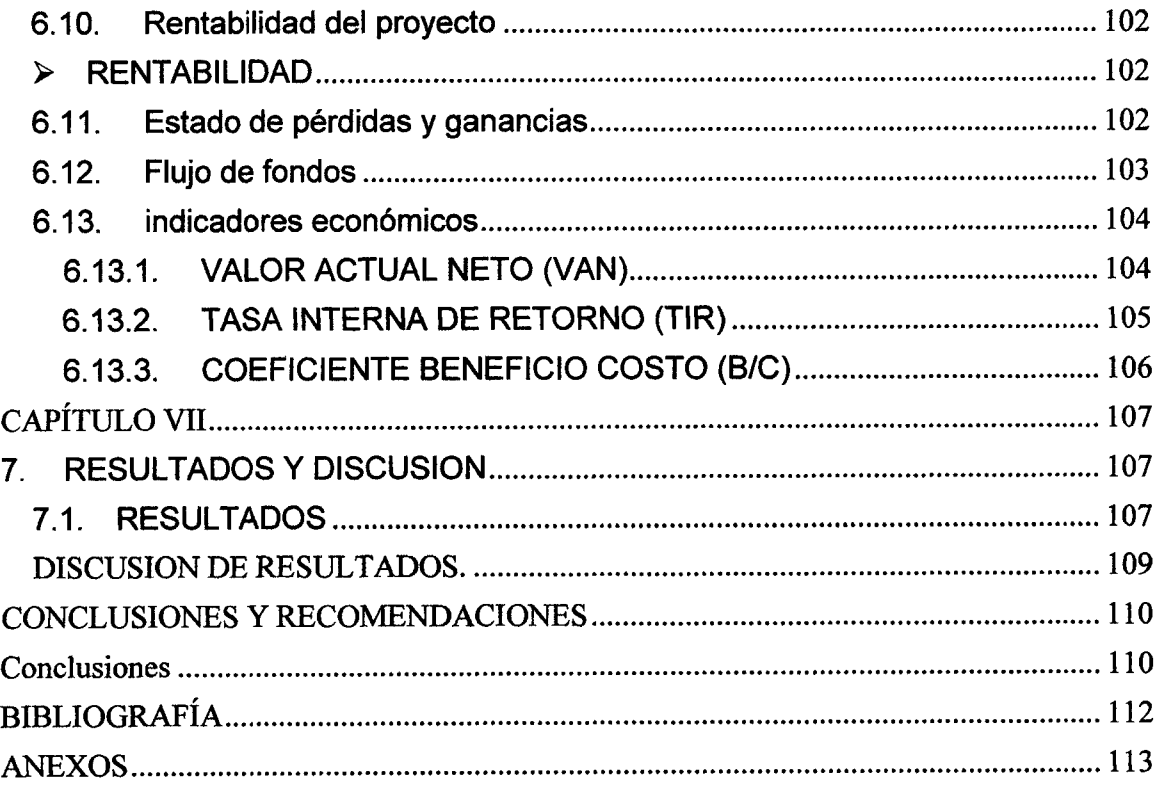

 $\hat{\mathcal{A}}$ 

 $\mathcal{L}^{\text{max}}_{\text{max}}$  ,  $\mathcal{L}^{\text{max}}_{\text{max}}$ 

# **CAPITULO I**

## **1. ASPECTOS METODOLOGICOS**

#### **1.1. PLANTEAMIENTO DEL PROBLEMA**

La Empresa Minera Artraus S.A.C., es una organización dedicada a la explotación, manufactura y comerciaiizacion de los travertinos provenientes de su unidad de producción Federicos y otros.

La Empresa busca mejorar sus niveles de rentabilidad, mediante el incremento de la producción, calidad de manufactura y del valor del mineral ornamental (estética, dureza, resistencia, accesibilidad y demanda en el mercado de la construcción), pero esto se ha visto limitado por el tema de información internacional sobre los precios actualizados de los productos terminados, considerando que el travertinos varía de acuerdo a los incoterms de compra y venta entre el productor y el exportador. El precio del travertinos, está controlado por la producción Europea (Italia, España, Turquía, Irán y Egipto), Norteamérica (EE.UU y México), y de nuestro pals como 9eno productor en el mundo. La region Junin lidera con un 98% de la producción nacional.

Zegarra (2015), señala "El Perú cuenta con una superficie total de 1'285,215 km2, alberga 3,970 concesiones mineras no metálicas con 1'083,908 hectáreas, de las cuales 594,700 hectáreas (55%) corresponden a mármol y travertinos"

Para contrarrestar este problema se plantea incrementar la producción de travertino en las Regiones de: Huancavelica, Ayacucho, Cerro de Pasco, Ancash, Moquegua, Puno, Arequipa y Cajamarca. Esta propuesta debe sintonizar con la

correspondiente instalación de Plantas de Manufacturación y no llegar al caso de la Planta de Sicaya, ubicado en el valle del Mantaro, que atiende solo al distrito de San José de Quero de la Región Junin.

Los **metodos** utilizados para la explotacion de rocas ornamentales provienen de la mineria metalica, en la que la roca de cajas piso y techo tiene la suficiente resistencia mecanica como para excavar **grandes camaras,** dejando una parte de roca sin extraer para que soporte el peso de los materiales suprayacentes, volúmenes de roca, que se llaman pilares y que se diseñan a mínimas dimenciones para conseguir la mayor recuperación.

La producción del travertino en nuestro país está centralizada en 14 empresas, la exportación de las mismas está monopolizada en 08 empresas que son: Gallos Mamolería S.A, Minería Deisi SAC, One Step Perú S.A.C., Serena Marble Stone SAC, Generacion Huanca EIRL., Pierinelli SAC, Murillo Matenzo Milagros Nancy y Chem Master del Perú SA.

## **1.2. PROBLEMA PRINCIPAL**

¿La Empresa Minera Artraus, no dispone, con un estudio de evaluación técnico económico en la explotación, manufactura y comercialización de travertinos en la Unidad Minera Federicos, Empresa Minera Artraus S.A.C. - 2019?.

# **1.2.1. PROBLEMAS SECUNDARIOS**

- $\triangleright$  ¿En qué medida Influye en la reducción de costos de operación una buena selección de los métodos de explotación? La ratio mineral/desmonte, debe ser mayor a 1. Significa, si es menor el método debería ser subterráneo.
- $\geq$  i,De qué manera contribuye en la manufactura y comercialización de los productos manufacturados de buena calidad, con una aplicación adecuada de tecnologias validadas?
- $\triangleright$  *i*.En qué medida influye la correcta aplicación de incotrems en la compra y venta de productos de calidad y por ende en los indices de seguridad y salud minera?

# **1.3. OBJETIVOS**

## **1.3.1 OBJETWO GENERAL**

Plantear, la evaluación técnico económico de todo el proceso con el Estudio para la Explotación, manufactura y comercialización de los travertinos de la U.E.A. Federicos, al Directorio, de la Empresa Artraus S.A.C" para incrementar la rentabilidad económica en la cadena de valor.

## **1.3.2. OBJETIVOS ESPECIFICOS**

- Conocer en cuanto se reducirán los costos de operación al aplicar una evaluación técnica económica para la explotación, manufactura y comercialización de travertinos en la U.E.A. Federicos.
- Conocer en cuanto se reduciran los indicadores de accidentabilidad y la disminución de escallas en el estudio propuesto de explotación, manufactura y comercializacion de los travertinos en la U.E.A. Federicos.

# **1.3. JUSTIFICACION E IMPORTANCIA**

#### **1.4.1. JUSTIFICACI6N**

La unidad minera Federicos perteneciente a la Empresa Artraus S.A.C, viene explotando el travertinos, de su concesion mediante el metodo de cantera a cielo abierto, con un sistema conventional, sin embargo, habiendo realizado un estudio de las caracteristicas del yacimiento como: potencia del estrato, buzamiento del estrato y evaluando geotécnicamente la estabilidad de las cajas dan como resultado poder aplicar un sistema mecanizado de explotacion masiva en estratos y así lograr incrementar los niveles de la producción, reducir los costos de operación, obtener altos indicadores de productividad y mejorar la gestión de la seguridad.

#### **1.4.2. IMPORTANCIA**

La importancia de proponer la forma de evaluar todo el proceso de explotación, manufactura y comercializacion del travertinos de la unidad minera Federicos, en el centra poblado de Chala, aplicando el metodo de explotacion masivo por cortes definidos a cielo abierto, es porque nos va aportar mayor volumen de mineral roto de alta ley que va servir de mineral regulador en la producción y de esta forma hacer viable la explotación de los estratos mineralizados en zona del distrito de San José de Quero, provincia de Concepción y Región Junín.

Otra, importancia del estudio es proponer mejorar la planta de manufacturacion en Sicaya, desde su recepción, corte, cepillados de baldosas y aglomerados para su transporte. Finalmente, proponer aplicar un proceso de compra y venta con INCOTERMS específicos para beneficiar a los grupos de interés, en particular a la comunidad de San José de Quero. Lo que conlleva a lograr la mecanización de las operaciones y con ello incrementar la productividad, eficiencia y lo más importante tener una explotacion segura con bajos indices accidentabiiidad además de la reducción de los costos operacionales en la manufacturación y comercializacion de productos terminados en Sicaya.

## **1.5. HIPOTESIS**

## **1.5.1. HIPOTESIS PRINCIPAL**

Aplicar la forma de evaluación de todo el proceso propuesto en la evaluación técnico económico para la explotación, manufactura y comercialización de travertinos, explotados en la unidad minera Federicos, perteneciente a la empresa Artraus  $S.A.C - 2019.$ 

# **1.5.2. HIPOTESIS SECUNDARIO**

- $\triangleright$  Al aplicar un método de explotación masivo mecanizado de explotación, en cuanto se reducirán los costos de operación, por cantera a cielo abierto, manufactura y comercializacion, en la unidad minera de Federicos.
- $\triangleright$  Conocer en cuanto se reducirán los indicadores de accidentabilidad al aplicar el estudio de explotación, manufactura y comercialización, en la unidad minera de Federicos, planta de Sicaya y en el Callao.
- $\triangleright$  Conocer en cuanto se incrementarán los indicadores de productividad al aplicar el estudio de explotación, manufactura y comercialización, en la unidad minera de Federicos, planta de Sicaya y en el Callao.

# **1.6. FACTIBILEDAD Y ACCESIBBLIDAD**

# **1.6.1 Factibilidad**

Para realizar la presente investigación se cuenta con el talento humano del estudiante y los suficientes recursos tanto bibliográficos como económicos, con el asesoramiento técnico del asesor que es un profesional con mucha experiencia en el ámbito de la minería y docente de la Escuela de Formación Profesional de Ingeniería de Minas de la Universidad Nacional de San Cristóbal de Huamanga, y la disponibilidad del tiempo suficiente, factores que garantizan la ejecución del presente trabajo.

# **1.6.2 Accesibilidad a la informacion**

El titular de la U.E.A. FEDERICOS de la compañía ARTRAUS S.A.C, se ha comprometido a facilitar el libre acceso a la U.E.A. y en proporcionar la información pertinente para la realización del presente estudio, facilidades que se complementan con las investigaciones que las efectuara el autor.

# **1.7. DISENO METODOLOGICO**

# **1.7.1 Tipo de estudio**

El presente trabajo corresponde a un proyecto de investigacion descriptivo apoyado por un estudio en el campo y documental.

Es descriptivo porque analiza la geología de la zona, la geomecánica de travertinos existente, el metodo y sistema de explotacion a utilizarse, manufactura y comercialización, variables que se consideran en la presente investigación.

# **1.7.2. Universo**

El universo de esta investigacion esta conformado por los diferentes depositos de travertinos existentes en la C.I.A ARTRAUS

# **1.7.3. Muestra\***

Las muestras para realizar el presente trabajo son las labores superficiales de la Unidad Minera Federicos.

## **1.7.4. Tecnicas**

Para este estudio se utilizará la técnica de la observación directa en el campo con las fichas en el cual se registrará los datos obtenidos.

## **1.7.5. Análisis e interpretación de datos**

En el procesamiento de la información obtenida del campo y del gabinete se realizará a través de hojas de cálculos de Excel.

Para el cálculo de reservas y elaboración de planos se utilizará los programas como Autocad 2015 y Autocad Civil 3D 2015

# **CAPITULO II**

# **2. MARCO TEORICO**

Travertinos es la denominación de una roca sedimentaria de origen parcialmente biogénico, formada por depósitos de carbonato de calcio y que se utiliza con frecuencia como piedra ornamental en construcción, tanto de exterior como de interior.

Roca carbonatada, normalmente de colores pardos, anaranjados o grises, pero también rojizos por contener óxidos de hierro, que puede presentar bandas con distinto porcentaje de huecos y coloraciones. Puede contener fosiles de moluscos terrestres y acuáticos de agua dulce, así como impresiones de distintas partes de vegetales. En numerosas ocasiones poseen estructuras concrecionadas y tubiformes. Algunos autores denominan tobas a las variedades muy porosas y poco compactas de travertinos.

## **Propiedades:**

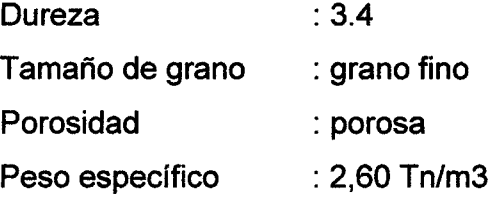

## **USOS DEL TRAVERTINO**

El travertino ha sido utilizado desde siempre en la construcción de pequeñas y grandes obras, especialmente en los alrededores de los yacimientos. Para los romanos era un material frecuente en las edificaciones públicas y/o importantes. Un ejemplo clave de su uso es la ciudad de Hierápolis, vecina de Denizli.

La roca sedimentaria es aprovechada en la actualidad para el revestimiento de pisos y paredes, tanto en exteriores como interiores. Se instala como pieza unica o combinada con otros materiales similares (mármol, caliza, laja...). Presenta variedad de formas y colores, Por su bajo grado de dureza puede ser labrado con facilidad.

El Travertino se utiliza principalmente en la construcción, decoración y escultura, enchapados, en alimentos balanceados etc.

A veces es translúcido, de diferentes colores, entre los que más frecuentemente se encuentran: bianco, marrdn, rojo, verde, negro, gris, azul y amarillo.

#### **2.1. Marco institucional**

Los actores o instituciones que tienen incidencia especifica en el desarrollo tanto de las actividades mineras como de problematicas inherentes (social, seguridad, ambiente), son:

#### **MINISTERIO DE ENERGIA Y MINAS**

Sector Minero-Energético reconocido por ser altamente competitivo a nivel Internacional, que promueve el desarrollo eficiente y sostenible de la explotación de los recursos minero energeticos para satisfacer las necesidades de la población, preservando el medio ambiente, respetando la cultura de los pueblos y contribuyendo a la reducción de la pobreza y al desarrollo integral del país, mediante la participación conjunta del Estado, la comunidad y el Sector Privado.

# **DIRECCION GENERAL DE MINERIA**

La Direccion General de Mineria (DGM) es la Unidad de Linea del Ministerio de Energia y Minas, que depende directamente del Despacho del Vice Ministro de Minas, encargada de Normar y Promover las actividades mineras cautelando el uso racional de los recursos mineros en armonía con el ambiente.

#### **2.2. Marco legal**

El marco legal proporciona aspectos sobre las cuales las instituciones construyen y determinan el alcance y naturaleza del comportamiento organizacional. Aquf se encuentra un gran número de provisiones regulatorias y leyes interrelacionadas entre sí. Existe una jerarquía legal, partiendo de la Constitución Política del Estado, Decreto Supremo, Decreto Legislative, Resoluciones Ministeriales y Directorales, Reglamentos y otros similares de menor rango. Se toma en cuenta Codigos de Conducta/Etica, dados a conocer por distintas instancias reguladoras que guardan estrechos vínculos con la materia en cuestión. El marco legal regula el desempeño de las empresas. Tal es asf que, en muchos pafses, el marco legal en materias varias ha evolucionado en una compleja combinación de estatutos y regulaciones legales, reglas judiciales y la practica real. Ciertas legislaciones pueden ser de nueva creation o estar actualizadas, otras pueden basar su funcionamiento en estatutos obsoletos que están desactualizados, pero que sin embargo aún están vigentes. En sentido normativo es todo enunciado que impone cierta conducta como debida. Es ley reglamentaria cuando desarrolla o detalla algún precepto constitutional; organico, cuando crea instituciones derecho; o prescriptiva, cuando regula ciertas conductas.

Las normas que amparan la realización del presente estudio son:

- $\checkmark$  Constitución Política del Perú de 1979, (12 de Julio del 1979), Artículo 47°, corresponde al Estado dictar medidas sobre higiene y seguridad en el trabajo que permiten prevenir los riesgos profesionales y asegurar la salud y la integridad ffsica y mental de los trabajadores.
- $\checkmark$  LEY N° 27651: Ley de Formalización y promoción de la pequeña minería y minería artesanal. - Establece que los titulares mineros calificados como pequeños mineros o productores mineros artesanales deberan contar con una certification ambiental al inicio o reinicio de las actividades de exploración, construcción, extracción, procesamiento, transformación y almacenamiento o sus modificaciones y ampliaciones de las actividades a realizar.
- Decreto supremo Nº 014-92 EM: Texto único ordenado de la Ley general de minerfa del 04/06/92.
- *s* D.S. N° 013-2003 EM: Reglamento de ley de formalizacion y promotion de la pequeña minería y la minería artesanal.
- *S* Constituci6n Politica del Peru de 1993, Tftulo III, Capftulo II del Ambiente y recursos naturales, Artículos 66, 67 y 68 que norma sobre las propiedades de los recursos, uso sostenible y su conservación.

# **2.3. Marco etico**

## **Mision**

Desarrollar actividades mineras explotación de canteras en todas sus fases, mediante responsabilidad técnica, social y ambiental, a través del mejoramiento continuo de todos los procesos de organización, para ser competitivos y generar valor agregado a los productos y servicios.

# **Vision**

Ser la empresa líder en explotación, transformación, comercialización y manufactura de travertinos que cumplan con los estandares de calidad para ser utilizados en los diferentes sectores de la industria a nivel mundial.

# **2.4. Marco referencial**

# **2.4.1. Antecedentes**

La cantera de travertinos Federicos de la compañía ARTRAUS S.A.C. constituida por 50 hectáreas mineras contiguas, delimitadas por las coordenadas UTM, de los 4 vertices que se define el poligono que lo encierra.

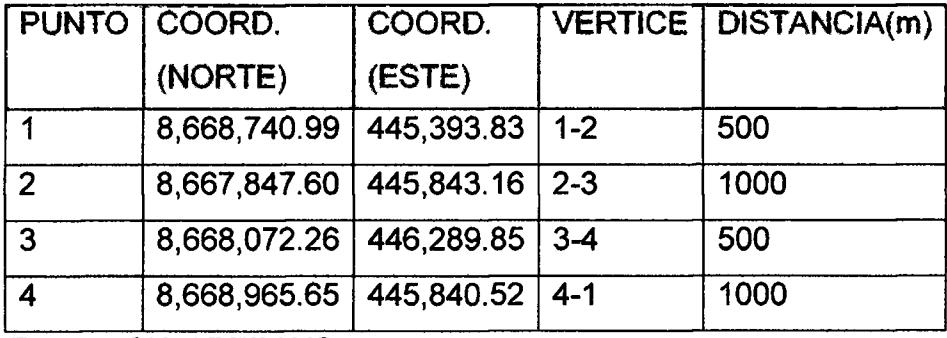

**Cuadro 1**: Ubicaci6n de los Vertices de la cantera Federicos. Datum WGS84

Fuente: CIA ARTRAUS

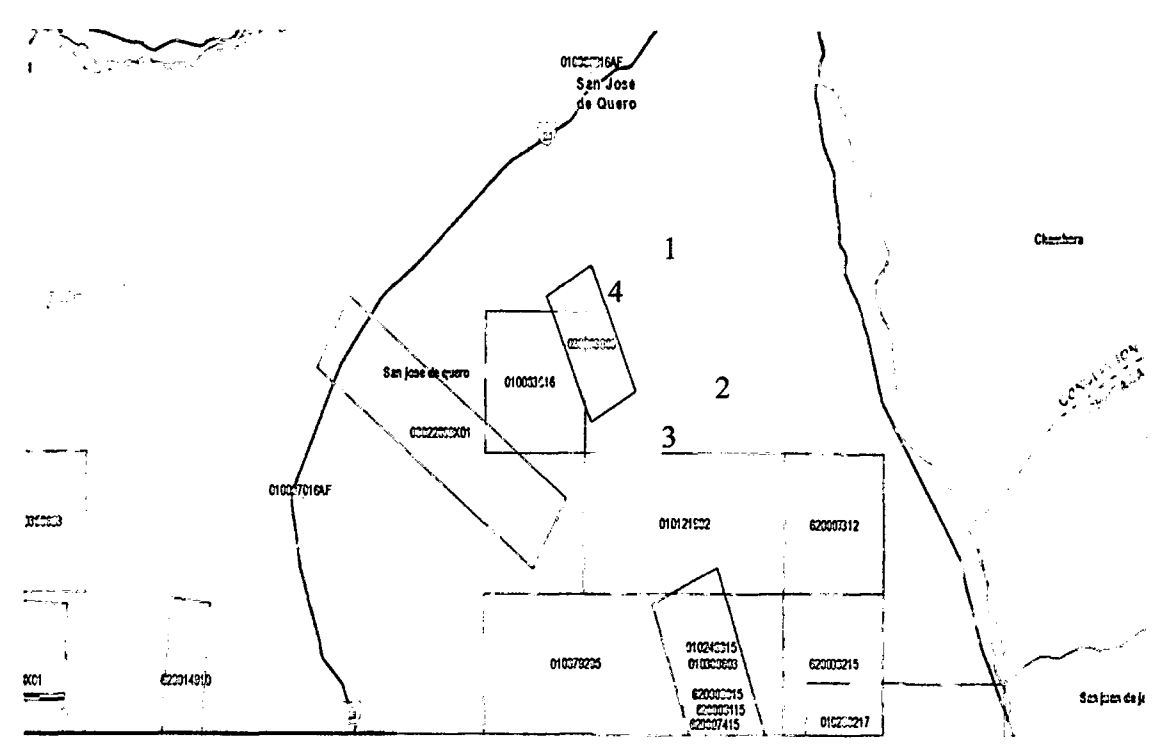

Figura Nª 1: Ubicación geográfica de la U.E.A. Federicos. Fuente: GEOCATMIN, Sistema de información geológico catastral minero.

El 19 de marzo de 2004 otorgan el titulo al derecho minero "FEDERICOS" de conformidad al Art. 124° del TUO. De la ley general de la mineria, aprobado por D.S. 014-92-EM.

Con estos antecedentes, el titular minero de la U.E.A. FEDERICOS, se encuentra tramitando la Auditoría Ambiental de Cumplimiento y Plan de Manejo de la concesion, requisito indispensable para la obtencion de la licencia ambiental.

## **2.4.2. Ubicacion del Proyecto**

La cantera de travertinos Federicos de la compañía ARTRAUS S.A.C. está ubicado en el centro poblado de Chala, Distrito de San Jose de Quero, provincia de Concepcion, departamento de Junin, esta ubicado al sur oeste de la provincia de Concepción, en las alturas de la margen derecha del río cunas (alto cunas); dista aproximadamente a 43 Km. de la ciudad de Huancayo.

#### **MAPA Nº 1**

# **UBICACI6N NACIONAL, DEPARTAMENTAL, PROVINCIAL, DISTRITAL Y LOCAL**

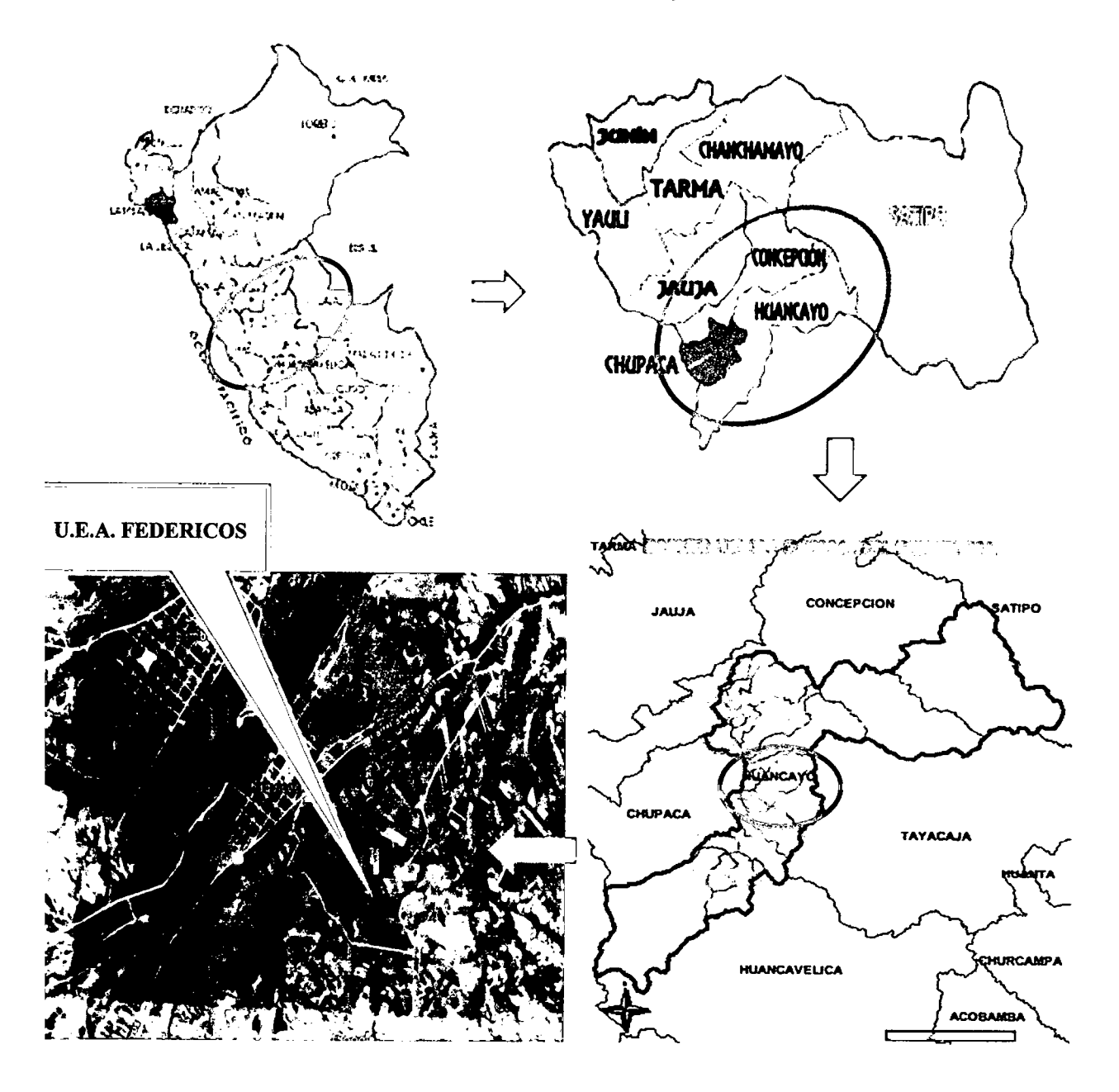

# **2.4.3. Vias de Acceso y Comunicacion**

La cantera de explotación de travertinos FEDERICOS de la compañía ARTRAUS S.A.C. Es accesible desde Ayacucho por una via que se encuentra en la carretera de Huancayo - Chupaca - San Jose de Quero, luego a Centro Poblado de Chala:

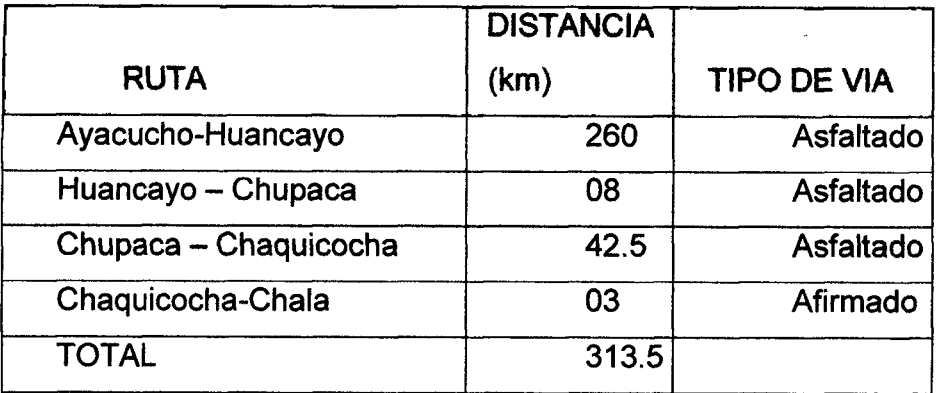

# **Cuadro 2: VIAS DE ACCESO Y COMUNICACION**

Fuente: Elaboración Propia

# **2.4.4. Topografia y Relieve de la Region**

La topografía en la Cantera Federicos de la CIA. ARTRAUS S.A.C., Es moderada, poco accidentada, con pendientes máximas de 20%. En el área del proyecto se puede observar algunos afloramientos de cuerpos de travertinos. La poblacion más cercana es Chala, ubicada a 1 km. de la unidad minera.

La zona de influencia forma parte de una cuenca estructural andina, siendo las principales características geomorfológicas, la de presentar flancos escarpados con laderas disectadas y algunas fuertemente disectadas, todas estas formaciones se encuentran dentro de una altitud comprendida entre los 3 300 y 4 300 m.s.n.m., presentando un subpaisaje con presencia de pampas, propio del piso ecolbgico formando las quebradas por donde discurren los cursos hfdricos de la zona de influencia como del río Mantaro.

Las quebradas corresponden a regímenes de cauces jóvenes, es decir tienen bastante pendiente y un caudal variable estando en situación de socavamiento de sus cauces del riachuelo de alto cunas.

# **CAPITULO III**

## **3. GEOLOGIA**

#### **3.1. Geologia regional**

En la U.E.A. Federicos de la C.I.A. ARTRAUS S.A.C , se presentan las siguientes formaciones Geológicas:

## **VOLCANICO ASTOBAMBA**

Esta formación sobreyace a las capas rojas y a las rocas más antiguas con fuerte discordancia angular, consiste de una secuencia de derrames y conglomerados de composición basáltica a andesítica y coloraciones que varían entre marrón, gris y verde. Estos volcanicos se encuentran bien expuestos en los alrededores de la depresion Chala y en especial en la cercania de la localidad de chala.

## **FORMACION INGAHUASI**

La secuencia inferior está compuesta de tufos, conglomerados y areniscas volcánicas, mal compactadas, de color amarillo que varía a rosado, los conglomerados contienen cantos de rocas volcánicas y escasos cantos de cuarcita. En la secuencia superior aparecen intercalaciones de travertinos hasta de 2 m. de potencia con estratificacidn fina. Luego se presenta travertinos blancos, en bancos de hasta 10 m. de potencia, estos travertinos son resistentes y forman acantilados. Los travertinos provienen de la redeposición, parte en ambiente lacustre y parte al aire libre, de grandes cantidades de CaCO3, disueltas de las calizas Pucará.

## **3.1.1. Litologia**

En el área de estudio se pueden evidenciar las siguientes litologías:

- $\checkmark$  **Rocas Metamórficas. Se encuentran ónix y mármoles blancos y grises que son** producto de un metamorfismo de contacto de las rocas calcáreas preexistentes y la presencia de intrusivos cercanos posiblemente de diques volcánicos, producto de fracturamiento y fallamiento en zonas de debilidad estructural.
- *s* **Rocas sedimentarias.** Constituidas por paquetes de calizas gris claras a oscuras en estratos medios a delgados, bandeado con abundante chert, arenisca calcárea negras y módulos de caliza y calizas compactas.
- *•s* **Rocas Igneas.** Presentan morfologfa plut6nica, de composition: granito, granodiorita, tonalita, diorita, etc. Entre otras intrusiones menores como: andesitas, dacitas, diabasa, monzonita, etc. Comprenden al periodo cretáceo terciario del Mesozoico.

# **3.1.2. Rasgos estructurales**

La prolongación del fallamiento regional que divide la zona Subandina de la Región, también afecta a la parte oriental. Esta zona corresponde a una subducción permanente, de dirección S-N y S-NE y de buzamiento occidental, que además ha producido plegamientos fuertes en los depósitos Cretácicos de la región.

#### **3.2. Geologia local**

En la cantera Federicos de la CIA ARTRAUS SAC , afloran rocas sedimentarias en forma de mantos y cuerpos irregulares que generalmente se encuentran fracturadas por el metamorfismo ocurrido en la zona, entre las rocas sedimentarias presentes tenemos a una variedad de travertinos de color crema de potencias variables. También se puede observar pequeños diques volcánicos posteriores al metamorfismo.

En el sentido geológico y petrográfico se denomina travertino a la roca caliza que ha sufrido transformación a consecuencia de altas temperaturas y presiones; es decir han sufrido metamorfismo originándose un alto grado de cristalización apreciable a simple vista. El mármol consta en forma predominante de calcita o de calcita y dolomita. La presencia de tremolita, forsterita, diópsida y wollastonita, indican la temperatura que tuvo la caliza para su transformación al mármol.

Los mármoles de calcita están formados por un conjunto de gránulos y laminillas macladas de calcita. Los de color bianco deben su resplandor, a la luz que penetra hasta dos o tres centfmetros de profundidad y se refleja sobre las facetas de las maclas y granos de calcita. Los travertinos dolomi'ticos presentan granos de mayor tamano, pero carecen de las laminillas macladas.

El color es una de las principales características para la valoración comercial del travertino. Los mármoles blancos presentan escasa pigmentación; siguen los grises con bandeados decorativos de tonalidad más oscura. Los amarillos deben su color a la presencia de arcilia, Ilegando hasta el 10 % de contenido. Los mármoles rojos deben su gradación del rosa pálido al rojo intenso, a la dispersión del óxido de hierro o hematita. La presencia de material carbonatado da lugar a diversas tonalidades de marrón y la presencia de compuestos de magnesio origina mármoles de coloración violeta. Los mármoles negros se encuentran contaminados por material carbonoso, variando su coloration desde el gris en diversos grados, hasta el negro intenso. Las variedades de marmoles verdes deben su coloración a la presencia de serpentina, clorita, mica u óxidos ferrosos.

En la Cantera Federicos, afloran rocas sedimentarias en forma de mantos y cuerpos irregulares que generalmente se encuentran fracturadas por el metamorfismo ocurrido en la zona, entre las rocas sedimentarias presentes tenemos a una variedad de travertinos de color crema de potencias variables. También se puede observar pequeños diques volcánicos posteriores al metamorfismo.

#### **3.3. Hidrografia**

La cuenca hidrográfica perteneciente a la zona de influencia corresponde a la cuenca del Rio Mantaro cuyas aguas de vertimiento se dirigen al Oceano Atlantico. En el area existen muchas fuentes hidricas cercanas y de diferentes origenes como la del rio alto cunas que esta cercano al emplazamiento y diversos

manantiales, los cuales son aprovechados por la calidad de sus aguas para consumo domestico.

Los efluentes generados (domésticos) no confluyen a ningún curso hídrico.

Los caudales de los rios de la cabecera alta son muy variables y de muy poco volumen según la estación del año. Para el sector comprendido entre 3,900 y 4,300 msnm. (Paramo muy Húmedo Subalpino Tropical) las temperaturas son bajas y presentan un promedio anual que varia entre 3.8°C y 6.0°C. Las temperaturas mínimas se mantienen casi siempre bajo el punto de congelación.

La formación ecológica inmediata inferior es el Páramo Muy Húmedo Subalpino. Este sector varia entre los 3,900 y 4,500 msnm de altitud y en este el clima se caracteriza por ser muy húmedo y frígido (con temperaturas por debajo de 0°C). Las precipitaciones anuales promedio oscilan entre los 584 mm y 1,255 ms.

## **3.4. Geologia del yacimiento**

Los depósitos de travertinos son de origen sedimentario que provienen de la redeposición de grandes cantidades de CaCO3 presentan un rumbo N 10° W con buzamiento de 5° al NO, se observa en el afloramiento una potencia promedio de 15 metros. El travertino es una roca de origen calcareo (99% CaC03 ) porosa de bajo peso específico (2.60 Tm/m3). Otra variedad es el mármol, también de origen calcáreo, menos porosa y más compacta, roca metamórfica recristalizada de 99% de CaCO3 con un peso específico (2.70 Tm/m3).

Travertino, su formacion se debe a la emision de agua subterranea que llega a la superficie por aberturas o vertientes por donde fluyeron soluciones de ácido carbdnico que al contacto con el oxigeno dieron lugar a la precipitacidn de carbonato de calcio (travertino).

Resumiendo, se puede decir que el travertino es de origen marino, ya que los flujos termales subterráneos al llegar a la superficie calcárea se precipitaron dando lugar a la formación de carbonatos de calcio por rede posición.

**3.4.1. Ubicacion y documentacion de los principales afloramientos del area minera Federicos.** 

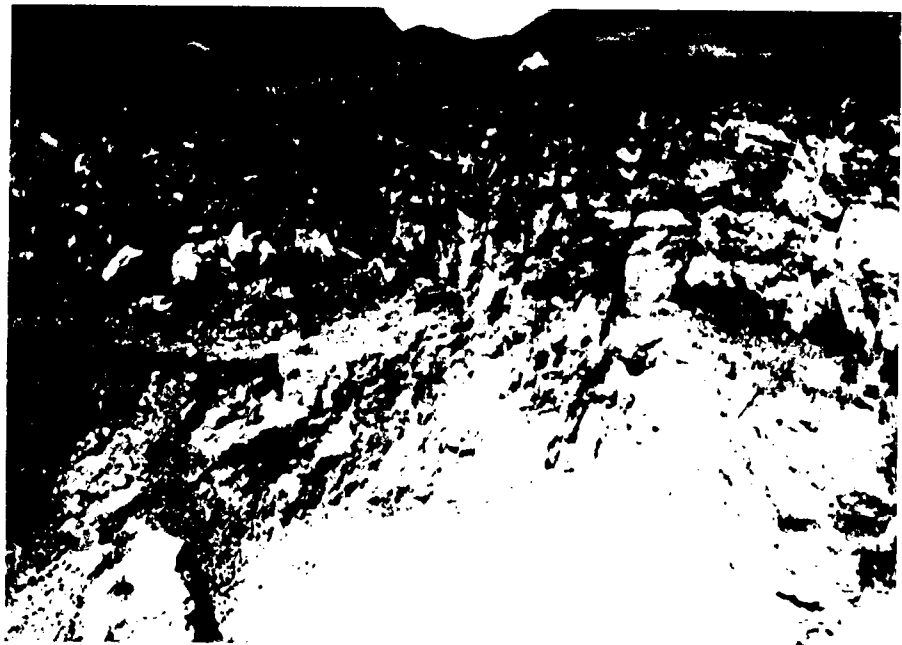

Fotografía 1: A floración I de travertinos en la U.E.A. Federicos.

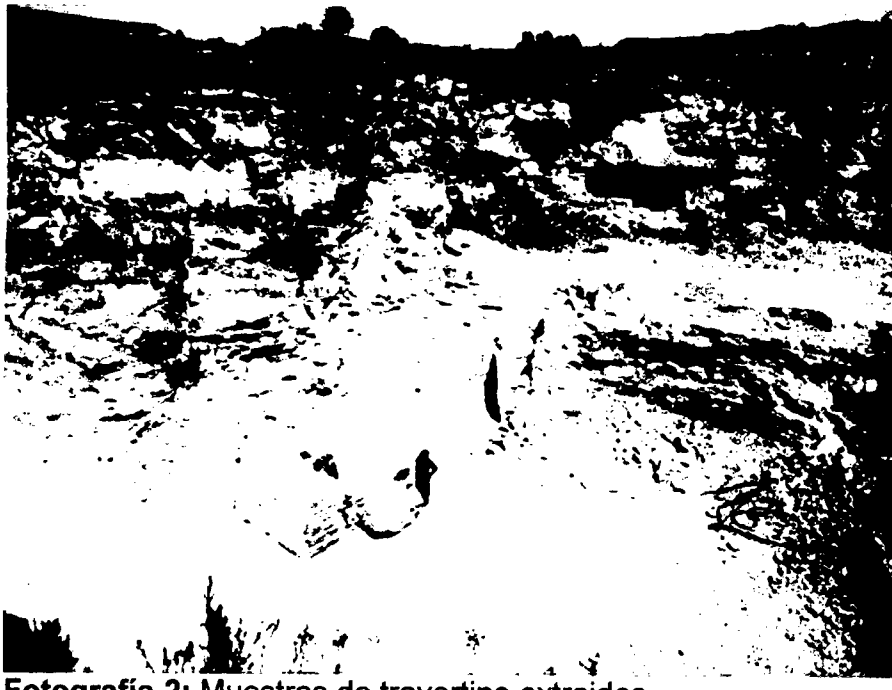

Fotografía 2: Muestras de travertino extraidos.

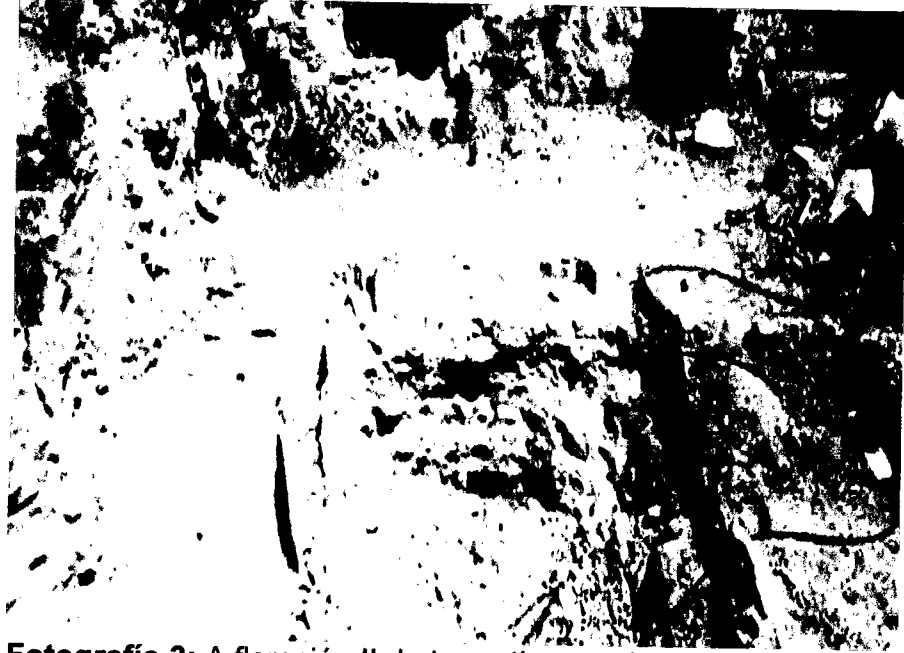

**Fotografía 3:** A floración II de travertinos en la U.E.A. Federicos.

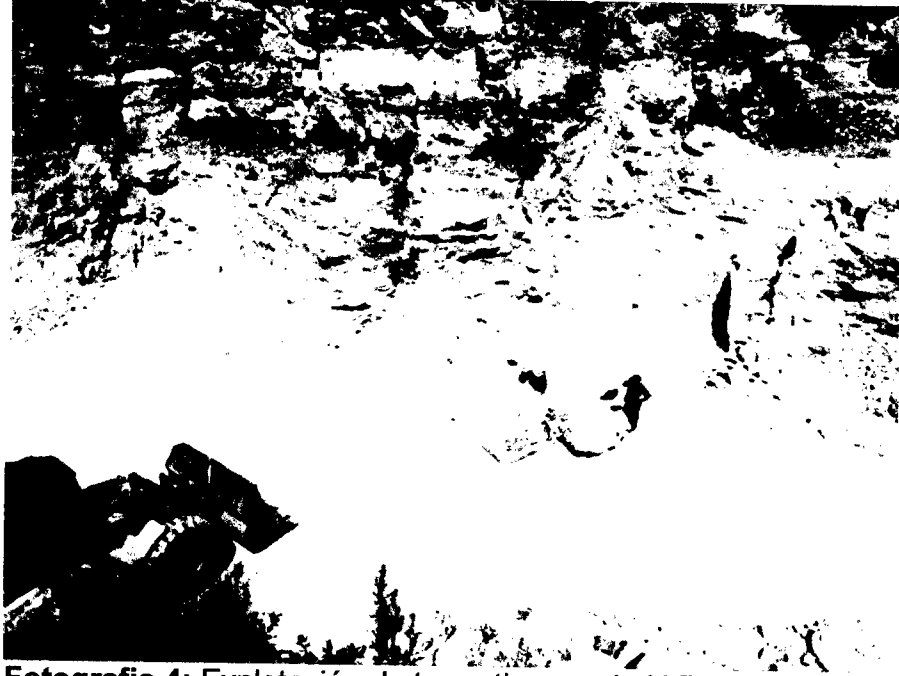

Fotografia 4: Explotación de travertinos en la U.E.A. Federicos.

| <b>PORCENTAJE</b> |
|-------------------|
| 98,70 %           |
|                   |
| 0,30%             |
| 0,28%             |
| 0,01%             |
| 0,22%             |
| 0,39 %            |
| 2,60 TM/m3        |
| 80 Mpa            |
| 95 Mpa            |
| 65 Mpa            |
|                   |

**Cuadro 3: Resultados de Analisis** 

Fuente: CIA ARTRAUS

## **3.5. Caracterizacion del macizo rocoso**

La geo mecánica es quizás una de las ramas tecnológicas más antiguas del universo, los griegos y egipcios en sus construcciones emplearon los macizos rocosos para obras monumentales. En las piramides construidas en Egipto se emplearon bloques de caliza dura. Todas estas etapas contaron con excelentes mineros que desarrollaron una amplia gama de construcciones que se observan y conservan hasta nuestros dfas.

Macizo Rocoso, se denomina al conjunto conformado por la matriz rocosa y las discontinuidades que afectan al material de roca en conjunto. En cuanto a propiedades geomecánicas, un macizo rocoso se considera como un medio discontinuo, anisótropo y

heterogéneo.

La clasificación de macizos rocosos en base a aspectos geotécnicos, surge por la necesidad de obtener parámetros geomecánicos que sean útiles en el diseño de proyectos de ingeniería. (Karzulovic, 1998) Actualmente en Geotecnia se manejan algunos tipos de clasificaciones de macizos rocosos entre las más utilizadas tenemos:

- *S* Sistema GSI (Geological Strength. Index)
- $\checkmark$  Indice de calidad de la Roca R.Q.D.
- *•s* Evaluacion de Estructura Rocosa (R.S.R.).
- *s* Metodo de Clasificaci6n de Bieniawski (R.M.R).
- *s* Clasificacion de acuerdo al Indice Q.

# **3.5.1. Clasificacion segun Beniawski (RMR)**

El metodo RMR (Rock Mass Raiting) fue desarrollado por BIENIAWSKI en 1979. Este metodo de clasificacion permite caracterizar y estimar la calidad de un macizo rocoso de manera rápida, sencilla y de bajo costo en el trabajo de campo; la clasificacion RMR tiene en cuenta varios parametros que reciben una valoracion según las características medidas en campo para luego asignarle un puntaje, luego de lo cual quedará la posibilidad de conocer los particulares geotécnicos preliminares del macizo.

El sistema R.M.R valora los siguientes parámetros para llegar a clasificar un macizo rocoso:

- *s* Resistencia a la Compresion Uniaxial de la roca.
- *s* Indice de Calidad de la roca.
- *s* Espaciado entre Discontinuidades.
- **✓ Condición de las Discontinuidades.**
- $\checkmark$  Condición de Infiltración de agua.

El metodo consiste en evaluar cuantitativamente cada uno de estos factores, sumar los puntajes obtenidos y clasificar a la roca en familias. Con esta clasificacion se obtiene el Coeficiente de Cohesion y el Angulo de Resistencia Interna.

La toma de datos de campo se llevó a cabo en los afloramientos mencionados anteriormente, tomando como punto de partida una planilla de apuntes donde se registran los datos de las diferentes familias de diaclasas medidas. Se optó por "dividir" el macizo rocoso en 3 zonas diferentes con el fin de facilitar el trabajo para luego integrar los datos y generar una sola salida de resuitado.

|                | Parametro                            |                                  |                            | Rango de valores       |                         |                                 |                           |                                                                  |
|----------------|--------------------------------------|----------------------------------|----------------------------|------------------------|-------------------------|---------------------------------|---------------------------|------------------------------------------------------------------|
|                | Resistencia<br>de la<br>roca intacta |                                  | Ensavo carga<br>puntual    | $>10$ MPa              | 4-10 MPa                | $2 - 4$ $MP3$                   | $1-2$ $MRa$               |                                                                  |
| 1              |                                      |                                  | Compresión<br>simole       | $>$ 250 MPa            | 100-250 MPa             | 50-100 MPa                      | (5-50 <u>MPa</u>          | $5 - 25$<br>$1 - 5$<br>$\leq 1$<br>MPa<br>MPa<br>MP <sub>1</sub> |
|                | valor                                |                                  |                            | 15                     | 12                      | 7                               | 4                         | Ž.<br>$\theta$<br>1                                              |
| $\overline{2}$ | <b>ROD</b>                           |                                  |                            | 00-100%                | 75-00%                  | 50-75%                          | 25.50%                    | <25%                                                             |
|                | valor                                |                                  |                            | 20                     | 17                      | 13                              | 8                         | 3                                                                |
| 3              | Espaciado de las<br>discontinuidades |                                  |                            | >2m                    | $0.6 - 2m$              | $0.2 - 0.6$ m                   | 6-20 cm                   | $\leq 6 \text{ cm}$                                              |
|                | valor                                |                                  |                            | 20                     | 15                      | 10                              | ŝ                         | 5                                                                |
|                | Extado de las discontinuidades       | Longitud de la<br>discontinuidad |                            | <1m                    | $1 - 3m$                | $3 - 10 m$                      | $10 - 20 m$               | $> 20 \text{ m}$                                                 |
|                |                                      |                                  | Valor                      | 6                      | 4                       | $\overline{2}$                  | 1                         | e.                                                               |
|                |                                      |                                  | Abertura                   | Nada                   | $< 0.1$ mm              | $0.1 - 1.0$ mm                  | $1 - 5$ mm                | $> 5$ mm                                                         |
| 4              |                                      |                                  | Valor                      | 6                      | 5                       | $\overline{3}$                  | 1                         | 'n                                                               |
|                |                                      |                                  | Rugosidad                  | Muy rugosa             | Rugosa                  | Ligeramente<br>rugosa           | Ondulada                  | Suave                                                            |
|                |                                      |                                  | Valor                      | 6                      | 5                       | 3                               |                           | 0                                                                |
|                |                                      |                                  | Relleno                    | Ninguno                | Refleno duro<br>≤5 mm   | Relleno duro<br>$>5 \text{ mm}$ | Relleno blando<br>$<$ smm | Relieno blando<br>$>5$ mm                                        |
|                |                                      |                                  | Valor                      | 6                      | 4                       | $\overline{z}$                  | $\overline{2}$            | a                                                                |
|                |                                      |                                  | Alteración                 | Inalterada             | Ligeramente<br>alterada | McGeradaments<br>alterada       | Muy alterada              | Descompuesta                                                     |
|                |                                      |                                  | valor                      | 6                      | 5                       | 3                               | ì                         | C                                                                |
| 5              | Fluio de<br>agua en                  |                                  | Relación<br>Pagua / Porinc | $\mathbf{0}$           | $0 - 0, 1$              | $0, 1 - 0.2$                    | $0.2 - 0.5$               | > 0.5                                                            |
|                |                                      | las juntas                       | Condiciones<br>Generales   | Completamente<br>secas | Ligeramente<br>humedas  | Humedas                         | Goteando                  | Agua fluyendo                                                    |
|                | valor                                |                                  |                            | 15                     | 10                      | 7                               | 4                         | 0                                                                |

Tabla Nª 01: Clasificación Geomecánica de RMR (índice de macizo rocoso)

Fuente: Rock Mass Rating System (After Bieniawski, 1989).

## Resultados:

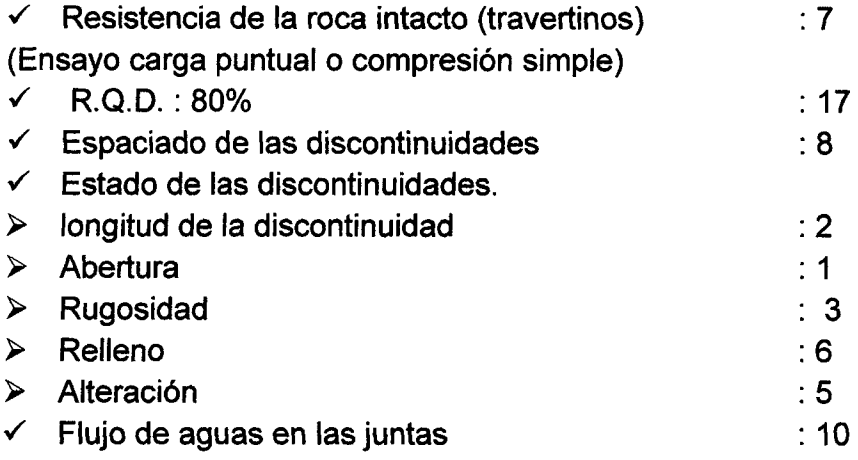

RMR: 7+17+8+2+1+3+6+5+10= 59

| <b>Clase</b> | <b>Calidad de Roca</b> | <b>RMR</b> |  |
|--------------|------------------------|------------|--|
|              | Muy buena              | $81 - 100$ |  |
|              | <b>Buena</b>           | $61 - 80$  |  |
| Ш            | Regular                | $41 - 61$  |  |
| IV           | Mala                   | $21 - 40$  |  |
|              | Muy Mala               | $0 - 20$   |  |

**Tabla 2: Clasificacion del Macizo Rocoso de la U.E.A. FEDERICOS.** 

**Fuente:** RMR (Rock Mass Raiting)

Según el resultado este valor se encuentra en el rango de 41 - 60, por lo tanto, la calidad de la roca de acuerdo al RMR es una roca regular.

# **3.5.2. Clasificacion segun el indice Q**

Este método fue desarrollado por el NGI (Instituto Geotécnico de Noruega), y se basó en casos históricos en Escandinavia, propuestos por Barton, Lien y Lunde en 1974. Esta clasificación cataloga a los macizos rocosos según el denominado indice de calidad Q, que se fundamenta en la siguiente expresion matematica: (Geomecánicas, 2015)

$$
Q = \frac{RQD}{Jn} + \frac{Jr}{Ja} + \frac{Jw}{SRF}
$$

Dónde:

R.Q.D = indice de Calidad de la Roca.

Jn = Número de familias de discontinuidades.

Jr = Rugosidad de las discontinuidades, tambien depende de la presencia de relleno y del tamaño de las discontinuidades.

Ja = Meteorización de las discontinuidades.

Jw = Coeficiente reductor que tiene en cuenta la presencia de agua.

S.R.F. = Factor de Reducción que depende de las tensiones.

 $Jn = 4$ , Dos familias de juntas.

*Jr* = 4, Juntas discontinuas.

*Ja = 2,* Juntas con minerales de relleno en pequeno espesor, con particulas arenosas.

*Jw -* 0.66, Afluencia media con lavado de algunas juntas.

 $SRF = 1$ , Roca competente de Cobertura media.

### **Reemplazando valores**

$$
Q \frac{\text{RQD}}{Jn} + \frac{\text{lr}}{Ja} + \frac{\text{Jw}}{\text{SRF}} = \frac{88.6}{4} + \frac{3}{2} + \frac{0.66}{1}
$$

Q= 22.15+1.5+0.66=24.31
### **Tabla 3: Clasificacion del Macizo Rocoso de la U.E.A. FEDERICOS. por el Indice "Q".**

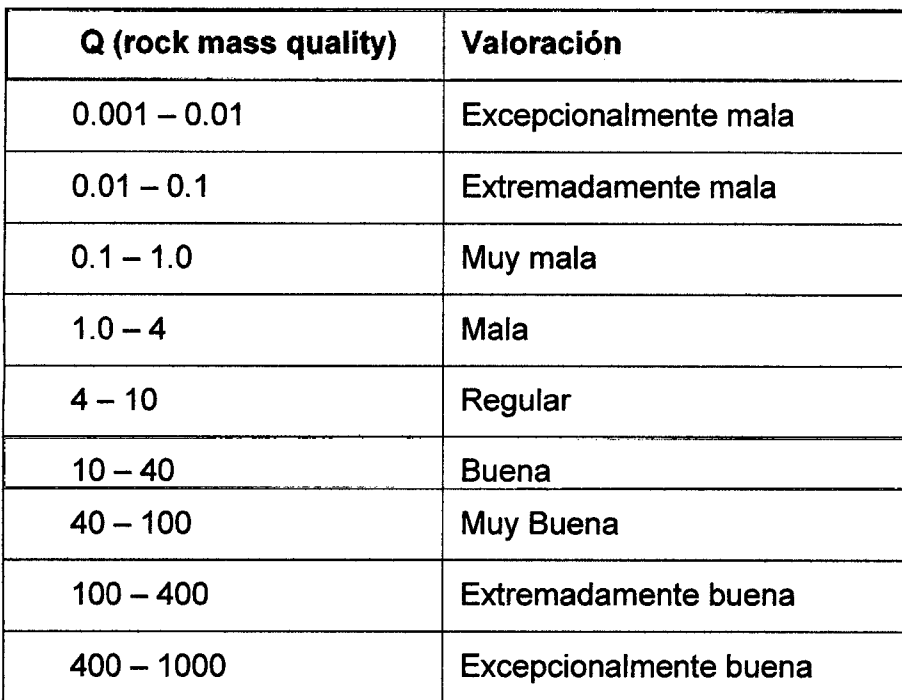

Fuente: NGI (Instituto Geotécnico de Noruega),

De acuerdo a los métodos de clasificación de macizos rocosos de Índice "Q" el Macizo Rocoso de la U.E.A. FEDERICOS. , se encuentra en categoria buena.

# **3.6. Calculo de reservas**

Si bien las labores de muestreo y determinación de la ley media ocupan un lugar muy importante en la evaluación de los recursos minerales, sin duda alguna la cubicación de las reservas, es decir, la definición de cuánto, dónde y cómo están, es la labor que adquiere un carácter más crítico, pues permitirá conocer las caracteristicas generates del yacimiento en cuanto a las toneladas de mineral util, así como la morfología de los cuerpos mineralizados, lo que incidirá, posteriormente, en el metodo de explotacion minero a elegirse. El intentar llevar a cabo este trabajo con el mínimo error posible no sólo es deseable sino imprescindible.

Existen dos grandes grupos de métodos a la hora de llevar a cabo la estimación de las reservas de un yacimiento mineral, los que suelen llamarse metodos clásicos o geométricos y los denominados geoestadísticos. Estos últimos aparecieron a comienzos de los años sesenta y han alcanzado su máximo esplendor con el desarrollo de los ordenadores, a principios de los ochenta, pues son necesarios extensos cálculos matemáticos para su realización.

Al no poseer sondajes que nos permitan obtener una variable regionalizada como es la ley de corte que nos admita calcular un semivariograma, que a su vez nos facilite calcular las reservas a través de métodos geoestadísticos, optamos por aplicar al presente estudio el metodo tradicional de los Perfiles o Cortes topograficos que es una aproximacion practica para el calculo de superficies.

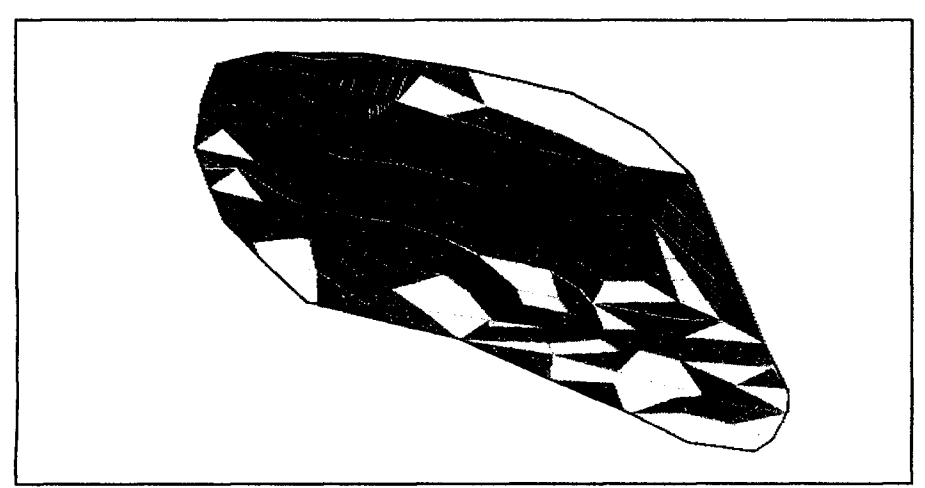

figura 02: bloque de depósito de travertinos

Fuente: Auto Cad 3D Civil 2015 elaborado: por Jhonatan Carpio

# **3.6.1. Reservas Probadas**

Es el volumen de material calculado del que se tiene una alta certeza de su existencia, se encuentra determinado por registros de afloramientos y la utilización del metodo de perfiles basado en un levantamiento topografico a detalle.

# **3.6.2. Reservas Probables**

Es el volumen de material calculado del que se tiene una media certeza de su existencia.

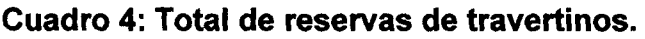

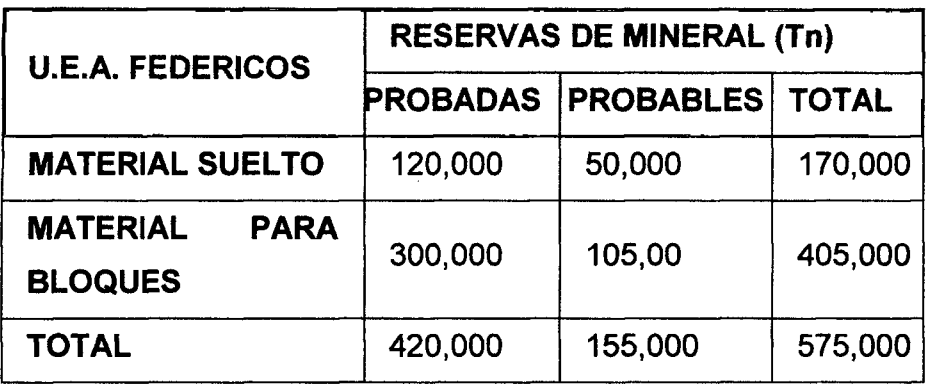

**Fuente:** CIA. Artraus

# **> TIEMPO DE VIDA DE LA MINA**

Produccion diaria promedio = 300Tn /dia

Produccion mensual = 6500 Tn /mes

Producción anual = 6500 \*12 = 78000 Tn /año

En base al recurso minero explotable y producción determinada, la vida útil de la cantera

> **reservas Vida util = produccion Anual 5750000**

$$
Vida util = \frac{3.2888}{78000}
$$

Vida util = 
$$
7.37 = 8
$$
 años

# **CAPITULO IV**

### **4. ELECCION DEL SISTEMA Y METODO DE EXPLOTACION**

Son varios los factores que intervienen en el diseño y planificación de las explotaciones mineras, lo que hace de ésta, una formidable y complicada tarea, tal vez sólo superada, por la propia operación minera.

La geología, la extensión y morfología del yacimiento, la distribución espacial de la calidad y cantidad de los diferentes materiales, la climatologia, la hidrogeologia e hidrologia, las caracteristicas geomecanicas de los materiales, la topograffa y su relación con el depósito, los taludes finales de la excavación, los límites de la concesion minera; las leyes de corte, las leyes medias y las ratios, los ritmos de producción en mina y en planta, las horas anuales de trabajo, las productividades, los factores de eficiencia, la flexibilidad de la operación, el número de frentes de trabajo, su longitud, la separación entre ellos, el grado de selectividad requerida, la dilución, las necesidades de producir compósitos; los posibles métodos, el tipo, tamaño y número de equipos a emplearse, sus necesidades operativas:

altura de los bancos, necesidades de espacio en los frentes de trabajo, pendientes y dimensiones de las pistas; la infraestructura necesaria, las inversiones y los costos, la recuperación, las limitaciones económicas y financieras de la empresa, los mercados, los precios, las incertidumbres, también se debe tener en cuenta las diferentes técnicas con las que se modela estos factores y sus interrelaciones y, cómo no, el criterio que prevalecerá a la hora de realizar el diseño y tomar la decisión final: maximizar el beneficio global, la vida de la explotación y minimizar los costos y el riesgo de la inversión. (López Jemino, 1997)

### **4.1. Eleccion del sistema de explotacion**

Los sistemas mineros pueden definirse como los procedimientos utilizados y el orden espacial con el que se llevan a cabo la extracción de los materiales de interes y esteriles asociados, dependiendo fundamentalmente de las caracteristicas morfol6gicas del yacimiento y topografia del terreno, se clasifican principalmente en minería a cielo abierto y minería subterránea. Por las caracteristicas del Yacimiento de la U.E.A. Federicos, el sistema seleccionado es el de Cielo Abierto. Según la dirección en la que se realizan los trabajos de excavacidn, pueden distinguirse los siguientes metodos:

 $\checkmark$  Avance frontal y frente de trabajo de altura creciente.

 $\checkmark$  Excavación descendente y abandono del talud final en bancos.

 $\checkmark$  Avance lateral y abandono del talud final.

 $\checkmark$  Excavación troncocónica con pérdida del macizo de protección.

Considerando que el presente yacimiento es de tipo calcáreo (sedimentario), se hace indispensable ejecutar un método de explotación que cubra los siguientes requerimientos:

*i* Permitir el movimiento de grandes volúmenes de mineral.

*s* Asegurar el normal funcionamiento de la maquinaria que se requiere para cumplir con la producción requerida.

*S* Asegurar una minima inversion en trabajos preliminares.

Se aplicará la segunda alternativa "excavación descendente y abandono del talud final en bancos", esto es desde los bancos superiores hasta los de menor cota. Lo que requiere una definición previa del talud final.

### **4.2. Eleccion del metodo de explotacion**

Los factores que determinan la elección entre los métodos de explotación, ya sea a cielo abierto o subterráneo, son los costos de operación, la recuperación, la dilución del mineral, ente otros.

Se sabe que el presente deposito de material no metalico se encuentra en forma

superficial, presenta estratificación, por ende, el "método de cortes definidos a cielo abierto" es la elección más conveniente, para la extracción de los bloques de travertinos.

### **4.3. calculo de parametros de diseno de la cantera**

La finalidad principal del Diseño de Minas, constituye la tendencia a conseguir un empleo más racional y económico del trabajo social y los recursos mineros y de dinero, conseguir alta calidad, bajo costo de producción, rentabilidad para la empresa, alto rendimiento, mejor condición de trabajo para el personal; costo y plazo mínimo para la construcción de la mina.

Todo esto se puede lograr introduciendo al proyecto (diseño) las soluciones técnicas más progresivas y tomando en cuenta los alcances científicos más recientes y las condiciones técnico económicas concretas del país. (Sosa, 1998). Normalmente en el diseño de explotación se define:

- a) El sistema y método de explotación adecuado.
- b) El ritmo de producción anual
- c) La secuencia de extracción
- d) La maquinaria a utilizarse

La elección del sistema y método de explotación depende de numerosos factores, como son: la profundidad y la morfología del yacimiento y las características geomecánicas de los materiales.

La determinación de la capacidad de producción es una decisión crítica que incide directamente sobre la rentabilidad del negocio minero y que debe realizarse por los analistas de técnicas de optimización sobre la base de modelos económicos. El plan de extracción básico es el que establece la secuencia y el orden con que

se llevará a cabo el mismo.

# **4.3.1. Direccion Optima de Explotacion**

Para determinar la dirección optima de explotación en la U.E.A. Federicos se considera la topograffa del sector, la morfologia del yacimiento sus condiciones geotécnicas y las propiedades físicas y mecánicas del macizo rocoso, se considera que la dirección óptima de explotación de la cantera es NE-SW.

### **4.3.2. Angulo de Talud de los Bancos**

El Angulo de talud se determinará en función del tipo del material y la altura del banco. Cuanto más resistente es la roca y más bajo sea el banco, más vertical puede ser el ángulo de talud.

Normalmente para este tipo de roca de grado de dureza media, es aconsejable utilizar durante el trabajo angulos entre 60 y 75°.

Una de las formas de calculo es sobre la base del coeficiente de resistencia de Prodiakonov, que en este caso de acuerdo a los ensayos es 280 Kg/cm2 entonces: **F** = 280/100 = **2.8** 

 $\alpha$ **1** = arctan (2.8)

**a 1** = 70°; optamos por **65°** 

### **4.3.2.1. Bermas**

Las bermas se utilizan como áreas de protección para detener los materiales que puedan desprenderse de los frentes de los bancos superiores, normalmente se recomienda del 30 al 40% de la altura del banco.

**Ancho min** = 6 \* 40%

### **Ancho min = 2.4 m**

### **4.3.3. Altura de los Bancos en Trabajo**

La altura del banco se establece, generalmente a partir de las dimensiones de los equipos de excavación y carga, las características físicas – mecánicas del macizo y las exigencias de selectividad.

Fundamentalmente es el equipo de carga, y la altura máxima del cucharón, el condicionante para establecer la altura del banco. Este criterio permite utilizar la pala o excavadora para sanear cualquier punto del frente de tal manera que permita mantener condiciones operativas de seguridad aceptables.

Existen varias formas de calcular la altura de los bancos, la más común es la siguiente:

**Hb** = 0.9 \* H exc max **Hb** = 0.9\*7.60 **Hb** = 6.66 m, optamos por **6 m**  Dónde: Hb = altura del banco H exc máx = máxima altura que alcanza el Brazo H exc max = 7.40m (Excavadora CAT -330DL).

# **4.3.4. Ancho de Plataformas de Trabajo**

Para este tipo de trabajos es necesario espacio para el movimiento cómodo de los diferentes equipos que trabajen en la plataforma, mientras que la plataforma de receso comprende el espacio horizontal requerido para la restauración de la zona que ha sido explotado.

**Bpt = A +C+T +B** 

**Bpt** = 5 + 17+4.80 +2.4

### Bpt= **29.20m**

Dónde:

B= borde de seguridad, m

 $T=$  ancho de la vía, = 4.80 m.

C= espacio de maniobra de la excavadora, m

A= ancho de la pila de material (aproximadamente 3m)

Se procede a calcular las variables, para determinar el ancho de la plataforma de trabajo.

El espacio de maniobra para la excavadora depende del ancho de la excavadora, se calcula:

*C=* **1.5** *Ae*  Donde: Ae= ancho de la excavadora según catálogo (3.34m)  $C=1.5*3.34$  $C=5.01=5$  m Finalmente, al reemplazar los valores tenemos: *Bpt=A+C+T+B*  **Bpt**=3+5+4.80+2.54

*Bpt=* 15.34 **m** 

En referencia a la dirección de explotación y a la topografía de la U.E.A. Federicos, las plataformas de trabajo serán de 15.34 m, recalcando que los volquetes accederán al frente de explotación en reversa (debido al ancho de la rampa de acceso que es de 4.80 m,

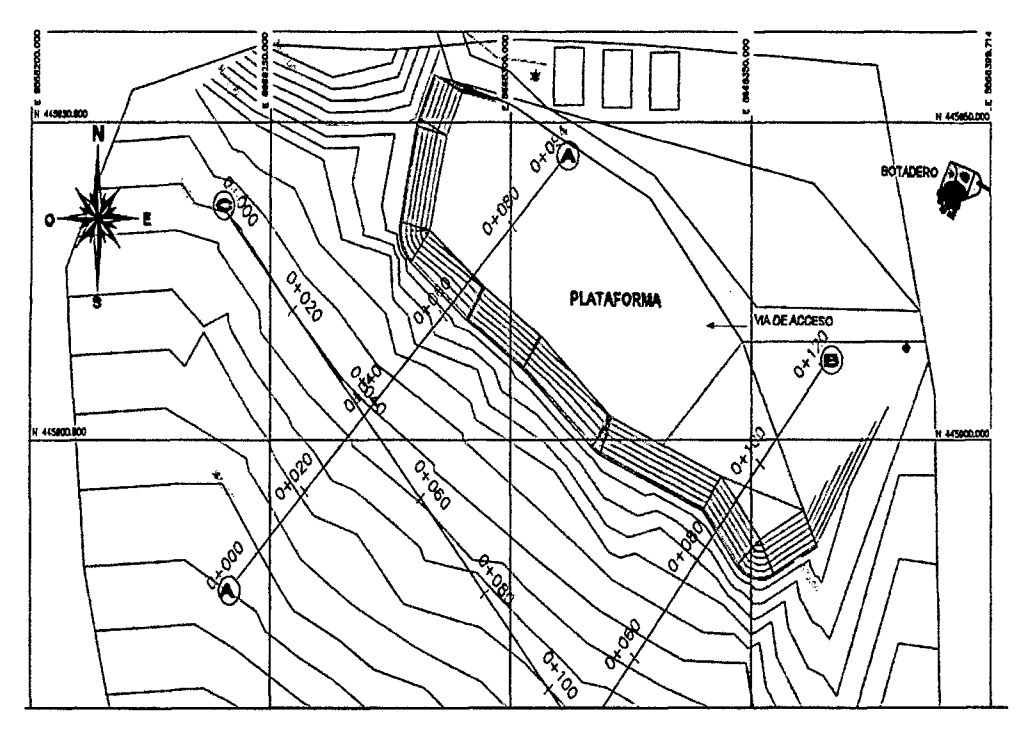

llustracion I: vfas de acceso y plataforma de trabajo.

### **4.3.4.1. Factor de seguridad del talud**

El Factor de Seguridad es empleado por los Ingenieros para conocer cual es el factor de amenaza de que el talud falle en las peores condiciones de comportamiento para el cual se diseña. Fellenius (1927) presentó el factor de seguridad como la relación entre la resistencia al corte real, calculada del material en el talud y los esfuerzos de corte criticos que tratan de producir la falla, a lo largo de una superficie supuesta de posible falla:

F.S. = Resistencia al corte / Esfuerzo al cortante

En superficies circulares donde existe un centra de giro y momentos resistentes y actuantes:

Soto Mestanza Marco A., Chávez Rodríguez Miguel A. Pág. 67

F.S. = Momento resistente / Momento actuante

Existen, ademas, otros sistemas de plantear el factor de seguridad, tales como la relación de altura crítica y altura real del talud y método probabilístico. La mayoría de los sistemas de analisis asumen un criterio de "equilibrio Ifmite" donde el criterio de falla de Coulomb es satisfecho a lo largo de una determinada superficie. Se estudia un cuerpo libre en equilibrio, partiendo de las fuerzas actuantes y de las fuerzas resistentes que se requieren para producir el equilibrio. Calculada esta fuerza resistente, se compara con la disponible del suelo o roca y se obtiene una indicación del factor de seguridad.

#### **Calculo del factor de seguridad del talud aplicando Slide V 5.0**

Caracteristicas del modelo:

- *s* Talud de material unico del macizo rocoso, homogeneo.
- $\checkmark$  Ninguna presión de agua, seco.
- $\checkmark$  Búsqueda de superficie de desplazamiento circular (búsqueda de cuadrícula)

Primero ajustamos los límites de la región del dibujo, de manera que podamos ver al modelo siendo creado cuando ingresemos la geometria.

Select View - Limits (seleccione: vista - límites).

Se ingresa las coordenadas  $x - y$  mínimas y máximas en diálogo.

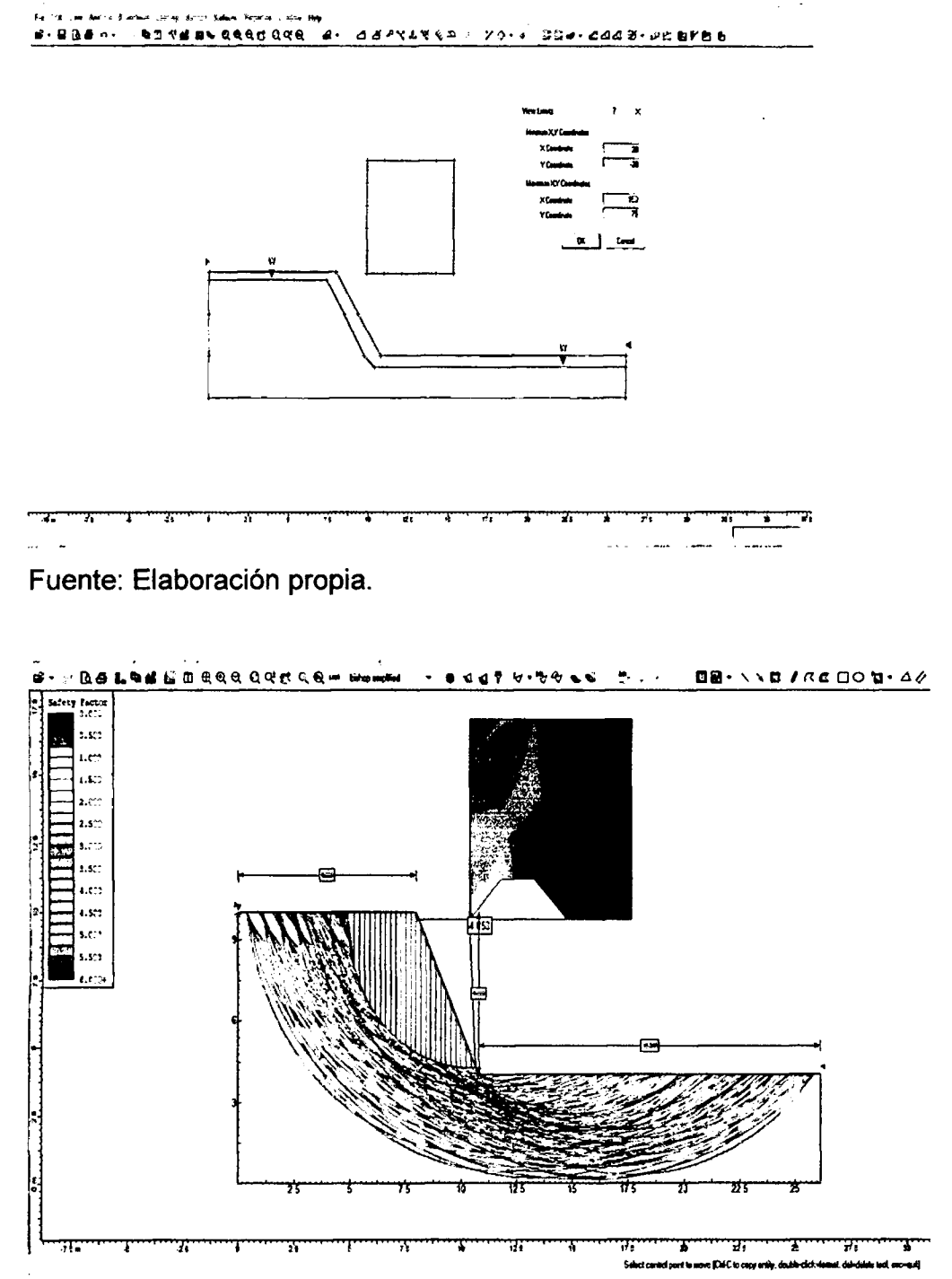

llustracion II: factor de seguridad 4.85.

Fuente: Elaboración Propia.

### **4.3.4.2. Calculo del Borde de Seguridad**

Es el espacio de seguridad que se deja desde la arista superior del talud subyacente hacia la plataforma debido a la presencia de la cuña de desprendimiento.

 $B = Hb * tan (ae - a1)$ 

**B** =6\*tan (90-65)

### **B = 2.54m**

Dónde:

 $\alpha$ e = ángulo del talud del banco valor máximo= 90 $^{\circ}$ 

 $\alpha$ 1 = ángulo del talud del banco =65°

 $Hb =$  altura del banco = 6m.

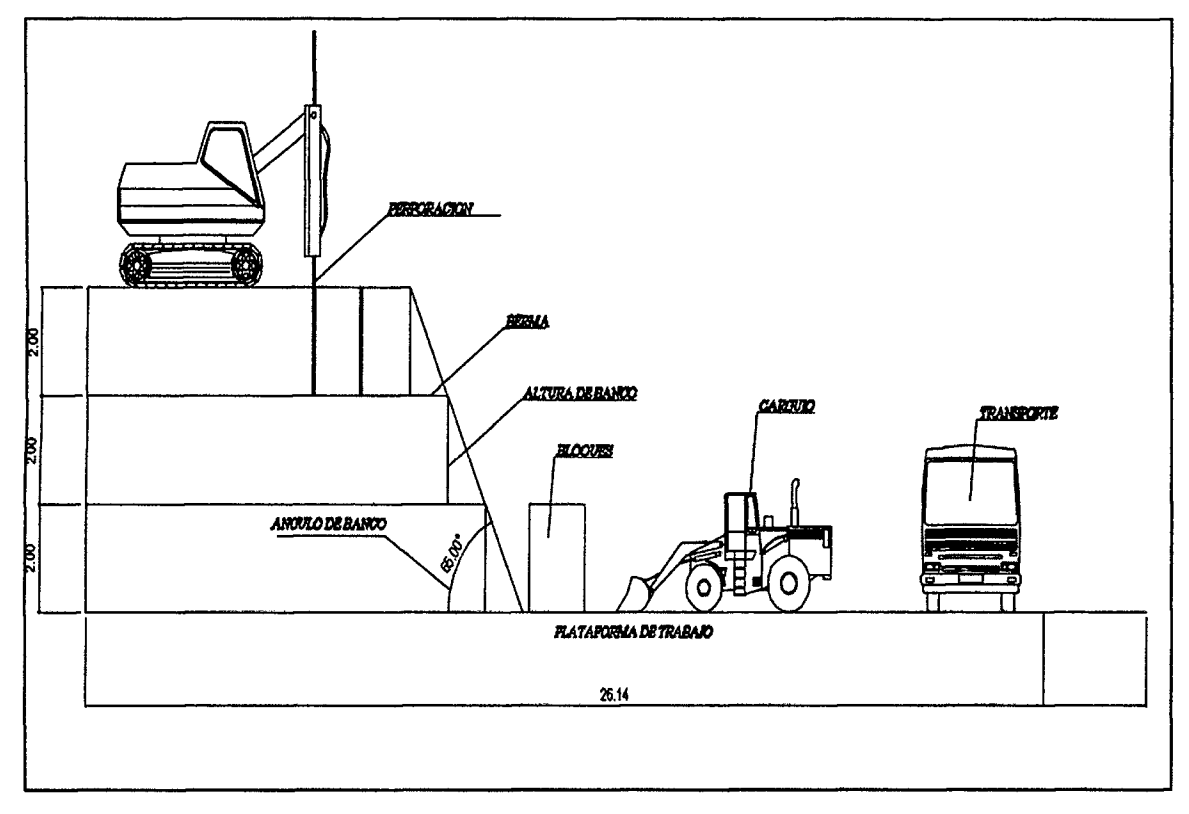

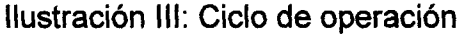

# 4.3.4.3. **Calculo del Ancho de la Via (T)**

E s el espacio de **la** plataforma que sera ocupado para el normal desenvolvimiento de las actividades de carguío y transporte del mineral extraído en la fase de producción.

```
T=a*(0.5+1.5 n)
```
Donde:

a= ancho de vehículo según catálogo (Volqueta FMX), 2.40 m

```
n= número de carriles =1
```
**r**=2.40\*(0.5+1.5\*1)

7=4.80 *m* 

# **4.3.5. Angulo de Borde de la Cantera en Trabajo**

$$
\phi = \arctn \frac{Hb}{Hb(cot\alpha 1) + Apt}
$$

$$
\phi = \arctn \frac{6}{6(cot63^\circ) + 37.50}
$$

$$
\phi = 4.7 = 5^\circ
$$

Dónde:

 $\alpha$ 1= ángulo de talud del banco

Hb= altura del banco

Bpt= ancho de la plataforma de trabajo

# 4.3.6. **Angulo de Borde de la Cantera en Receso**

Al terminar la explotación, después de haber extraído todas las reservas calculadas se deben dejar bancos que contribuyan al cierre de mina y remediacion ambiental. En este caso dichos bancos serán de 6 m de alto con 75° de ángulo de talud.

Hay que tener en cuenta que, al variar las alturas en los bancos de liquidación, el ángulo de borde de la cantera varía, dicho ángulo se calcula:

$$
\beta = \arctn \frac{Hc}{(nreceso * Hb * tan\phi) + (x * Nbr)}
$$

$$
\beta = \arctn \frac{30}{(4 * 6 * tan75^{\circ}) + (2.4 * 5)}
$$

### $\beta = 16.45$

Donde:

hc= profundidad limite de la cantera, 30 m

n receso= numero de bermas en receso, 4

h= altura del banco en trabajo, 6 m

**0=** angulo de talud del banco en receso, 75°

X= ancho de berma de resguardo (40% de la altura del banco), 2.4 m

Nbr= número de bancos en receso, 5

# **4.4. ELECCION DE LA MAQUINARIA PARA EL PROCESO DE EXPLOTACION EN LA U.E.A.**

# **> ELECCION DE LA MAQUINARIA PARA EL DESTAPE.**

La construcción de accesos y el destape de la sobrecarga se efectuará con un tractor de orugas CAT D-6T, una vez que el sitio se encuentre destapado éste procedera al arrastre del material hacia el talud por donde aprovechando la gravedad será arrojado hacia la plataforma de recepción.

### **> ELECCION DE LA MAQUINARIA PARA EL ARRANQULNP E.**

Se realizará con una perforadora Track drill Furukawua HCR 900-DS con tren de rodaje. La perforación es por rotopercusión y el diámetro de perforación es de 2.5 - 3 pulgadas.

# $\triangleright$  **ELECCION DE LA MAQUINARIA PARA EL CARGUIO.**

Mediante el empleo de una cargadora CAT 938G con una capacidad del cucharón de 2.5 m3 (CATERPILLAR, 1991).

### **> ELECCION DE LA MAQUINARIA PARA EL TRANSPORTE INTERIOR MINA.**

Volquete FMX 440 de 15 m<sup>3</sup> de capacidad.

# **4.5. CALCULO DE RENDIMIENTO DE LOS EQUIPOS > CALCULO DEL RENDIMIENTO DEL TRACTOR CAT D6T**

Se asume una distancia máxima de 50m de empuje.

$$
Re = \frac{60 * Ch * E}{Tc}
$$

Donde:

E = Eficiencia operativa (0.66 regular de tablas)

Tc = tiempo del ciclo empuje (2.502 min)

Ch = Capacidad de la hoja (5m3)

$$
Re = \frac{60 * 5 * 0.66}{2.502}
$$

$$
Re = 79.2 m3/h
$$

La profundidad, espaciamiento y longitud de las pasadas tendrán un valor que estará determinado por las características del material y condiciones de trabajo.

### **Calculo de la capacidad de la hoja**

Ch = 0.8 \* h<sup>2</sup> \* L h Ch = 0.8\* (1.4) <sup>2</sup> \*3.2 Ch = 5 m<sup>3</sup>

Dónde:

 $h =$  altura de la hoja (m)

L  $h =$  longitud de la hoja  $(m)$ 

# **Tiempo del cielo empujando**

**Tiempo fijo (Tf).-** maniobra de acuerdo a las condiciones de trabajo = 0.25 min

Tiempo Fijo de Maniobra

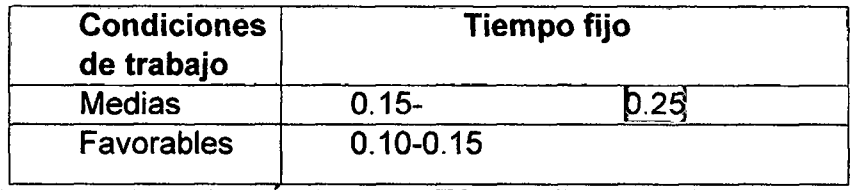

**Fuente:** Manual de Aridos del ETSI de Minas de Madrid.

**Tiempo variable** (Tv)

$$
Tv = \frac{dist de ida}{Velocid. de ida} + \frac{dist de vuelta}{Velocid. de vuelta} * \frac{60}{1000}
$$

$$
Tv = \frac{50m}{2Km/h} + \frac{50m}{4Km/h} \cdot \frac{60}{1000}
$$

$$
Tv = 2.25min
$$

Tiempo total del ciclo de empuje: Tf + Tv= 0.25 + 2.25

**Tiempo total del cielo de empuje: = 2.50 min. / Cielo** 

### **> CALCULO DEL RENDIMIENTO DE LA CARGADORA CAT 950G**

$$
Rp = \frac{60 * Cc * E * F}{Tc}
$$

 $\mathbf{u}$ 

D6nde:

 $Cc =$  capacidad del cucharón = 2.5 m3 del catálogo

 $E =$  factor de eficiencia operativa (regular) = 0.66 de tablas

 $F =$  factor de llenado del cucharón (difícilmente excavable) = 0.8 de tablas

Tc = Tiempo promedio (3 medid.) del ciclo medido in situ: = 45seg = 0.75min

**Tabla 4: Factor de Llenado** 

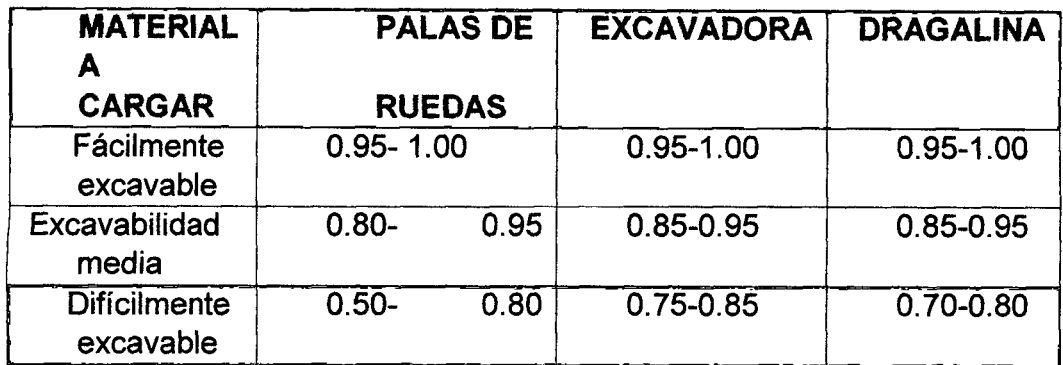

**Fuente:** Manual de Aridos del ETSI de Minas de Madrid.

$$
Rp = \frac{60 * 2.5 * 0.66 * 0.8}{0.75}
$$

$$
Rp=105.6m3/h
$$

# **> CALCULO DEL RENDIMIENTO DE LA EXCAVADORA CAT 330DL**

$$
RE = \frac{Vc * 3600 * Fe * F'e * Ct}{Tc}
$$

Dónde:

Vc = capacidad del cucharón = 2 m3 del catálogo

Fe = factor de eficiencia operativa (regular) =  $0.70$ -0.80 de tablas

 $F'$ e = factor de llenado del cucharón (moderadamente excavable) = 0.65 de tablas

Tc = Tiempo promedio (4 medid.) del ciclo medido in situ: =  $26 \text{ seg} = 0.44 \text{min}$ 

 $Ct$  = Coeficiente de transformación: = 1

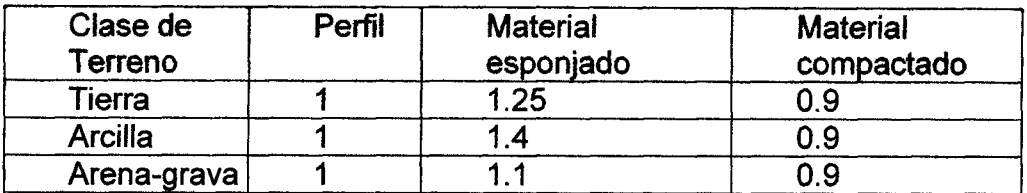

**Fuente:** Manual de Aridos del ETSI de Minas de Madrid.

**RE = 2m3 \* 3600 \* 0.75 \* 0.65 \* 1 0.44min** 

**RE = 2m3 \* 3600 \* 0.75 \* 0.65 \* 1 0.44min** 

**RE =79.77m3/h** 

# **> CALCULO DEL RENDIMIENTO DEL VOLQUETE**

transporte desde el frente de explotacion al sitio de cancha de acopio, 200 m de distancia)

$$
Rv = \frac{60 * Cv * E}{Tc}
$$

Donde:

Cv = capacidad del balde volquete = 15m3

 $E =$  factor de eficiencia operativa (regular) = 0.70 de tablas

 $Tc = 6$  min.

Cuando no se conoce el cicio la forma de calculo es la siguiente:

**Tiempos fijos**<br>El tiempo total del ciclo se obtiene sumando a los tiempos fijos de carga, maniobras, etc., los invertidos en el trayecto de ida y vuelta.

> **Capacidad de tolva**   $N^{\circ}$  de Cucharones  $=$   $\frac{1}{2}$   $\frac{1}{2}$   $\frac{1$ **Capacidad de cucharon**

N° de Cucharones = 
$$
\frac{15}{2.5}
$$
 \* 0.85  
N° de Cucharones = 5  
52

Tiempo de cargado con pala =  $50$ seg \* $5$ cuch =  $4$ min

Tiempo de descarga y maniobras =  $1.5$  min medición in situ

### **Tiempos variables**

Los tiempos de acarreo y retorno se calculan dividiendo la distancia de transporte entre las velocidades medias en ambos trayectos.

**Vm Vmvacio** 

**D trayecto ida D trayecto vuelta**   $\frac{T}{T}$  **The sum is the set of the set of the set of**  $\frac{T}{T}$ 

**D trayecto ida D trayecto vuelta**   $\tau$ **Turansp.**  $=$   $\frac{V_{\text{m}}}{V_{\text{m}}}$   $+$   $\frac{V_{\text{m}}}{V_{\text{m}}}}$ **Vm Vmvacio** 

$$
\text{Transp.} = \frac{200\text{m}}{5.55\text{m/s}} + \frac{200\text{m}}{6.92\text{m/s}} = 64.90 \text{ seg} = 1 \text{ min}
$$

Dónde:

dist. trayecto de ida = dist. trayecto de vuelta = 50 m

Vmedia= 20 Km/h

Vmedia =5.55 m/s

Vmedia vacio= 25 Km/h

Vmedia vacio=6.92 m/s

**Tiempo total del cielo = Tiempos fijos + Tiempo variable**  Tiempo total del ciclo =  $5.5 + 1 = 6$  min

$$
Rv = \frac{60 * 15 * 0.7}{6}
$$

 $Rv = 630 \, m3/h$ 

**> CALCULO DEL RENDIMIENTO DEL TRACK DRILL FURUKAWUA HCR 900-DS** 

El tonelaje a extraer es de 2500 Ton o lo que es lo mismo 961.5 m3, entonces:

$$
Lp = \frac{m3 \text{ min. ext.}}{\text{Pe.}}
$$

J.

Donde:

Lp= longitud de perforación m.

Pe.=Perforación especifica = 6.96 m3/m(catalogo)

# **> TIEMPO DE PERFORACION**

 $\mathcal{L}_{\mathbf{r}}$ 

$$
L_D = \frac{961.5}{V_T}
$$
 
$$
L_D = 138m
$$
  
 
$$
T_P = \frac{Lp}{Vm}
$$

Donde:

Vm= velocidad media de perforación= 25m7h (según tabla)

$$
Tp = \frac{138}{25} \qquad Tp = 5.52 \text{ h} = 6h
$$
  
RP =  $\frac{961.5}{6}$  = 160.25m3/h

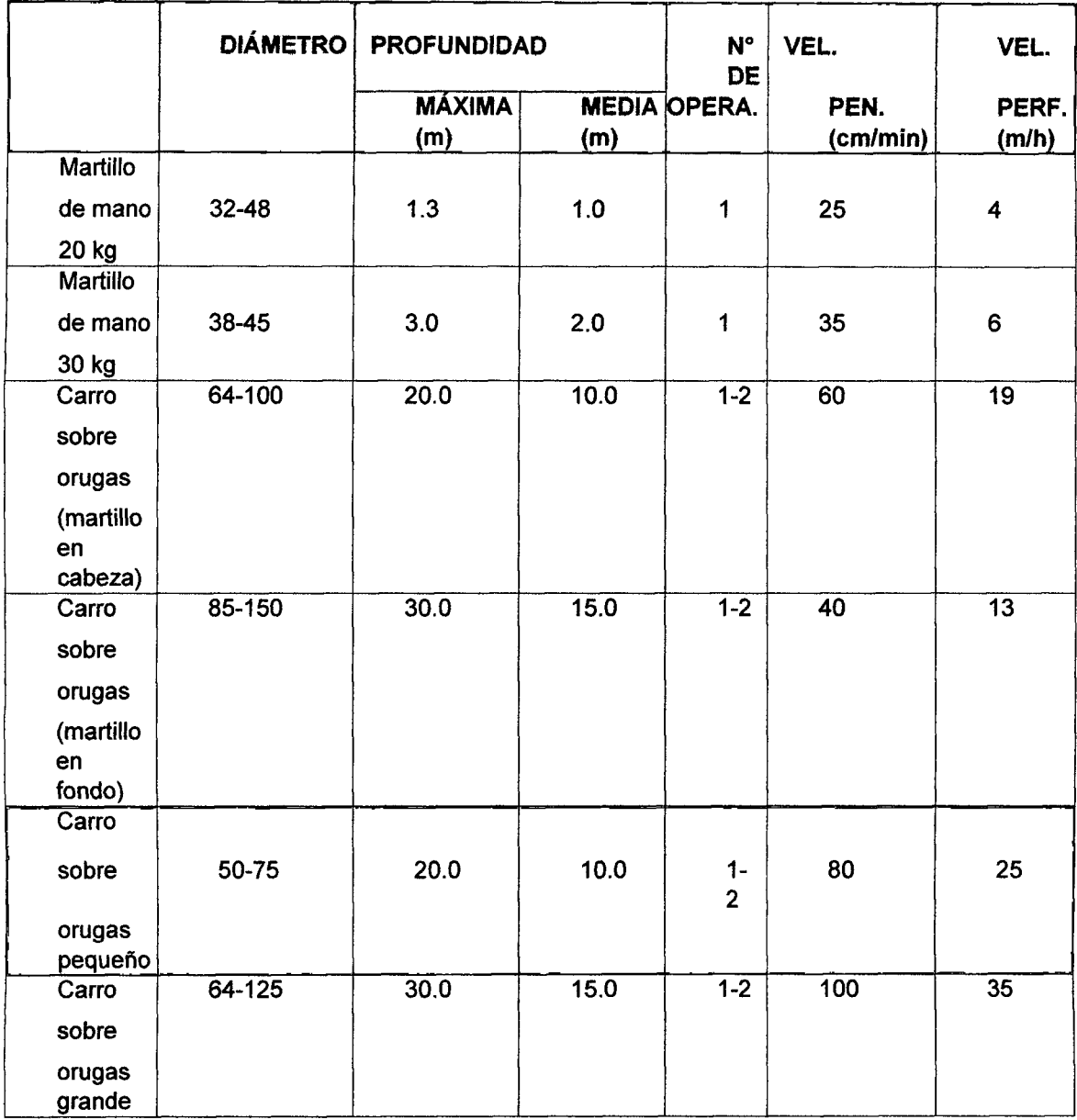

# **Tabla 5: Rendimientos Mecanicos de Equipos de Perforacion**

# **CAPITULO V**

# **5. PROCESO DE COMERCIALIZACION Y INDUSTRILIZACION**

# **5.1. Ubicacion y tamano de planta**

### **Macro localizacion**

La planta que se utilizará para el proceso de manufactura será la planta del Instituto de mármol de Sicaya.

# **UBICACION**

El distrito de Sicaya esta ubicado a 3273 m.s.n.m. y cuenta con una superficie de 42.30 kilómetros cuadrados. La población de Sicaya está conformada aproximadamente por 7936 personas. A continuación, se presenta el mapa político de la provincia de Huancayo y ahí también se apreciará al distrito de Sicaya que está ubicado a unos 13 kilómetros de distancia del centro urbano de la ciudad de Huancayo.

#### **MAPA Nº 2**

# **UBICACI6N NACIONAL DEPARTAMENTAL PROVINCIAL DISTRITAL Y LOCAL**

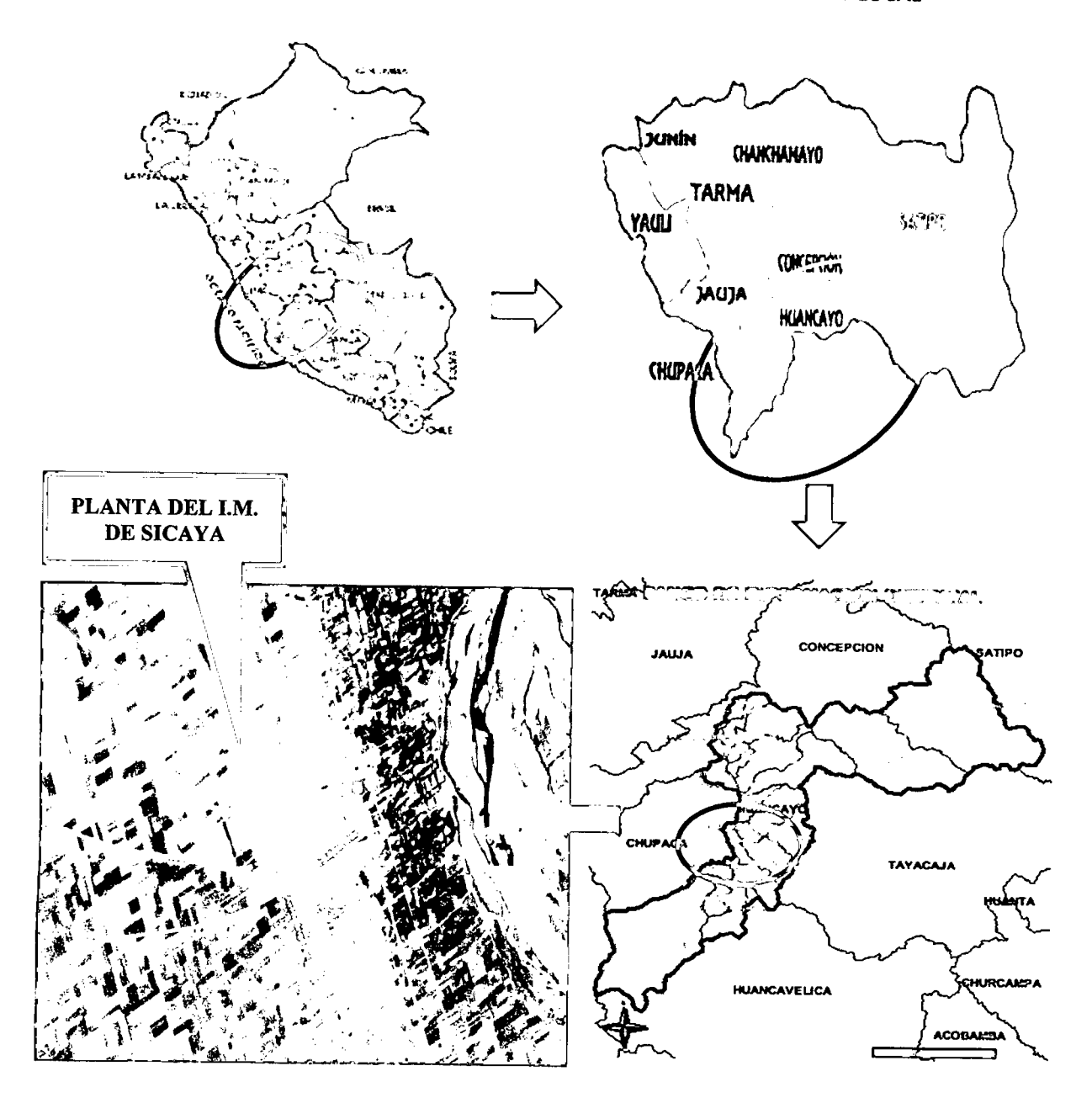

#### **5.2. Ingenieria de la industrializacion**

En esta etapa los bloques son trasladados desde la cancha mediante grua puente, para depositarlo sobre el carro porta – bloques, en donde se fija los bases firmemente.

Posteriormente el bloque es llevado por el carro porta- bloques sobre rieles hasta debajo debajo de la maquina corta-bloques. Esta maquina es la que genera la provision de material a procesar para el resto de la linea por lo que es el limitante de la capacidad productiva, El corta-bloque entonces actúa retirando y recuadrando la primera cama de trabajo, cuya profundidad de corte sera igual a la altura de baldosa que se requiere obtener. Mediante pasadas sucesivas de uno o varios discos diamantados, va cortando el bloque obteniendose tiras (placas o filagnas) de espesor aproximado al doble de la baldosa final y de longitud igual al máximo posible que se puede obtener.

Posteriormente las filagnas son recuadradas en sus extremos mediante una maquina "descabezadora de tiras" monodisco, de esta forma se logra retirar las imperfecciones fruto del corte del bloque en cantera.

La filagna es llevada a la maquina calibradora que rectificará la superficie y obtendra el espesor nominal final, dejandola ademas alisada para poder recibir la capa de resina de poliéster.

Posteriormente se seca las filagnas y se le aplican manualmente una capa de poliéster para sellar la superficie y así obtener un producto de mayor aceptación en el mercado objetivo.

Esta filagna luego es abrillantada y cortada a medias finales de baldosa. Finalmente, las baldosas son secadas mediante sopladores y un túnel de calor, de esta manera las baldosas se encuentran listas para el embalaje.

La manera más común de exportar mármol o travertino es en forma de baldosas o planchas pulidas de diferentes medidas, siendo las mas comerciales de: 12"x12", 16"x16", 24"x24" a 1.0 y 1.5 cm de espesor.

58

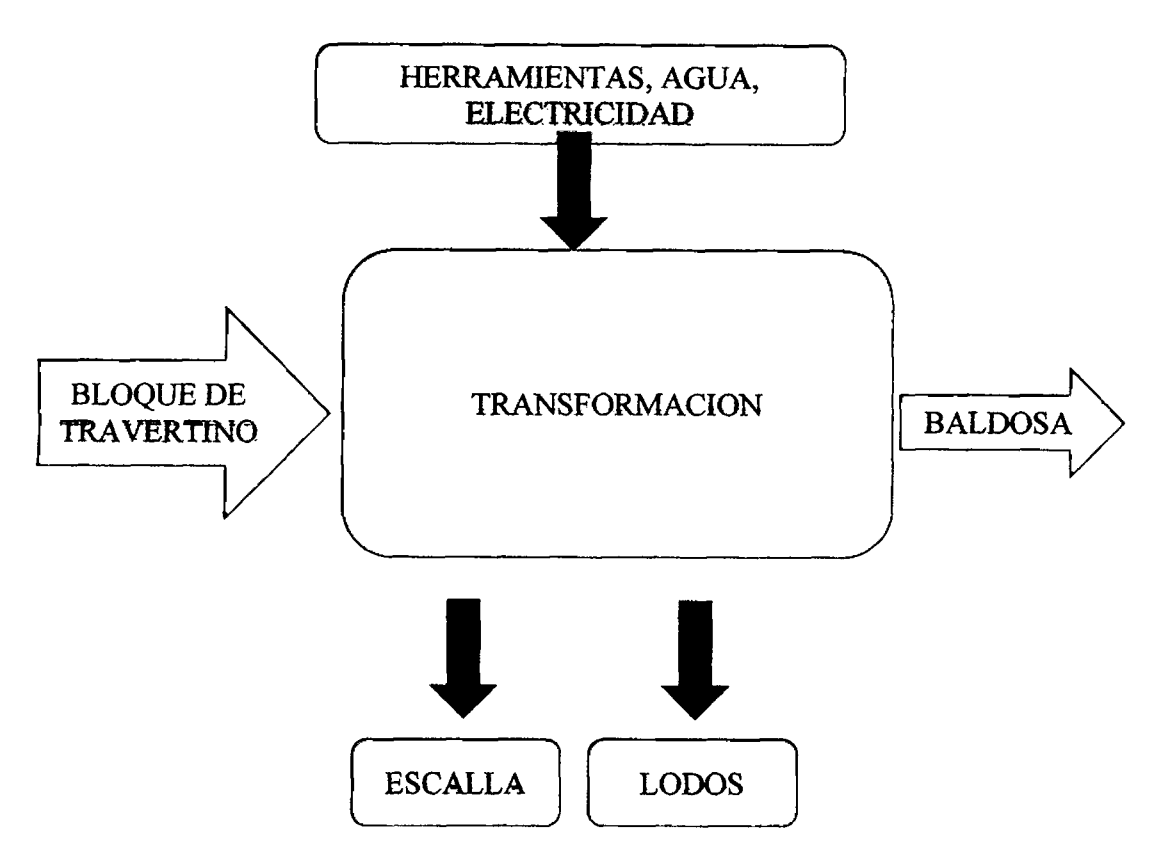

Figura 1. Diagrama del proceso de trasformacion

# **5.3. Cancha de recepcidn de Travertinos**

Es un espacio designado para la reception de bloques de travertinos, en donde se almacenará por un periodo de tiempo y luego será trasladado mediante la grúa puente para ser procesados.

Dicho establecimiento contara con los estándares de seguridad establecidos dentro de la cancha, para evitar accedentes por aplastamiento de estos bloques.

# **5.3.1. Puente grua**

Puente grúa, es un tipo de grúa que se utiliza en fábricas e industrias, para izar y desplazar cargas pesadas, permitiendo que se puedan movilizar piezas de gran porte en forma horizontal y vertical. Un puente grúa se compone de un par de rieles paralelos ubicados a gran altura sobre los laterales del edificio con un puente metálico (viga) desplazable que cubre el espacio entre ellas. El guinche, también

conocido como polipasto, es el dispositivo de izaje de la grúa, se desplaza junto con el puente sobre el cual se encuentra; el guinche, a su vez se encuentra alojado sobre otro riel que le permite moverse para ubicarse en posiciones entre los dos rieles principales.

El puente grúa se ubicara en un espacio determinado para el descargue de bloques de travertinos y colocar en la cancha de recepci6n y luego sera trasladado para ser cortado con cortadora de puentes.

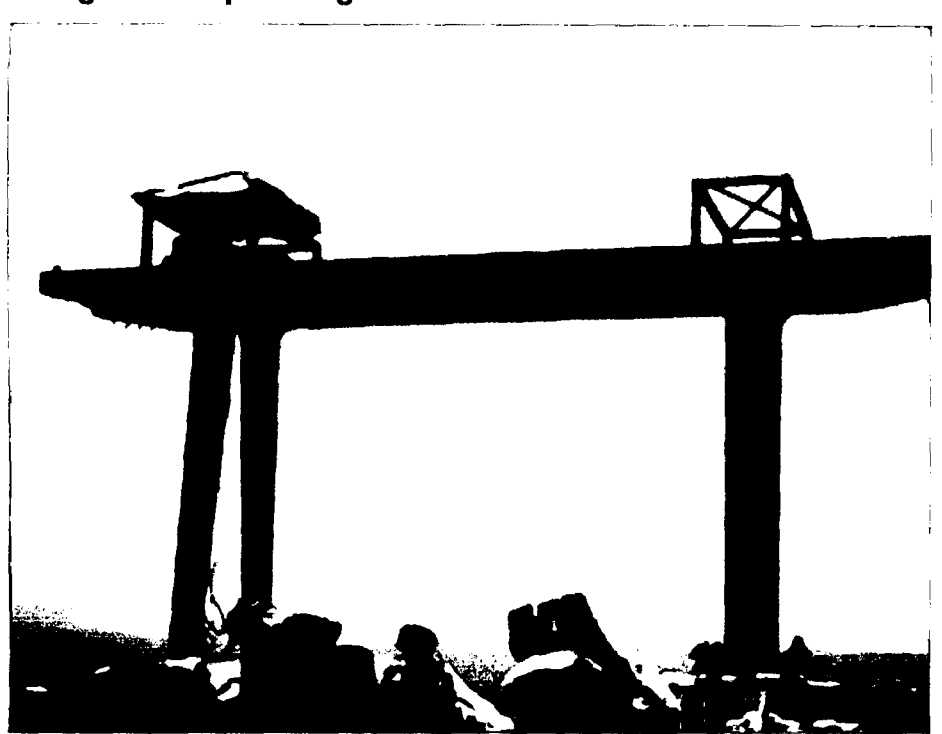

**Fotografía 04: puente grúa** 

Fuente: Planta del Instituto de mármol de Sicaya

### **5.3.2. Cortadora**

La cortadora es una máquina construida en hierro fundido, el movimiento de los ejes se realiza sobre guias a recirculo de esferas, mediante cremallera de alta precisión, reductor de juego reducido.

En el modelo Base, la maquina dispone de 3 ejes interpolados (X,Y,Z), controlados por un control numérico de 4 ejes interpolados, el cuarto viene usado para visualizar la posición de la mesa que gira de forma manual. La inclinación del cabezal en el modelo base se realiza mediante volante, pero los cortes vienen gestionados por el CNC que interpola los ejes Z e Y, consiguiendo realizar cortes a inglete a pasadas en el interior de las piezas.

Las sierras cortabloques se encuentran a la cabeza de la fabricación en grandes series de productos terminados cuadrados y rectangulares de medida constante o variable, procediendo directamente al corte de los bloques según un ciclo específicamente desarrollado y puesto a punto en el curso de los diez últimos anos, aunque limitado a las rocas de dureza media y planchas con anchuras que, en general, no superan los 60 cm. Tambien se utilizan cuando el bloque es muy irregular y es desaconsejable su corte con telar debido al bajo rendimiento y elevado coste que supondria Al disponer de discos diamantados do gran diametro se pueden realizar cortes muy profundos en sucesivas pasadas de 3 a 5 cm cada una, llamadas "incrementos", empleandose uno o varios discos verticales en paralelo, normalmente de 3 a 12 cm, que pueden cortar en un sentido o en ambos, y obteniendose tiras divididas cuyo ancho en conjunto puede llegar a ser 30 cm. El número de "incrementos" necesarios para alcanzar una profundidad dada disminuye con la serrabilidad do la roca.

Asimismo, estos equipos suelen estar dotados de un disco horizontal acoplado con el vertical y que permite obtener baldosas cuyos lados paralelos tienen una altura máxima igual a 1/3 del diámetro del disco vertical. El corte horizontal se efectúa una vez que las tiras están cortadas a la profundidad definitiva. La potencia de estas máquinas es de 112 kW para el motor vertical y de 37 kW para el horizontal, consumiéndose el 50-60 % de la potencia instalada Por medio de diversos ensayos de laboratorio se ha podido comprobar la relación existente entre la velocidad periférica del disco y la serrabilidad, para obtener los resultados más idóneos.

Cada régimen de corte, función de la mayor o menor serrabilidad de la roca, tiene una velocidad de disco 6ptima. Al aumentar la velocidad del disco, aumenta la velocidad de corte y con ella el par de torsión. Así, para el caso del travertino, un régimen de corte de 150 cm2/min con una velocidad periférica de 26m/s, necesita

61

una potencia **media de** corte de 2.6 kW y un par de torsion de 0.2 Nm. Para una velocidad de corte **de** 600 cm2 /min la velocidad de disco optima es de 38 m/s , con una potencia media de 7.7 kW y un par de torsión de 0.39 Nm.

Por ello, al tener unos parámetros óptimos de corte cada tipo de roca, éstos han de estudiarse en cada planta con el fin de abaratar los costes de aserrado al ser uno de los que más pesan de todo el proceso de elaboración de la roca ornamental.

El consumo de agua para la refrigeración del corte y evacuación de detritus varía desde los 35 a 60 L/min por disco vertical, hasta los 25 L/min para el disco horizontal.

### **Fotografia 5: Cortadora De Puente**

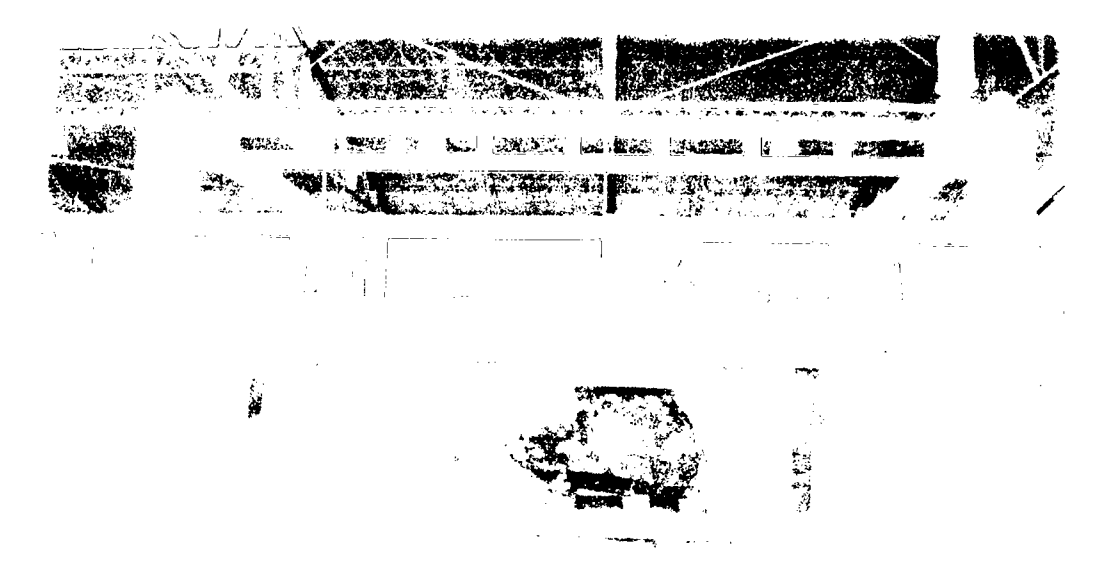

Fuente: Planta del Instituto de mármol de Sicaya.

#### **5.3.3. Enmailado y retapado**

Es común que, al momento de ser cortados en láminas, los bloques presenten imperfecciones (huecos). Para subsanar estas irregularidades, se aplica un material importado de España e Italia fabricado a base de resina epóxica, que tiene la propiedad de reforzar la lámina para que pueda resistir la fricción a la que será sometida en el proceso de pulido.

Antes de pasar a la fase de pulido y abrillantado, las placas se recubren con poliéster, con la finalidad de terminar de cubrir cualquier alteración.

# **5.3.4. Pulido y abrillantado**

Las láminas inician su fase de abrillantamiento, consistente en la aplicación de abrasivos y agua. En los casos en que se registren sfntomas de porosidad, se aplica a las placas un relleno de resina transparente para retornarlas al proceso de pulido.

se procederá a la obtención de superficies planas y lisas a partir de las planchas obtenidas directamente del bloque para ello se utilizan diferentes muelas abrasivas de grano progresivamente decrecientes montada sobre una pulidora.

Imagen 6: pulido y abrillantado

# **Fotografia 06: pulido y abrillantado**

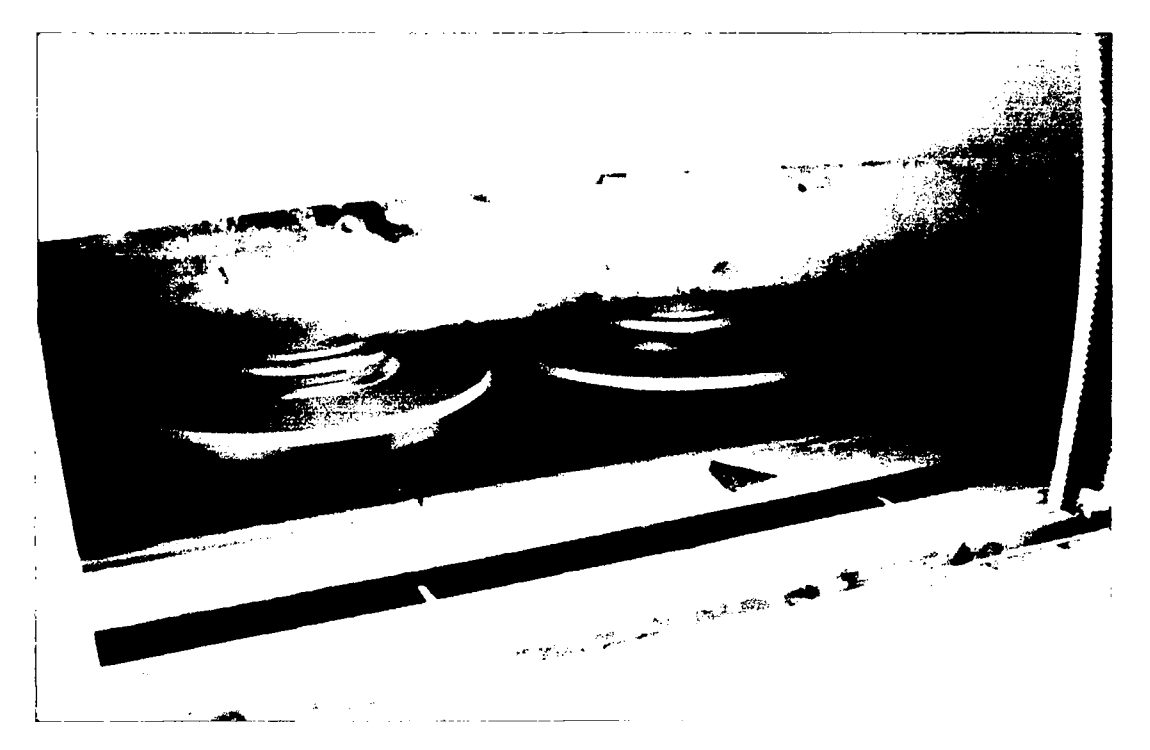

Fuente: Planta del Instituto de mármol de Sicaya.

### 5.3.5. Segmentación o calibrado

Se realizan cortes de acuerdo al diseño o a las especificaciones requeridas por los clientes. Para cumplir cabalmente las instrucciones

de los demandantes el producto puede ser sometido a una rectification de medidas, las medidas que trabajaran en la planta son los requeridos por las empresas de diferentes tamaños y medidas

### 5.4. Despacho y envio al Callao

Es el proceso final dentro de la Planta que consiste en encajonar las baldosas de travertinos de acuerdo a las medidas requeridas por los mercados en cajas de roble corriente tratadas a 55°C. estos son cargados en camiones de doble eje y enviados al puerto del Callao para su despacho a los mercados extranjeros en este caso a los EE.UU.

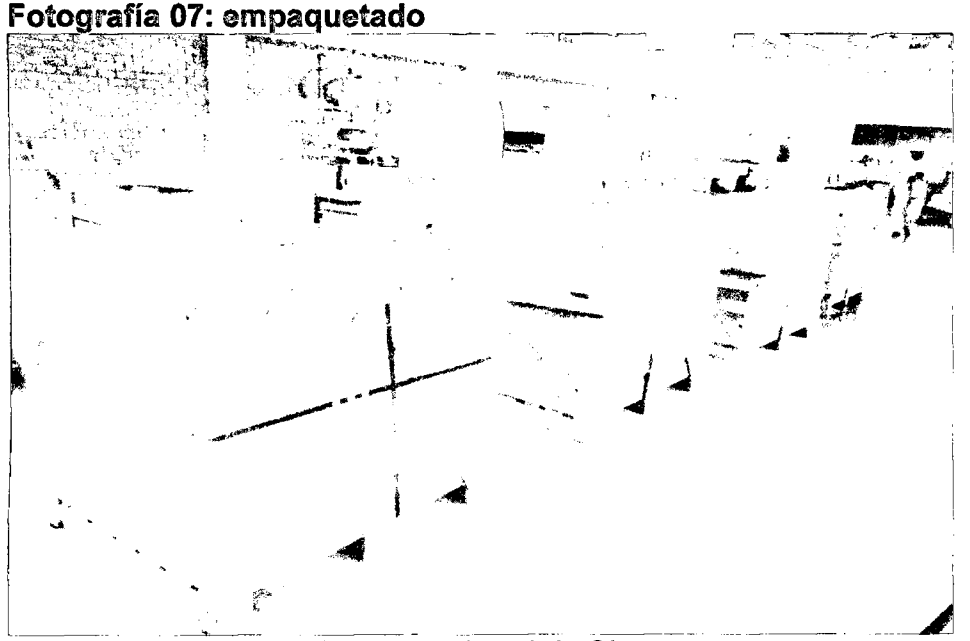

Fuente: Planta del Instituto de mármol de Sicaya.

# **5.5. COSTOS DE PROCESO DE TRANSFORMACION Y TRANSPORTE**

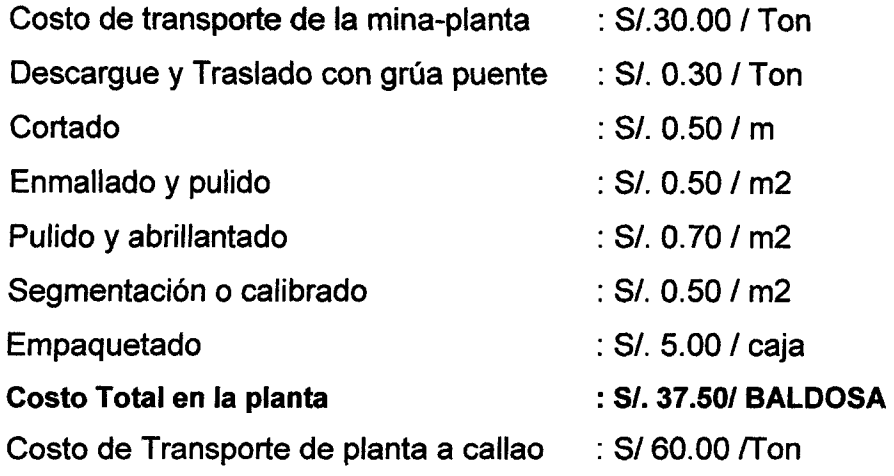

### **Fuerza Iaboral**

La fuerza laboral estará dada por los obreros y empleados, quiénes desarrollarán diferentes actividades de acuerdo al siguiente cuadro.

 $\sim 10$ 

### **Cuadro 4: Fuerza Laboral**

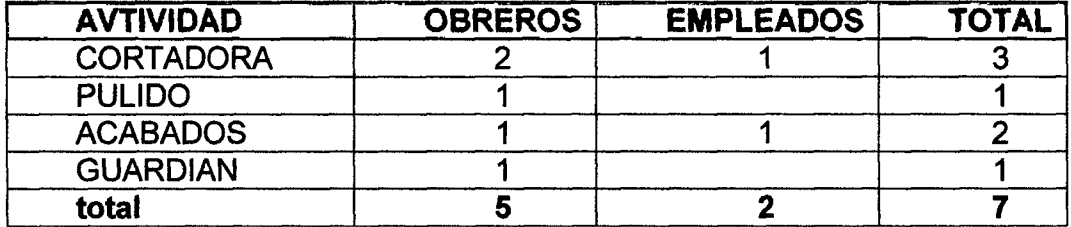

Fuente: Elaboración propia

 $\sim$ 

# **CAPITULO VI**

# **6. EVALUACION TECNICA ECONOMICA**

# **6.1. Evaluacion economica del proyecto**

Para el proceso de estimación de costos es importante identificar los principales mecanismos de los mismos, que establece que, en cualquier distribución global de conceptos que tiene un efecto variable sobre los costos, aproximadamente el 20% de los conceptos principales producen el 80% de los efectos totales sobre dichos costos.

Esto implica que no siempre, por tener identificados muchos componentes de costos, la precisión de la estimación aumenta, ya que solo unos pocos son los que tienen una gran influencia.

Bajo este sentido el análisis económico de este proyecto, se realizó con el objeto de determinar si la ejecución del mismo es económicamente rentable o no, ya que la inversión es considerable, por lo tanto, es indispensable disponer de esta información.

En este análisis se tomó en cuenta, todos los elementos que inciden en el proyecto, tales como los costos directos que incluyen mano de obra, equipos, materiales e insumos, y los costos indirectos donde se incluyen los costos por administracion y otros.

Para realizar el estudio económico del proyecto de extracción de travertinos en la U.E.A. "Federicos", se consideró los siguientes aspectos:

La infraestructura requerida para iniciar las actividades.

 $\checkmark$  El equipo necesario

 $\checkmark$  Los costos de operación de acuerdo a datos reales y/o actuales,

### $\checkmark$  Los gastos administrativos.

### **6.2. Inversiones fijas**

En la industria minera por su naturaleza y complejidad de ejecucion exige a los inversionistas el desembolso de grandes cantidades de dinero los cuales se transforman en un constante flujo de capital para poner en marcha las distintas actividades de explotación (destape, perforación, voladura, carguío, transporte y procesamiento de mineral), todo este flujo de dinero tiene que ser constantemente evaluado a fin de poder alcanzar el maximo rendimiento del capital invertido.

Cabe recalcar que el rendimiento de la inversion esta sujeto a variacion debido a un conjunto de fenómenos de mercado externos (inflación, oferta-demanda, competencia, impuestos, etc.) que son propios de la economia de mercado capitalista a la que estamos sujetos, por lo tanto, el estudio económico ha de estar en el mayor grado posible sujeto a los parametros anteriormente enunciados a fin de que la evaluación económica sea fiable.

En las inversiones se han considerado todos aquellos valores invertidos de:

- ← Gastos previos.
- ← Construcción de infraestructura.
- *s* Ingenieria de diseno.
- $\checkmark$  Equipo y maquinaria para la explotación.
- **∕ Preparación de la mina.**
- *s* Explotacion de la Mina.
- $\checkmark$  Equipos de seguridad y rotulación.
- **√ Servicios básicos.**
- *s* Imposiciones.
- $\checkmark$  Estos parámetros se detallan a continuación.

### **6.2.1. Gastos Previos**

Dentro de los gastos previos se considera los siguientes.

- $\checkmark$  levantamiento topográfico.
- *s* geologfa local.
- *s* analisis estructural.
- *s* pruebas fisico-mecanicas.
- *s* elaboracion de pianos.
- *s* licencia ambiental.
- *s* trincheras evaluacion de reservas.

a continuación, se indican los costos respectivos.

**Cuadro 4: Subtotal Inversiones por Gastos Previos.** 

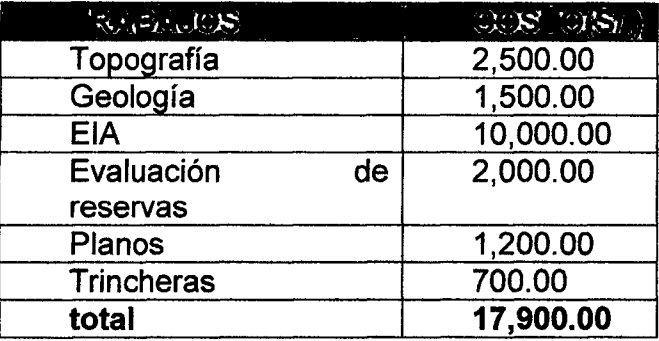

Fuente: Elaboración propia

# **6.2.2. CONSTRUCCION DE INFRAESTRUCTURA > COSTO POR CONSTRUCCION DE CAMPAMENTO**

Para determinar el costo de la construcción del campamento, se tomó en cuenta las necesidades indispensables del personal técnico, administrativo y trabajadores; además, se consideró el número de personas requeridas en la cantera.

El área de construcción del campamento es de 200 m2 dividida de la siguiente forma:

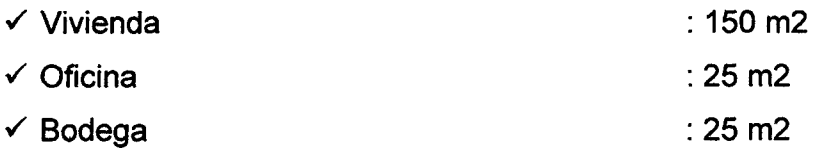

# **SERVICIOS AUXILIARES**

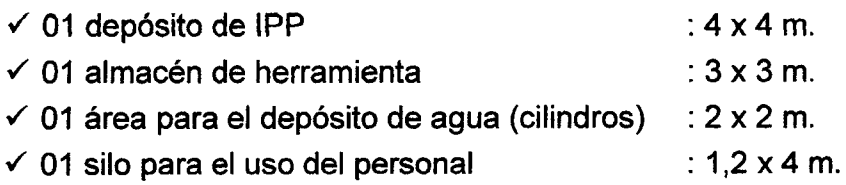

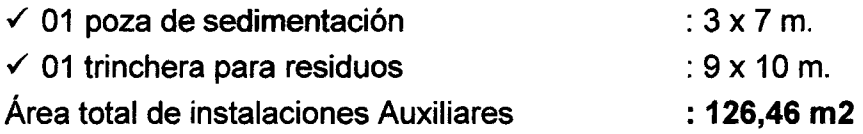

El costo por m² de construcción para el Campamento es de:

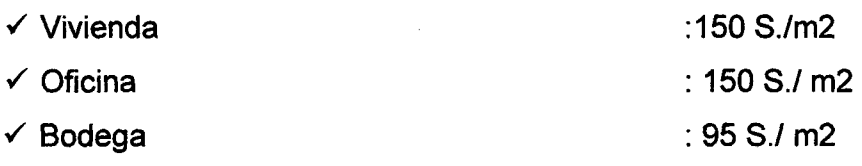

El costo por m² de construcción para instalaciones Auxiliares es de:

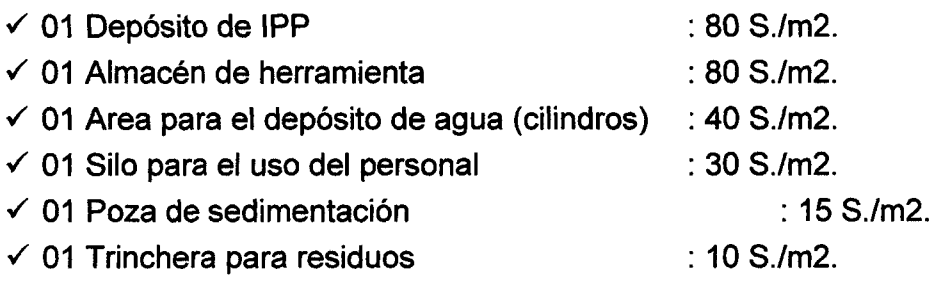

El costo de construcción de la vivienda incluye edificación y equipamiento (camas, veladores, closets, muebles de cocina, equipos de cocina, muebles de comedor y sala de estar).

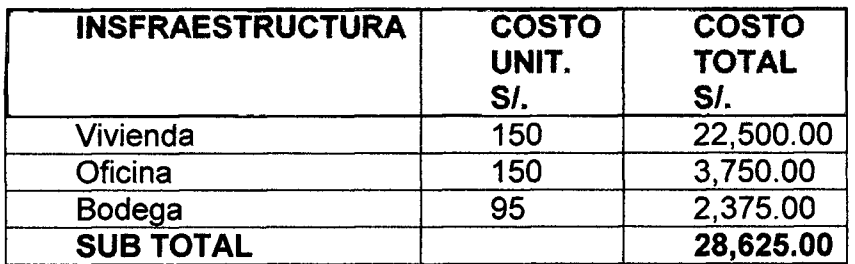

# **Cuadro 5: Costo por Construccion de Campamento.**

Fuente: Elaboración propia

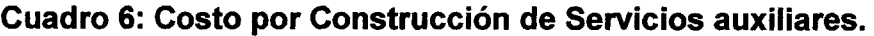

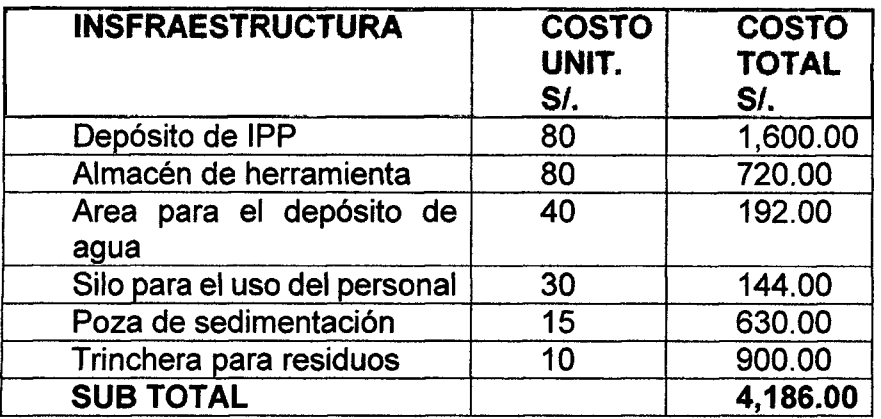

Fuente: Elaboración propia

# **> COSTO DE EQUIPAMIENTO DE OFICINA.**

### **Cuadro 7: Costo por Equipamiento de Oficina.**

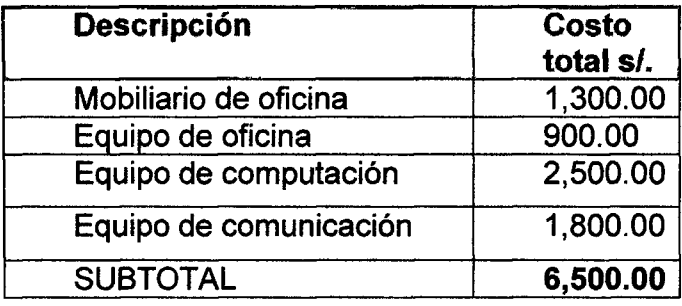

Fuente: Elaboración propia

# **> COSTO POR CONSTRUCCION DEL GALPON.**

Para la construcción del galpón, se tomó en cuenta las necesidades indispensables del almacenamiento, cuidado y mantenimiento de la maquinaria. Teniendo en cuenta todas las especificaciones técnicas de seguridad y protección ambiental.

El galpón para la maquinaria contara con un área construida de 185 m2, con la siguiente distribución: 120 m2 para el almacenamiento, cuidado y mantenimiento de la maquinaria, 40 m2 para el taller mecánico y 25 m2 para la bodega.
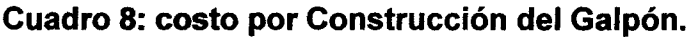

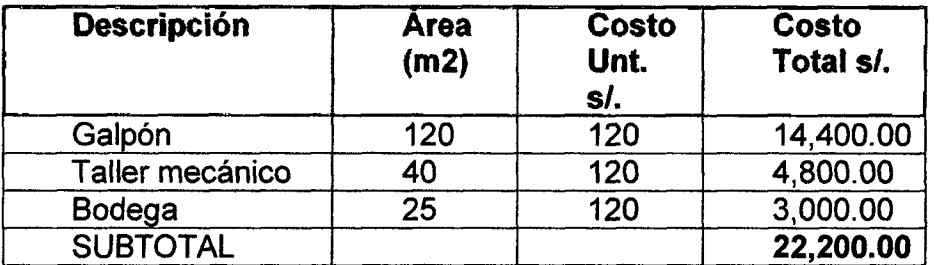

Fuente: Elaboración propia

# **Tabla 6: Resumen de costo por Construccion de Infraestructura**

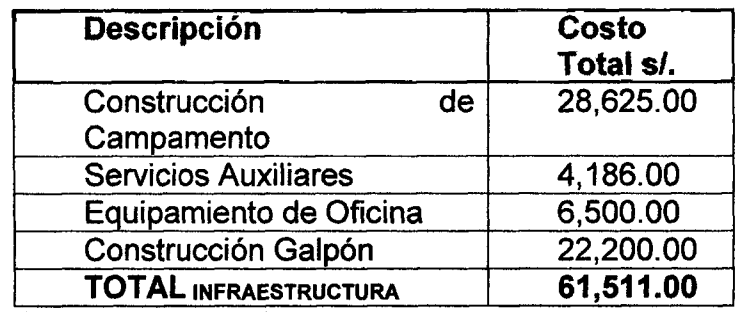

Fuente: Elaboración propia

# **6.2.3. INGENIERIA DE DISENO**

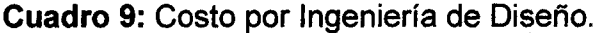

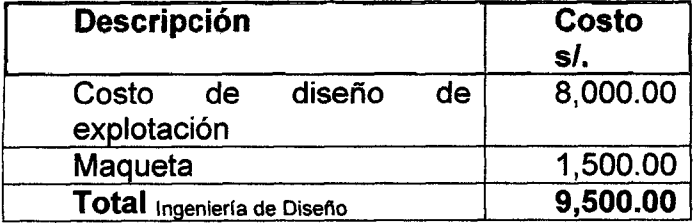

Fuente: Elaboración propia

# **6.2.4. EQUIPO Y MAQUINARIA PARA LA EXPLOTACION**

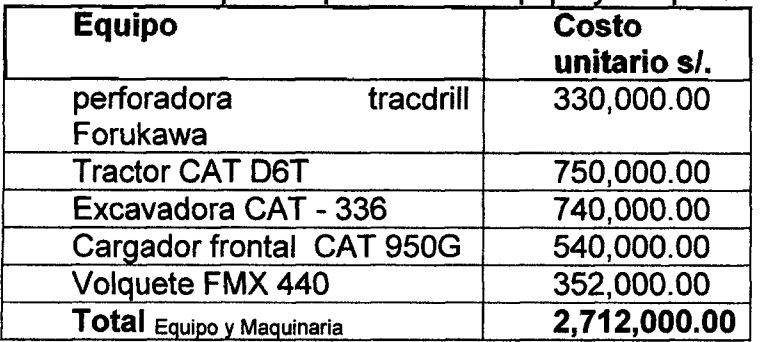

Tabla 10: Costo por Adquisición de Equipo y Maquinaria.

Fuente: Elaboración propia

# **6.2.5. PREPARACION DE LA MINA**

Para la preparación de la mina, se consideró un rubro para la construcción de la trinchera principal, lastre con la colocación de la subbase y base, nivelación, compactación, drenajes, etc. desde la carretera más cercana hasta el interior mina, con una longitud de 300m.

Cuadro 10: Subtotal Inversiones por Preparación de la Mina.

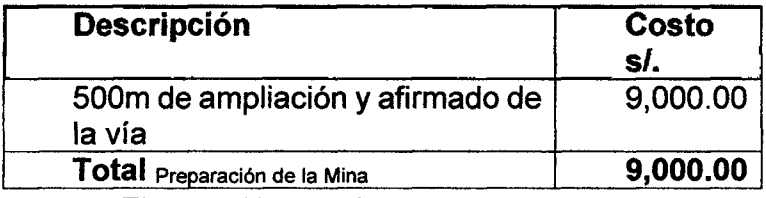

Fuente: Elaboración propia

# **6.2.6. EQUIPOS DE SEGURIDAD Y ROTULACION**

Los Equipos de Seguridad, está comprendido por cascos, guantes, mamelucos, botas, mascarillas, chalecos, lentes, estos equipos tendrán una vida útil de 6 meses y los rótulos de seguridad tendrán una vida útil de 24 meses.

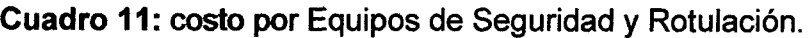

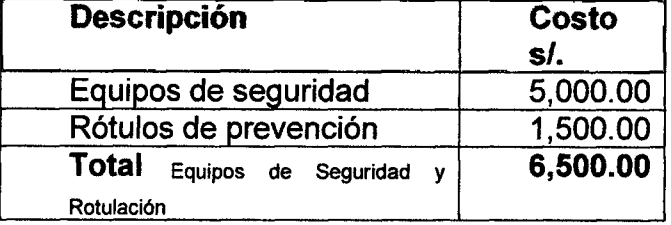

Fuente: Elaboración propia

# **6.2.7. SERVICIOS BASICOS**

# **> Costo por Obras de Captacion y Conduccion de agua**

La U.E.A. "Federicos" de la CIA ARTRUAS S.A.C. no cuenta con el servicio de agua potable, razón por la cual, es necesario realizar obras de captación y conduccibn de agua para el consumo humano y actividades del proyecto. El agua transportada será almacenada en un reservorio de concreto armado de Fc=210 Kg/cm2, de 25 m3 de capacidad, esta agua será usada en los sanitarios.

Para el abastecimiento de agua, para consumo humano se construirá una cisterna de 5 m3 de capacidad.

Esta obra tiene un costo de *SI.* 19,500.0 distribuido de la siguiente manera:

1. Tendido de 200m de tubería de 1" subterránea desde la captación, conducción de agua hasta el Reservorio S/.5,000.00.

(Costo metro lineal de tendido de tuberia de 1 pulgadas para captacion y conducción de agua S/.25).

2. Reservorio S/. 12,500.00.

Área de construcción 25 m2

Costo metro cuadrado de construcción S/, 500.

3. Cisterna S/. 2,000.00.

Área de construcción 4 m2

Costo metro cuadrado de construcción S/.500.00.

#### **> Costo por Construction de Sistemas de Aguas Servidas y Lluvia**

La U.E.A. FEDERICOS no cuenta con alcantarillado, por lo que es necesario la construccibn de un pozo septico y obras de drenajes como: canales y cunetas para recoger las aguas utilizadas en las oficinas y las aguas de lluvia.

El costo de estos sistemas es de 1600 \$ los cuales, se distribuye de la siguiente manera:

1.- Pozo séptico S/. 1,200.00

Área de construcción 5 m2

Costo metro cuadrado de construcción S/, 240.

2.- Obras de drenaje S/. 1,250.

Area de construcci6n 50 m

(Costo metro lineal de tendido de tuberia de 4 pulgadas para drenaje y construcción de canales y cunetas para recoger aguas de lluvia S/.95).

#### **> Costo por Construccion del Relleno Sanitario**

En el sector minero se carece de recolección de desechos inorgánicos degradables, no degradables y especiales, razón por la cual, se requiere de la construcción de un relleno sanitario que evitará perjuicios al medio ambiente y peligros para la salud.

El costo de construccion de este relleno sanitario es de S/.1 , 800.

Area de construccion del relleno sanitario 15m2

Costo metro cuadrado de construcción S/, 120.

#### **> Costo por Tendido de Red Electrica**

La U.E.A. Federicos se encuentra ubicada a unos trecientos metros del lugar por donde pasa el tendido de la red de energía eléctrica, por lo cual, se requiere extender dicha red para proveer al proyecto de este servicio.

El costo de extender aproximadamente 300 metros de cables de red electrica para proveer al proyecto minero es de: S/. 13,500.

# **> Costo por Construccion del Sistema de Almacenamiento y Despacho de Combustible**

El combustible será almacenado en un tanque de 1.000 galones.

El suministro se **lo** realizara por medio de un tanquero.

El costo de la elaboración e instalación del sistema de almacenamiento y despacho de combustible es de S/. 5,000.

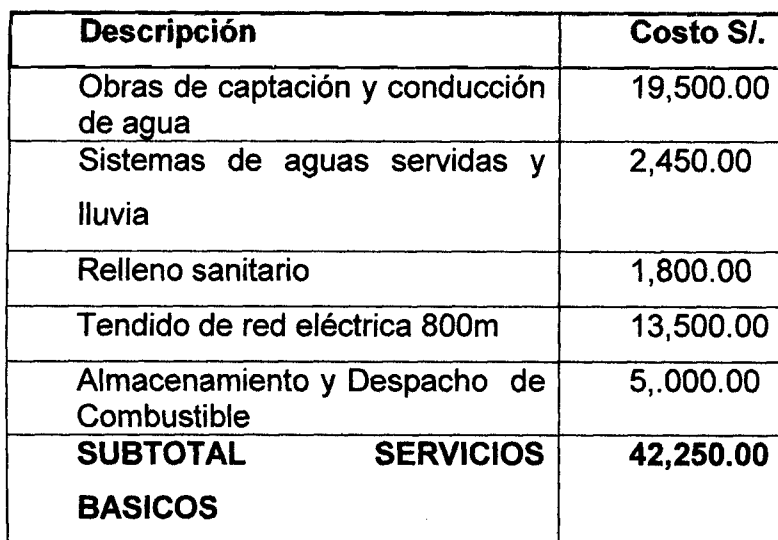

# **Cuadro 12: costo de Servicios Básicos**

Fuente: Elaboración propia

# **Cuadro 13: costo Total de Inversión fija**

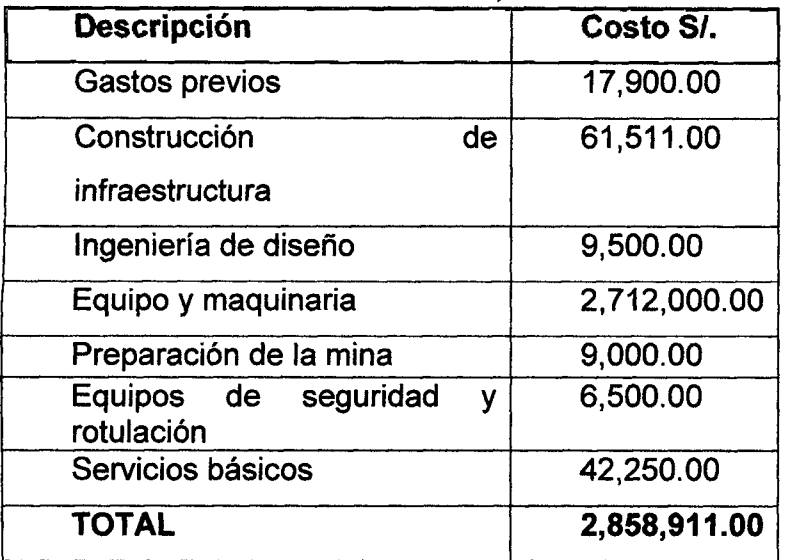

Fuente: Elaboración propia.

## **6.3. COSTOS POR OPERACION DE MAQUINARIA**

# **CALCULO DE COSTO HORARIO DEL TRACTOR CAT D6T**

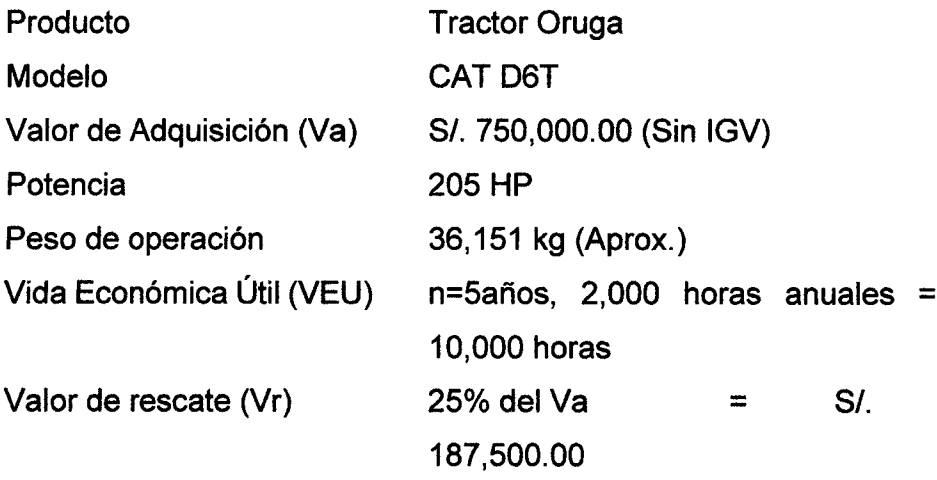

 $\hat{\mathbf{r}}$ 

## **CALCULO DEL COSTO HORARIO DE POSESION**

#### **Calculo de la Inversion Media Anual (IMA)**

$$
IMA = \frac{Va(n+1) + Vr(n-1)}{2n} = \frac{750,000(5+1) + 187,500(5-1)}{2(5)}
$$
  

$$
IMA = S/.524,800.00
$$

Calculo de la Inversión Media Anual (IMA) = S/. 524,800.00/año

#### **Costo horario de la depreciación:**

$$
DE = \frac{Va - Vr}{n} = \frac{750,000 - 187,500}{5}
$$

DE =S/. 112,600.00/año

DE =S/. 112,600.00/2,000hora

DE=S/.56.30/hora

#### **Costo horario de los intereses:**

Para el presente estudio usaremos referencialmente el promedio de Tasa Activa en Moneda Nacional (TAMN) del año 2019 que fue del 14.54 %.

**, x IMA+%tasa anual 524,800.00\*0.1454**   $\frac{1}{N^{\circ}}$  horas anuales **N° horas anuales 2000**  lnteres= S/. 38.15/hora

#### **Costo horario de: seguros, impuestos y almacenaje(SIA):**

Para el presente ejempio usaremos referencialmente las siguientes tasas promedios anuales de: Seguros, Impuestos y Almacenaje:

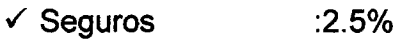

*s* Impuestos  $: 2 \%$ 

**√** Almacenaje : 1 %

TOTAL :5.5%

La sumatoria de las tasas promedio las aplicaremos sobre la Inversión Media Anual Seguros, Impuestos y Almacenaje

**g[ A \_/Myt\*(I|** *TASAS ANUALES)* **524,80O-00\*(U-055)**  *N° de horas anuales* **20000** 

SIA= S/.14.43/hora

## **TOTAL, COSTO HORARIO DE POSESION**

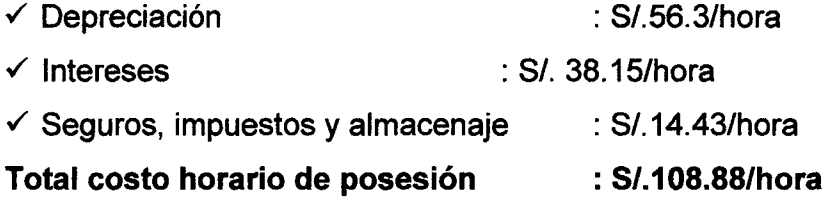

## **CALCULO DEL COSTO HORARIO DE OPERACON**

## **DATOS GENERALES**

Motor Diésel marca Caterpillar modelo CAT D6T, turboalimentado, que desarrolla una potencia a la volante de 268 HP a 1800 RPM. **COMBUSTIBLES** 

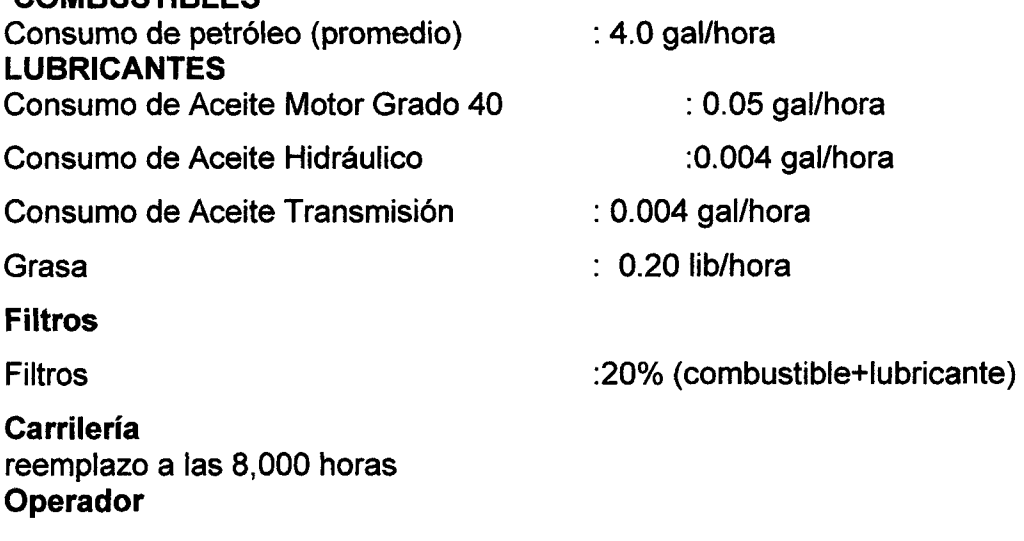

Operador de equipo pesado 1.5 H-H del operario de Construcción Civil **Cotizaciones**   $Galon$  de petróleo (galón)  $\cdot$  SI 13.50 sin IGV

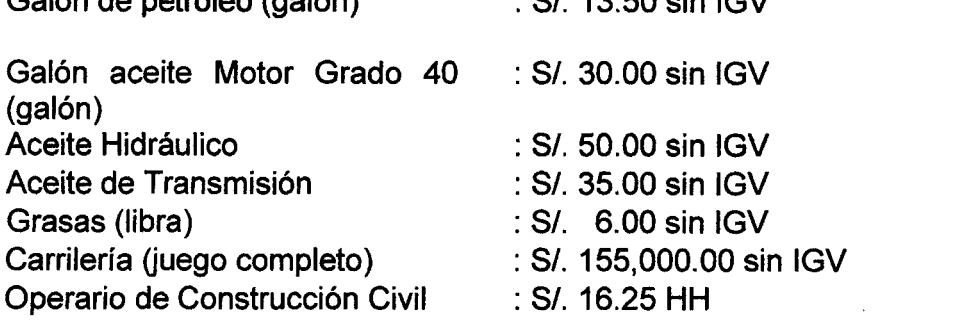

# **CALCULO DE COSTO HORARIO**

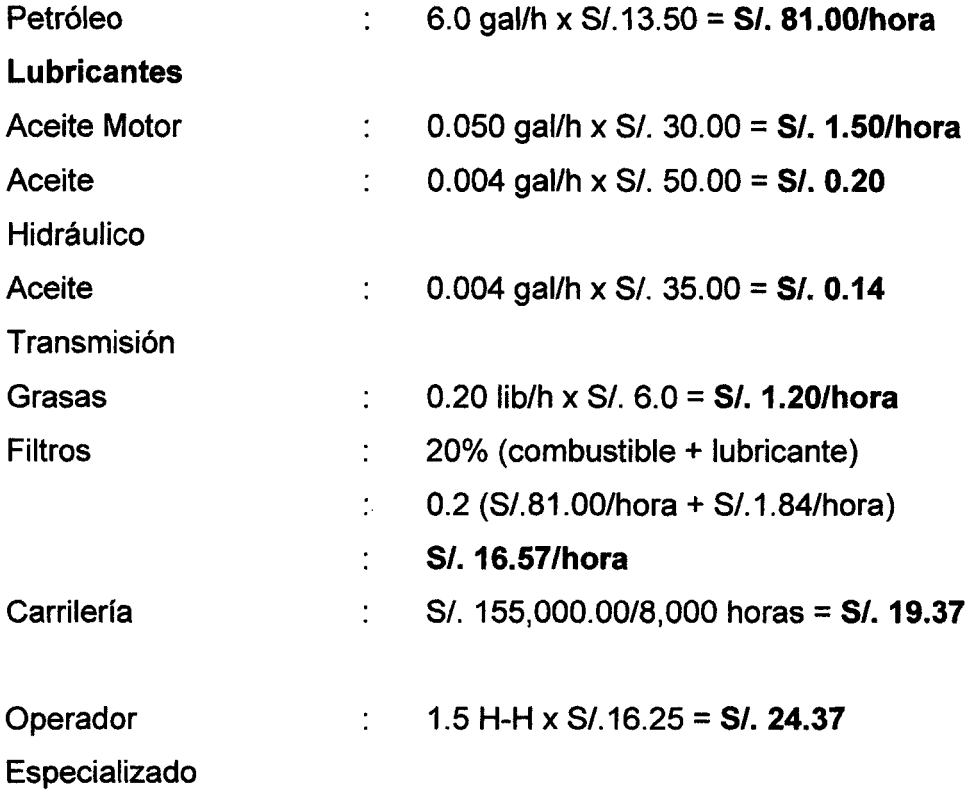

# **COSTO HORARIO DE LOS GASTOS DE MANTINIMIENTO**

Para el presente trabajo consideramos que el costo total del mantenimiento del tractor, asciende al 100% del Valor de Adquisicidn.

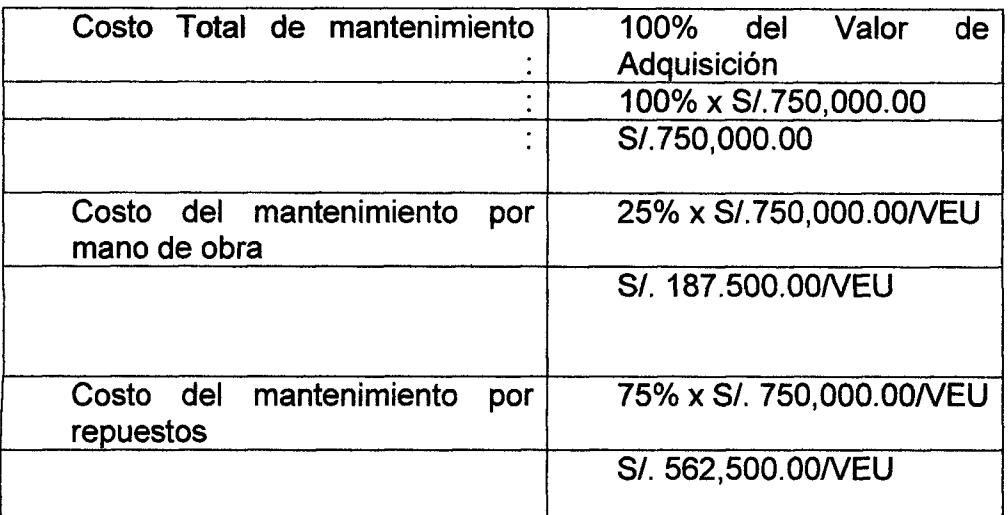

\*Considerando que la VE U del tractor es de 10,000 horas.

#### **COSTO HORARIO DE MANTENIMIENTO POR MANO DE OBRA**

**MMO=** S/. 187.500.00/10,000 h = S/. 18.75/hora

#### **COSTO HORARIO DE MANTENIMIENTO POR RESPUESTOS**

**MR**=SA 562,500.00/10,000 h = *SI.* **56.25/hora** 

#### **TOTAL COSTO HORARIO DE OPERACION**

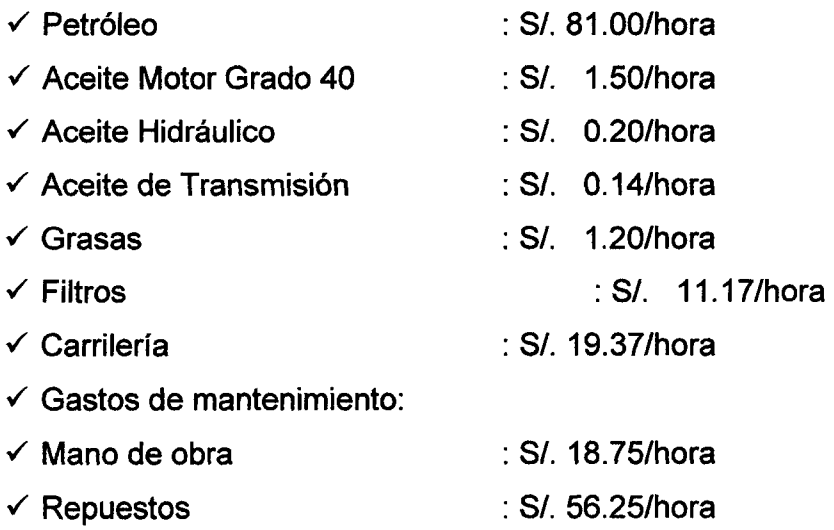

Total, Costo Horario de Operación = *S*/. 189.58/hora

# **TOTAL, COSTO DE HORARIO DE OPERACION TOTALCHO = COSTO DE POSESION + COSTO DE OPERACIÓN**

 $TOTAL<sub>CHO</sub> = S/A 108.88/hora + S/A 189.58/hora$  $TOTAL<sub>CHO</sub> = S/.298.46/hora$ 

#### **CALCULO DEL COSTO HORARIO LA CARGADORA CAT 950G**

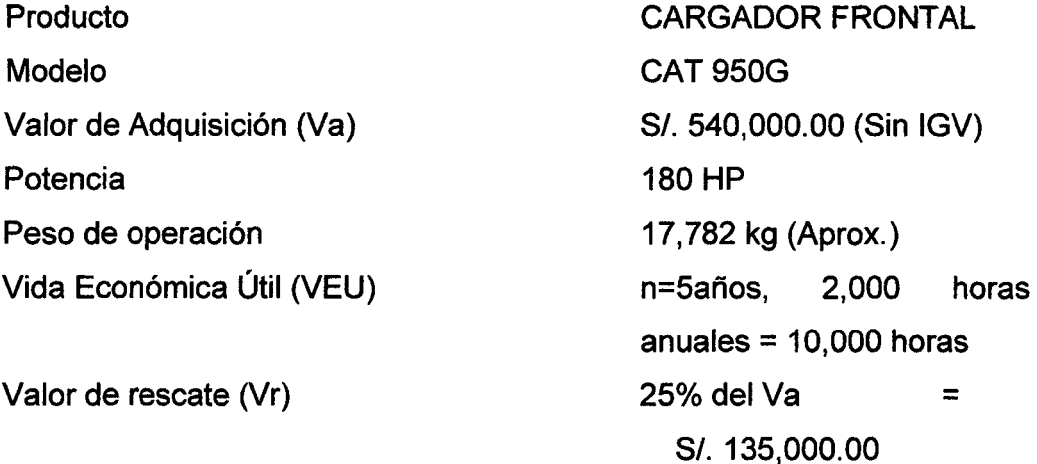

#### **CALCULO DEL COSTO HORARIO DE POSESI6N**

#### **Calculo de la Inversion Media Anual (IMA)**

 $Va(n + 1) + Vr(n - 1)$  540,000(5 + 1) + 135,000(5 - 1)  $2n$  2(5)

*IMA = S/.* 378,000.00

Calculo de la Inversión Media Anual (IMA) = S/. 378,000.00/año

#### **Costo horario de la depreciación:**

 $DE = \frac{Va - Vr}{n} = \frac{540,000 - 135,000}{5}$ **DE** =SA 81,000.00/ano **DE** =SA 81,000.00/2,000hora DE=S/.40.50/hora

#### **Costo horario de los intereses:**

Para el presente estudio usaremos referencialmente el promedio de Tasa Activa en Moneda Nacional (TAMN) del año 2019 que fue del 14.54 %.

**, x IMA+%tasa anual 378,000.00\*0.1454**  Intereses  $=\frac{N^{\circ} \text{horas anuales}}{N^{\circ} \text{horas anuales}}$ 

 $\sim$ 

**Interés = S/, 27.48/hora** 

#### Costo horario de: seguros, impuestos y almacenaje (SIA):

Para el presente ejemplo usaremos referencialmente las siguientes tasas promedios anuales de: Seguros, Impuestos y Almacenaje:

 $\checkmark$  Seguros  $\checkmark$ : 2.5%  $\checkmark$ *s* Impuestos .2 % *s* Almacenaje :1 % TOTAL :5.5%

La sumatoria de las tasas promedio las aplicaremos sobre la Inversión Media Anual Seguros, Impuestos y Almacenaje

**p** $\mu$ <sup>*IMA\**( $\sum$ *TASAS ANUALES*) **\_\_378,000.00\*(0.055)**</sup> *N° de horas anuales* **20000** 

SIA= S/.10.39/hora

## **TOTAL, COSTO HORARIO DE POSESION**

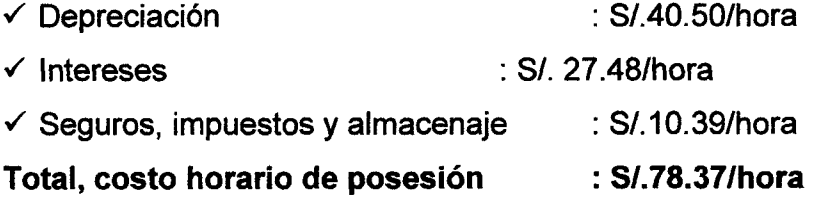

# **CÁLCULO DEL COSTO HORARIO DE OPERACÓN**

#### **DATOS GENERALES**

Motor Diesel marca **CAT** modelo 950G, turboalimentado, que desarrolla una potencia a la volante de 180 HP a 1800 RPM.

#### **COMBUSTIBLES**

Consumo de petroleo (promedio) : 4.88 gal/hora

## **LUBRICANTES**

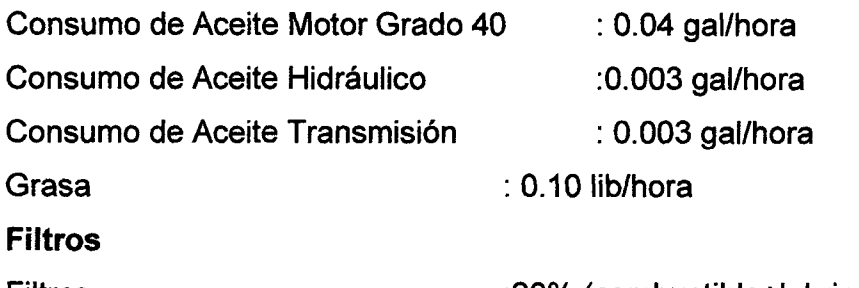

Filtros :20% (combustible+lubricante)

 $\mathcal{A}(\mathcal{A})$ 

**Neumáticos**<br>reemplazo a las 3,000 horas reemplazo a las 3,000 horas

#### Operador **Operador**

Operador de equipo pesado 1.5 H-H del operario de Construccion Civil

#### **Cotizaciones**

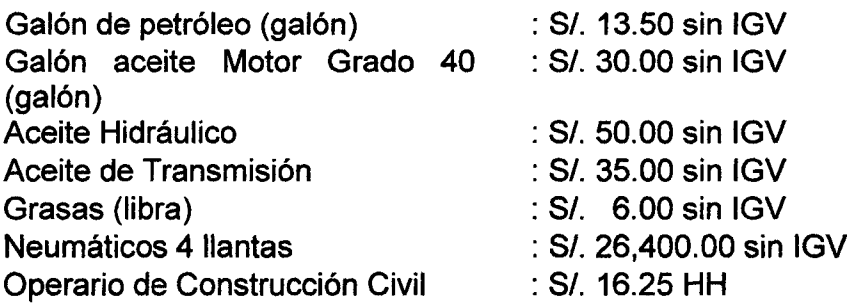

# **CALCULO DE COSTO HORARIO**

÷.

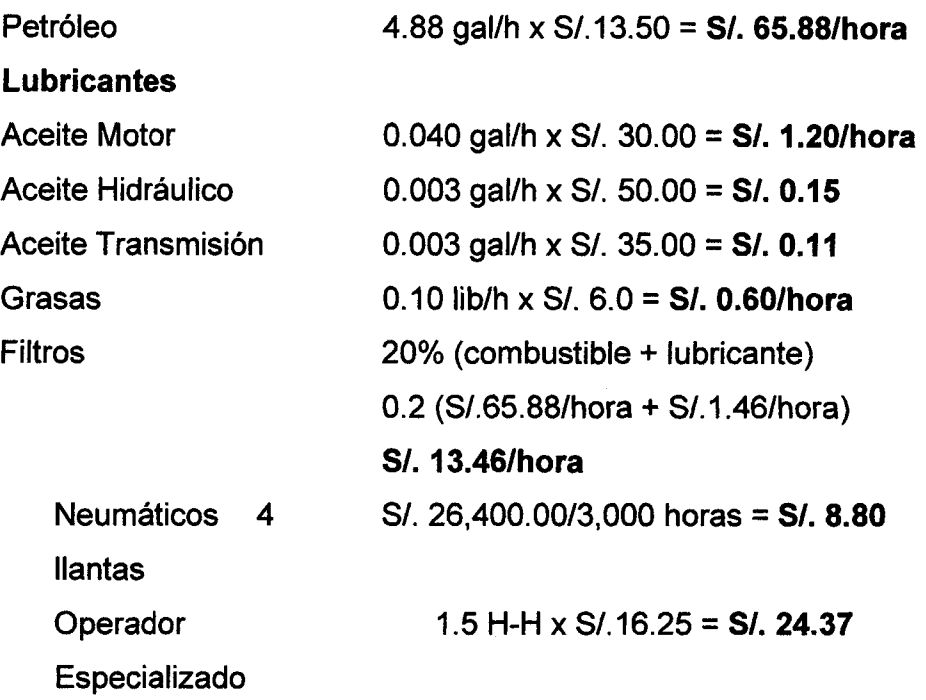

# **COSTO HORARIO DE LOS GASTOS DE MANTINIMIENTO**

Para el presente trabajo consideramos que el costo total del mantenimiento del tractor, asciende al 100% del Valor de Adquisicion.

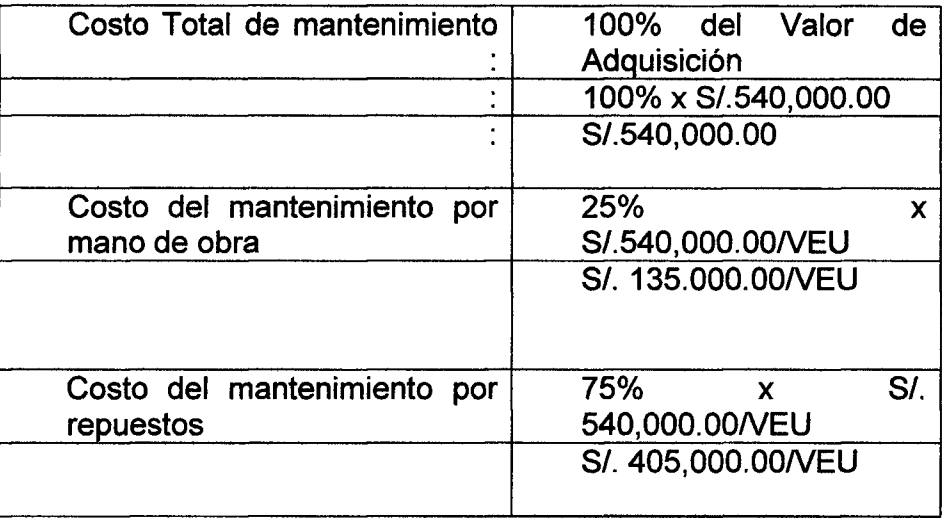

\*Considerando que la VEU del Cargador es de 10,000 horas.

#### **COSTO HORARIO DE MANTENIMIENTO POR MANO DE OBRA**

**MMO=S/.** 135.000.00/10,000 h = *SI.* **13.50/hora** 

#### **COSTO HORARIO DE MANTENIMIENTO POR RESPUESTOS**

**MR=S/.** 405,000.00/10,000 h = *SI.* **40.50/hora** 

#### **TOTAL, COSTO HORARIO DE OPERACION**

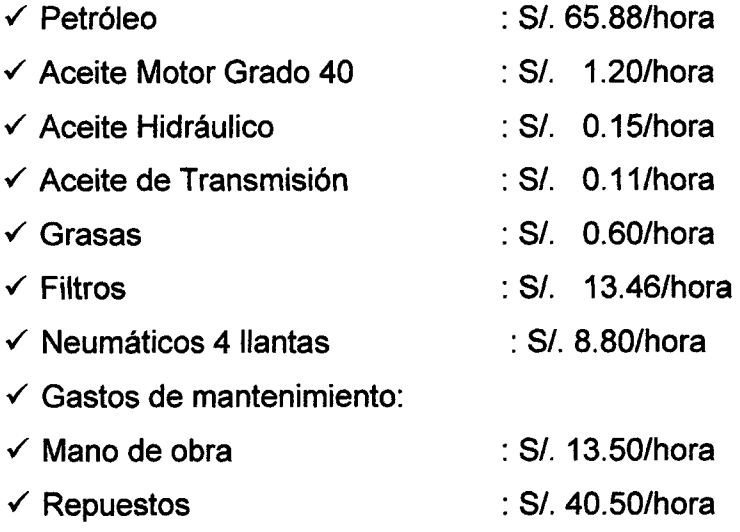

#### **Total Costo Horario de Operacion =** *SI.* **144.20/hora**

#### **TOTAL COSTO DE HORARIO DE OPERACION**

**TOTAL<sub>CHO</sub> = COSTO DE POSESION + COSTO DE OPERACIÓN TOTALCHO =** *SI.* 78.37/hora + *SI.* 144.20/hora **TOTALCHO =** *SI.* 222.57 / hora

# **CALCULO DEL COSTO HORARIO DE LA EXCAVADORA CAT 330DL**

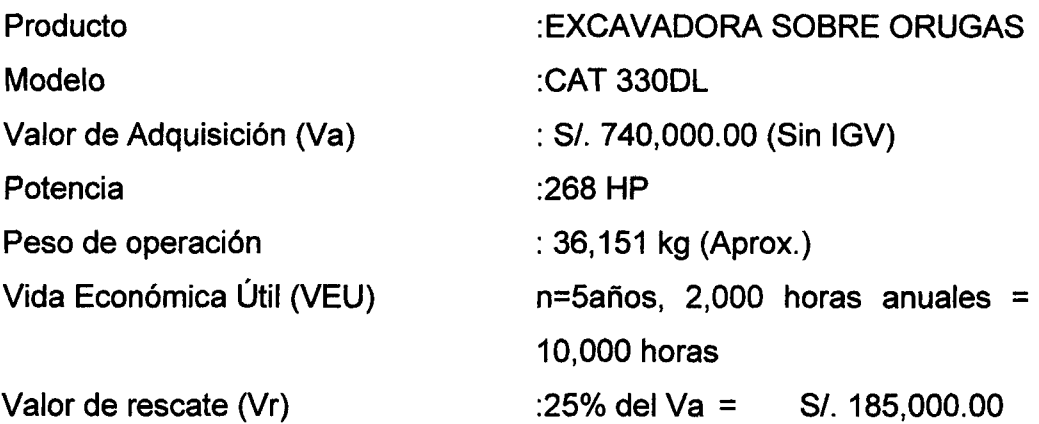

# **CALCULO DEL COSTO HORARIO DE POSESION**

#### **Calculo de la Inversion Media Anual (IMA)**

 $Va(n + 1) + Vr(n - 1)$  740,000(5 + 1) + 185,000(5 - 1)  $IMA = \frac{2n}{2n} = \frac{2(5)}{2(5)}$ *IMA* **= 5/. 518,000.00** 

Calculo de la Inversión Media Anual (IMA) =  $S/.518,000.00/a$ ño

#### **Costo horario de la depreciación:**

**Va-Vr 740,000-185,000**   $DE = \frac{m}{n}$ DE = S/. 111,000.00/año DE =S/. 111,000.00/2,000hora DE=S/.55.50/hora

# **Costo horario de los intereses:**

Para el presente estudio usaremos referencialmente el promedio de Tasa Activa en Moneda Nacional (TAMN) del año 2019 que fue del 14.54 %.

 $\frac{1 \text{MA} + \text{%tasa anual}}{\text{N}^\circ \text{ horas anuales}} = \frac{518,000.00 \times 0.1454}{2000}$ 

Interés= S/. 37.65/hora

#### **Costo horario de: seguros, impuestos y almacenaje(SIA):**

Para el presente ejempio usaremos referencialmente las siguientes tasas promedios anuales de: Seguros, Impuestos y Almacenaje:

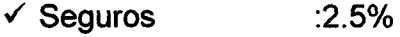

*s* Impuestos  $: 2 \%$ 

*s* Almacenaje : 1 %

TOTAL :5.5%

La sumatoria de las tasas promedio las aplicaremos sobre la Inversión Media Anual Seguros, Impuestos y Almacenaje

 $\alpha_{10}$  *MA*\*( $\sum$ *TASAS ANUALES*) 518,000.00\*(0.055) *N" de horas anuales* **20000** 

SIA= S/.14.24/hora

#### **TOTAL, COSTO HORARIO DE POSESION**

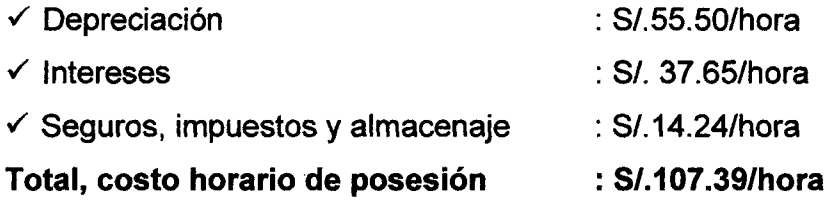

#### **CALCULO DEL COSTO HORARIO DE OPERACON**

#### **DATOS GENERALES**

Motor Diesel marca **CAT** modelo 950G, turboalimentado, que desarrolla una potencia a la volante de 268 HP a 1800 RPM.

#### **COMBUSTIBLES**

Consumo de petróleo (promedio) : 4.10 gal/hora

# **LUBRICANTES**

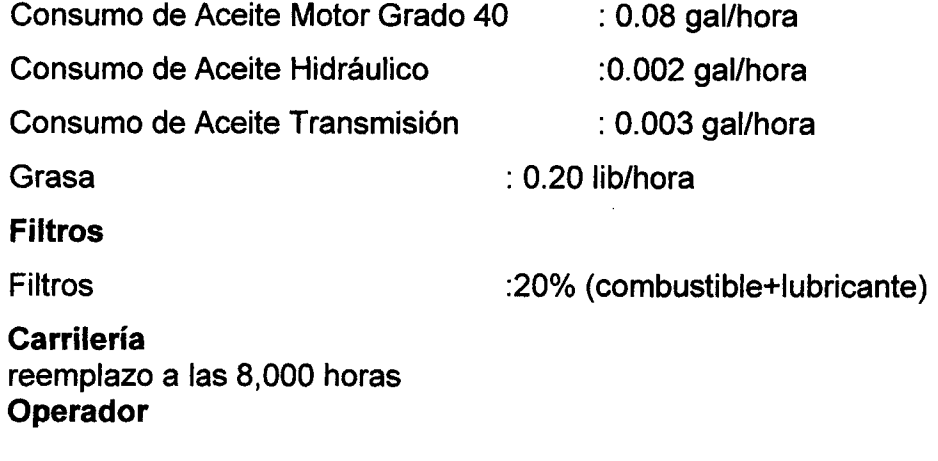

Operador de equipo pesado 1.5 H-H del operario de Construccion Civil

# **Cotizaciones**

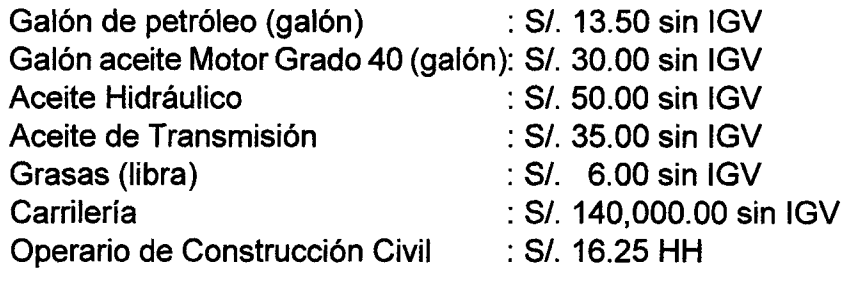

# **CALCULO DER COSTO HORARIO**

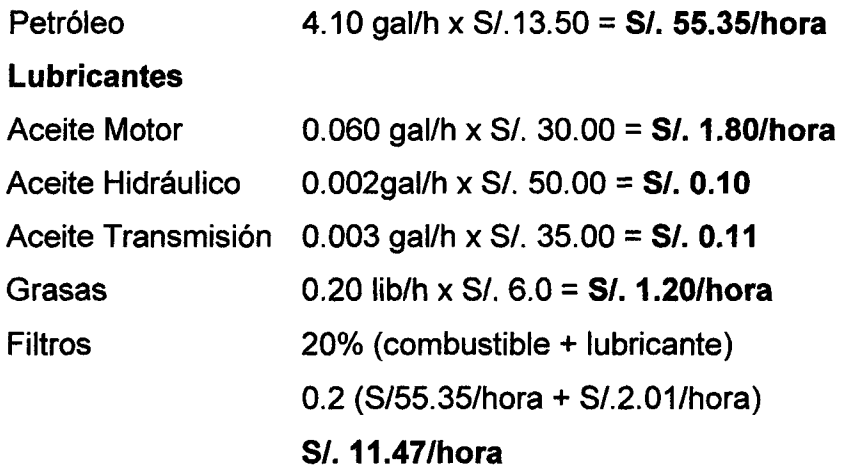

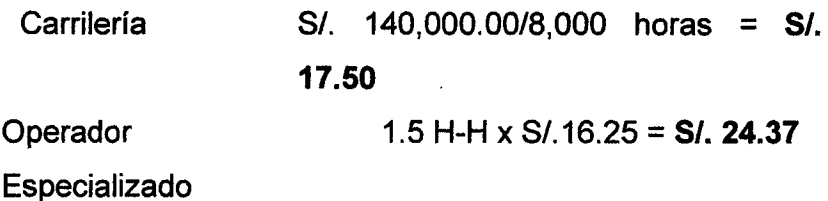

## **COSTO HORARIO DE LOS GASTOS DE MANTINIMIENTO**

Para el presente trabajo consideramos que el costo total del mantenimiento del tractor, asciende al 100% del Valor de Adquisición.

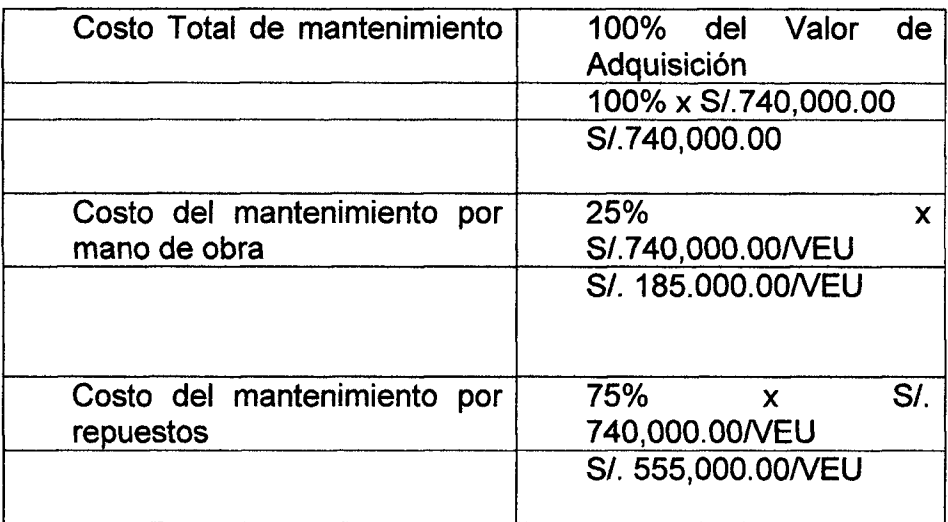

\*Considerando que la VE U de la excavadora es de 10,000 horas.

## **COSTO HORARIO DE MANTENIMIENTO POR MANO DE OBRA**

**MMO= S/. 185.000.00/10,000 h = S/. 18.50/hora** 

#### **COSTO HORARIO DE MANTENIMIENTO POR RESPUESTOS**

**MR= S/.** 555,000.00/10,000 h = S/. 55.50/hora

#### **TOTAL, COSTO HORARIO DE OPERACION**

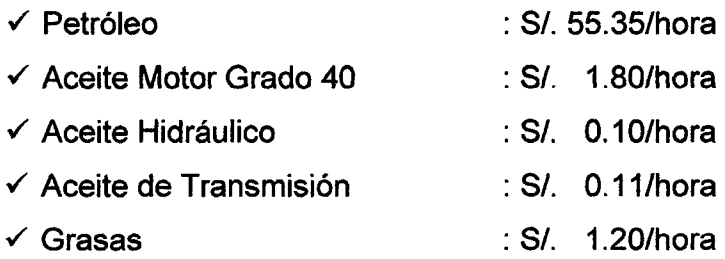

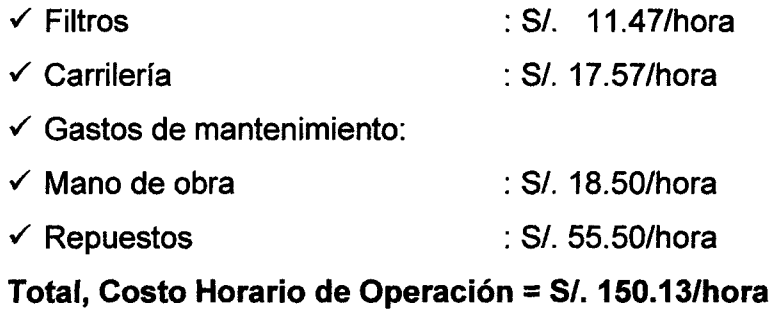

# **TOTAL, COSTO DE HORARIO DE OPERACION TOTAL<sub>CHO</sub> = COSTO DE POSESION + COSTO DE OPERACIÓN TOTALCHO** = SA 107.39/hora + *SI.* 150.13/hora  $TOTAL<sub>CHO</sub> = S/.257.52/hora$

# **COSTO HORARIO DE OPERACION DEL VOLQUETE FMX 440**

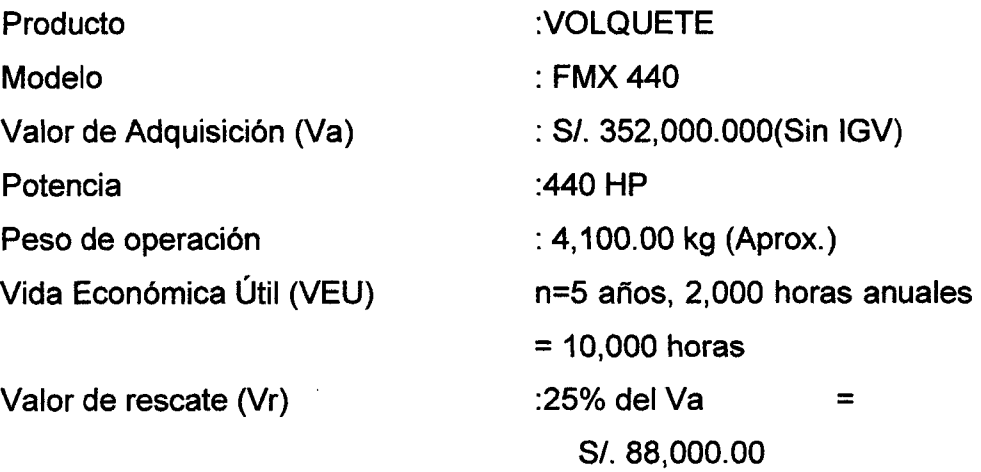

 $\sim 10^7$ 

#### **CALCULO DEL COSTO HORARIO DE POSESION**

#### **Calculo de la Inversion Media Anual (IMA)**

$$
IMA = \frac{Va(n+1) + Vr(n-1)}{2n} = \frac{352,000(5+1) + 88,000(5-1)}{2(5)}
$$
  
IMA = 246,400.00

Calculo de la Inversión Media Anual (IMA) = S/. 246,400.00/año

#### Costo horario de la depreciación:

 $DE = \frac{Va-Vr}{n} \frac{352,000-88,000}{5}$ DE = S/. 52,800.00/año **n 5**  DE =S/. 52,800.00/2,000hora **DE=S/.26,40/hora** 

#### **Costo horario de los intereses:**

Para el presente estudio usaremos referencialmente el promedio de Tasa Activa en Moneda Nacional (TAMN) del año 2019 que es del 14.54 %.

**, . IMA+%tasa anual 246,400.00\*0.1454**  Intereses  $=\frac{N^{\circ} \text{horas anuales}}{N^{\circ} \text{horas anuales}}$ 

Interés= S/. 17.91/hora

#### **Costo horario de: seguros, impuestos y almacenaje(SIA):**

Para el presente ejempio usaremos referencialmente las siguientes tasas promedios anuales de: Seguros, Impuestos y Almacenaje:

 $\checkmark$  Seguros *s* Impuestos *s* Almacenaje TOTAL 2.5%  $2%$  $:1\%$ 5.5% La sumatoria de las tasas promedio las aplicaremos sobre la Inversión Media Anual Seguros, Impuestos y Almacenaje

SIA=; *IMA\*(£ TASAS ANUALES)* **246,400.00\*(0.055)**  *N° de horas anuales* **20000** 

SIA= S/.6.16/hora

#### **TOTAL, COSTO HORARIO DE POSESION**

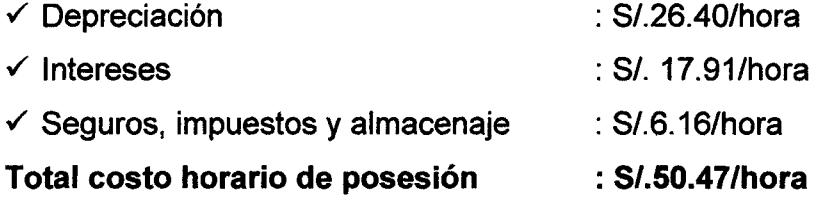

#### **CALCULO DEL COSTO HORARIO DE OPERACON DATOS GENERALES**

Motor Diésel marca CAT modelo 950G, turboalimentado, que desarrolla una potencia a la volante de 440 HP a 1800 RPM.

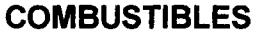

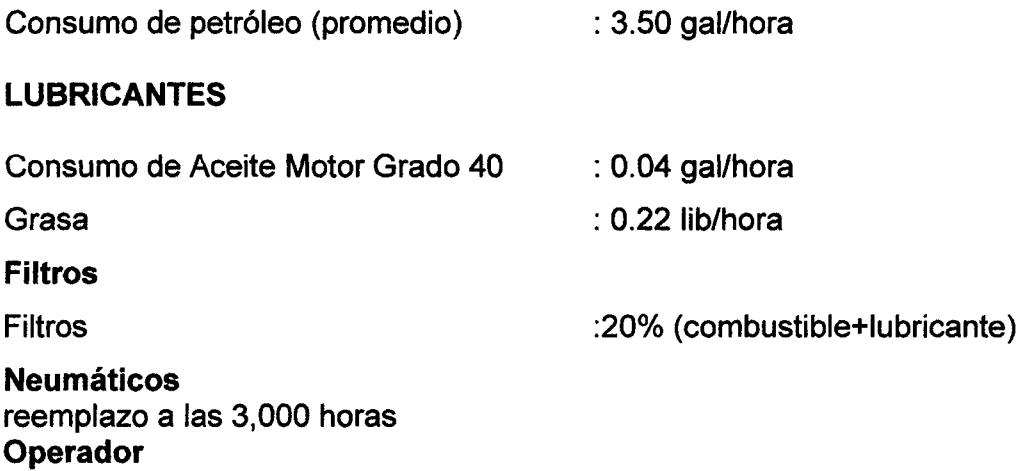

Operador de equipo pesado 1.5 H-H del operario de Construcción Civil

#### **Cotizaciones**

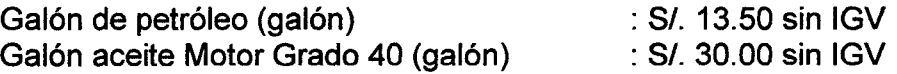

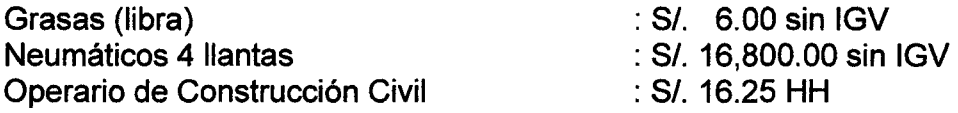

# **CALCULO DER COSTO HORARIO**

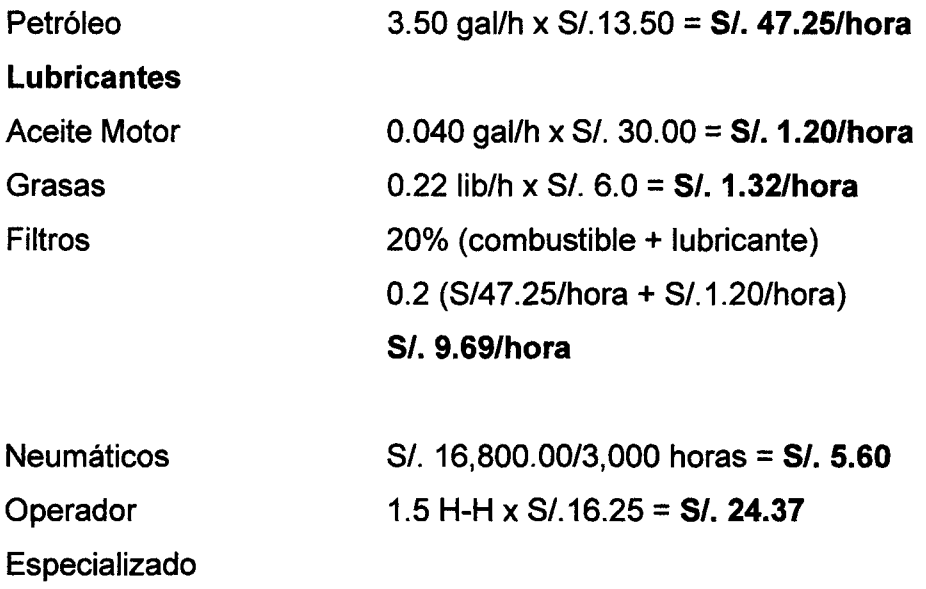

# **COSTO HORARIO OE LOS GASTOS DE MANTINIMIENTO**

Para el presente trabajo consideramos que el costo total del mantenimiento del tractor, asciende al 100% del Valor de Adquisición.

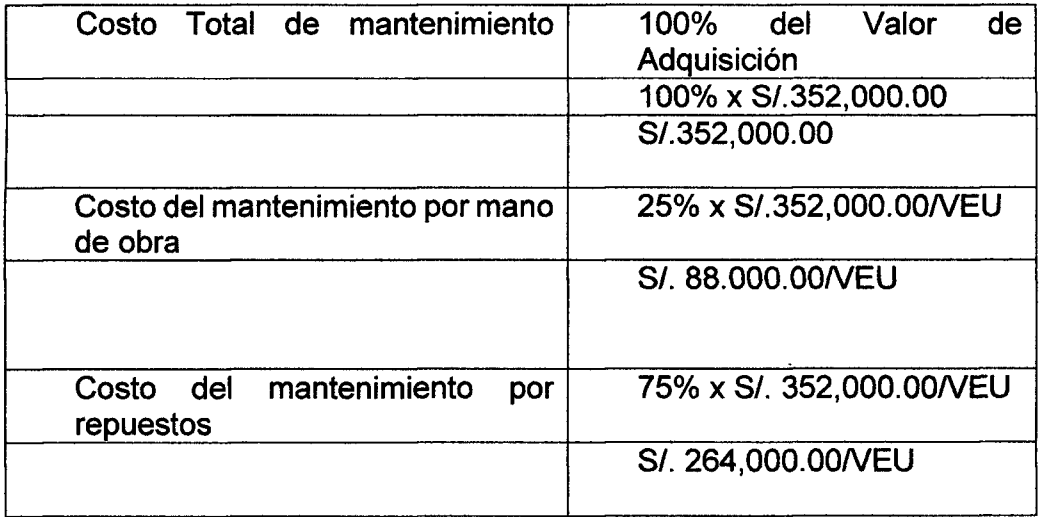

Considerando que la VEU del Volquete es de 10,000 horas.

# **Cotizaciones**

 $\sim$ 

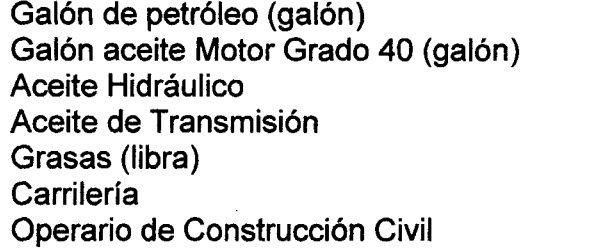

 $\therefore$  S/. 13.50 sin IGV  $\therefore$  S/. 30.00 sin IGV  $\therefore$  S/. 50.00 sin IGV  $\therefore$  S/. 35.00 sin IGV  $\therefore$  S/. 6.00 sin IGV  $: S$ /. 140,000.00 sin IGV  $\ddots$  S/. 16.25 HH

## **CALCULO DER COSTO HORARIO**

 $\sim$   $\epsilon$ 

 $\sim$   $\sim$ 

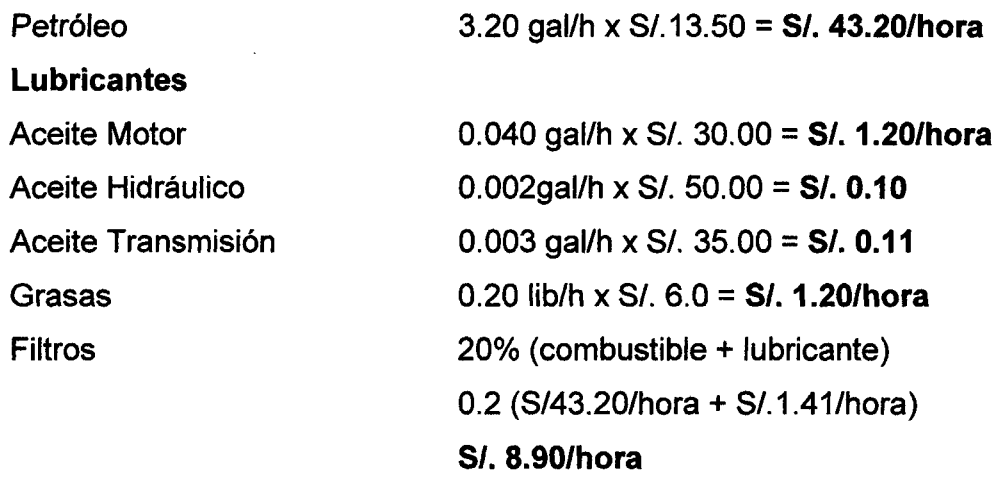

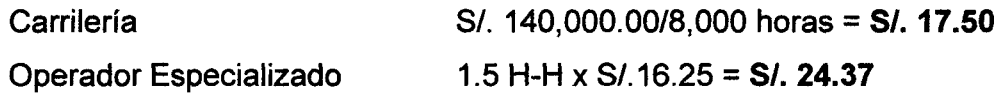

# **COSTO HORARIO DE LOS GASTOS DE MANTINIMIENTO**

Para el presente trabajo consideramos que el costo total del mantenimiento del tractor, asciende al 100% del Valor de Adquisicion.

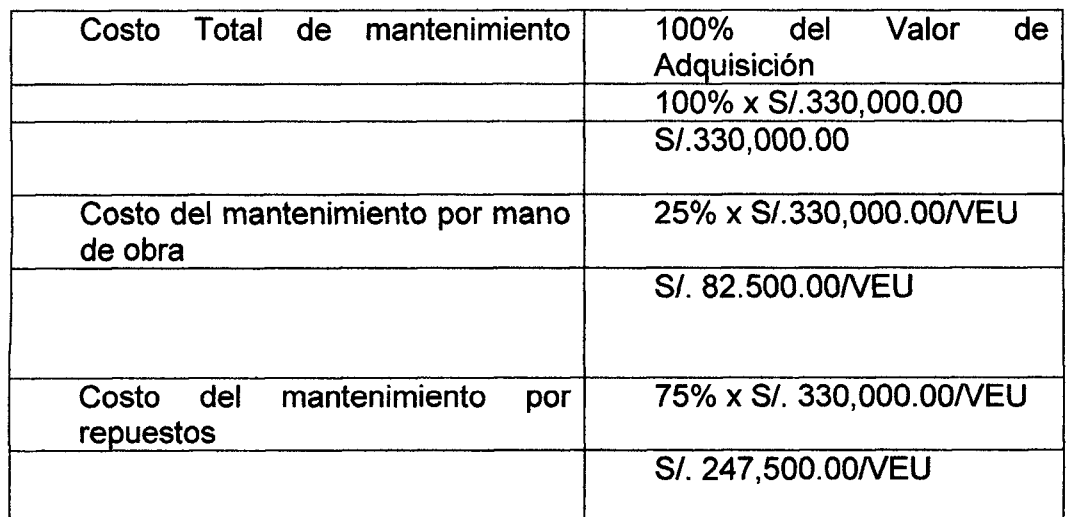

\*Considerando que la VEU de la excavadora es de 10,000 horas.

# **COSTO HORARIO DE MANTENIMIENTO POR MANO DE OBRA**

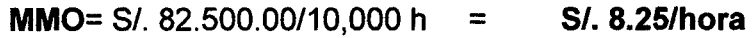

# **COSTO HORARIO DE MANTENIMIENTO POR RESPUESTOS**

**MR=** *SI.* 247,500.00/10,000 h = *SI.* **24.75/hora** 

# **TOTAL, COSTO HORARIO DE OPERACION**

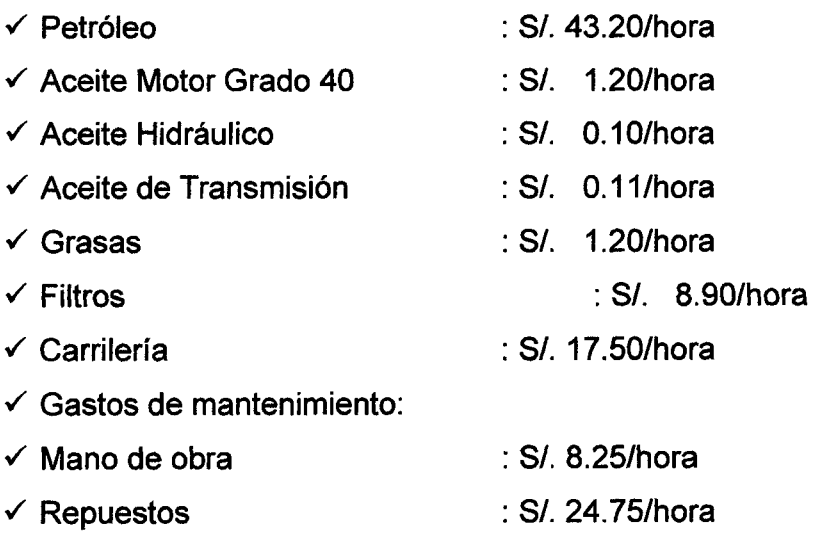

#### Total, Costo Horario de Operación = *S*/. 105.21/hora

#### **TOTAL, COSTO DE HORARIO DE OPERACION**

**TOTALCHO** = COSTO DE POSESION + COSTO DE OPERACI6 N

**TOTALCHO =** *SI.* 47.89/hora + *SI.* 105.21/hora

**TOTALCHO =** *SI.* 153.10 / hora

## **6.4. COSTOS POR PERFORACION**

Es el costo por tonelada arrancada por concepto de aceros de perforación.

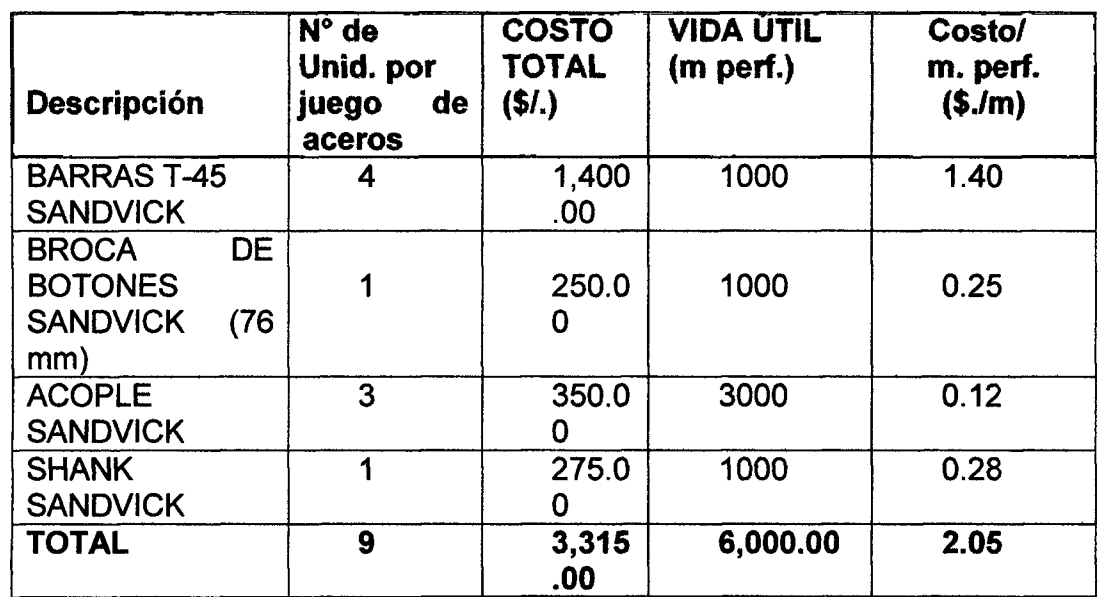

**Cuadro 14:** Costo por Metro Perforado (\$/m)

## **FUENTE: CIA. ARTRAUS**

Considerando que la perforación específica de la perforadora TRACDRILL FURUKAWUA HCR900-DS es de 6.96 m3/m perforado =18.1 Ton/m perforado), entonces el costo por tonelada será:

**^ \_ 2.05 \$/m COSTO m/perf .= IiJ? ^** 

#### **6.5. Costo por tonelada de mineral**

Una vez definidos los rendimientos de cada equipo (Tn/h), asf como, establecidos los costos horarios de operación de equipos, materiales y personal, se calcula el costo por unidad de producción (CPU) S/ Por tonelada.

**Cuadro 15:** Costo de Operacion por Maquinaria y Equipos.

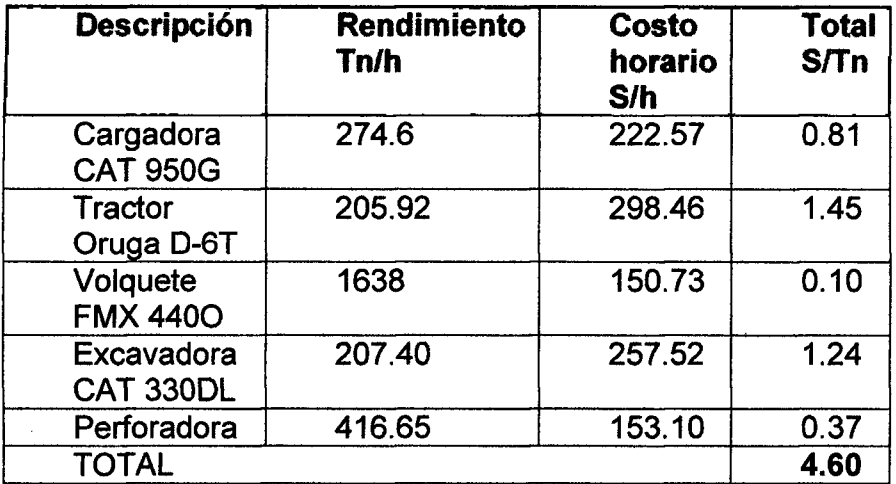

FUENTE: Elaboración Propia

**Cuadro 16:** Costos por Mano de Obra (Personal)

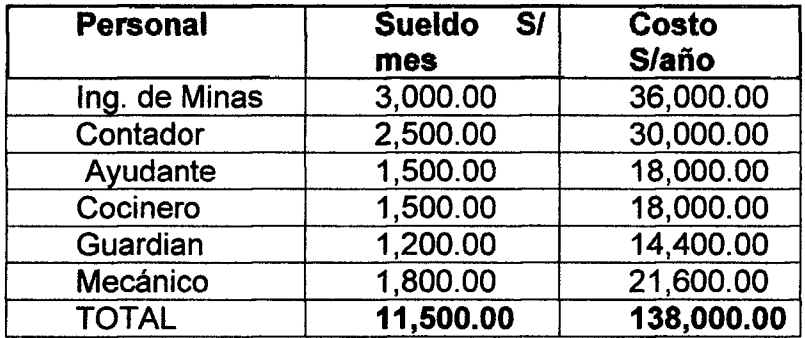

FUENTE: Elaboración Propia

La producción promedio mensual comercializada es de 6500 Tn.

Costo personal = S. / Producción

Costo personal = 11,500 / 6500

Costo personal = 1.77 S./Tn

Costo inversiones =S. / Años de vida de la mina

Costo inversiones = 2,858,911.00/7

Costo inversiones = 408,415.857 / 780000= 5.23 S./Tn

**Costo Tonelada** = Costo maquinaria y equipos + Costo perforacion +Costo personal + Costo inversiones

**Costo Tonelada** = 4.60+0.36+0.56+1.77+5.23

**Costo Tonelada** = 12.52+10% imprevistos

**Costo Tonelada = 13.77** *SI* **Tn=4.17 \$ / Tn** 

#### **6.6. Costos directos**

Comprende los gastos que se realizan en los elementos que están en contacto ffsico o son parte integrante de la actividad minera.

Los Costos Directos básicamente comprenden: los costos de propiedad o de posesión, de funcionamiento y de personal. Como se aprecia en el siguiente cuadro.

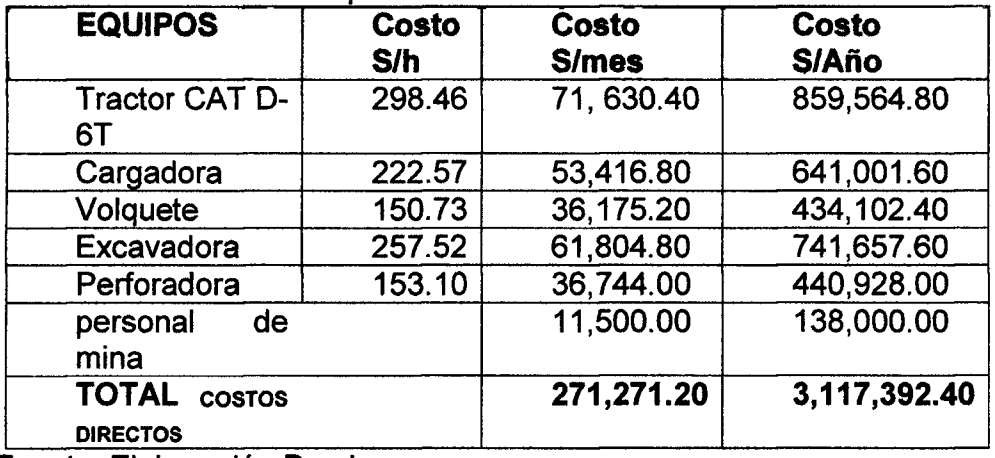

#### Cuadro 17: Costos de Propiedad

Fuente: Elaboracion Propia

#### **6.7. Costos indirectos**

Comprende los gastos que se realizan en elementos que sirven de apoyo a la ejecuci6n de la actividad minera. Ejempio: parte administrativa, adquisiciones, finanzas, contabilidad, comunicaciones, imposiciones, etc., corresponden al 5% de los Costos Directos, distribuidos n los siguientes costos.

- $\checkmark$  COSTOS POR ADMINISTRACIÓN = 2% del COSTO DIRECTO.
- $\checkmark$  COSTO POR MOVILIZACIÓN = 1% del COSTO DIRECTO.
- COSTO POR IMPREVISTOS = 2% del COSTO DIRECTO.

# **Cuadro 18:** Costos Indirectos.

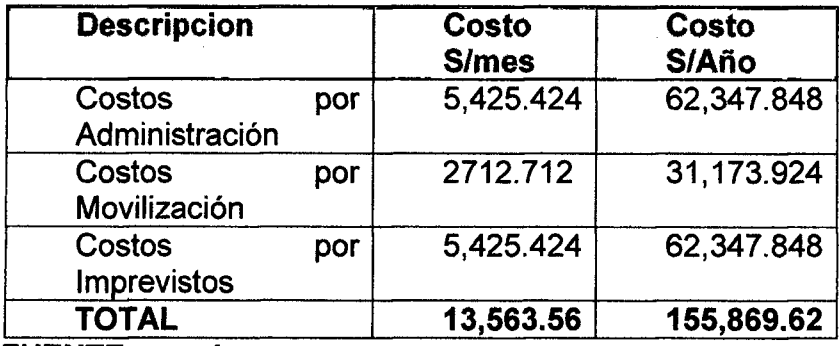

#### **FUENTE: propia**

#### **6.8. Costo total, egreso anual**

Comprenden todos los costos y gastos en que se hayan incurrido.

#### **Cuadro 19:** Costo Total

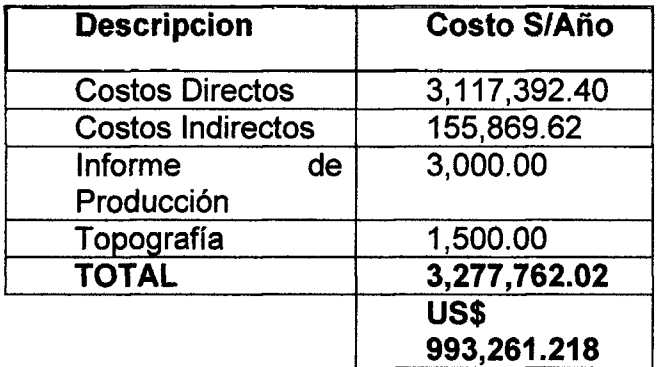

## **FUENTE: propia**

## **6.9. Ingreso anual por ventas de mineral**

Los ingresos se basan en la producción anual de la cantera.

Producción diaria promedio (material que se comercializa) = 300 tn /día

Produccion mensual = 6500 /mes

Produccion anual = 6500 \* 12 =78000 Tn/anual

Costo tonelada= Costo Total /producción anual

Costo tonelada= 3**,277,762.02** /78000.

Costo tonelada=  $42.00$  S/Tn=12.72 US\$

Precio tonelada= 42.00 S/Tn +10% imprevistos+ 15% utilidad.

Precio tonelada= 42.00S/Tn + 4.20 S/Tn + 6.30 S/Tn

Precio tonelada = 52.25 S/Tn=15.90 US\$ Ingreso Anual =  $78000$  Tn  $*$  52.25 S/Tn **Ingreso Anual=** *SI* **4,075,500.00= US\$1,235,000.00** 

## **6.10. Rentabilidad del proyecto**

UTILIDAD  $(U)$  = INGRESOS  $(I)$  – EGRESOS  $(E)$ 

 $U = S/ 4.075,500.00 - S/ 3.277,762.02$ 

U= *SI.* 797,737.98

MARGEN NETO DE UTILIDAD (MNU)

15% (U) Participacion de trabajadores y comunidad (10% trabajadores y 5% comunidad), 25% (U) Impuesto a la Renta

#### **> RENTABILIDAD**

 $RE = U - 1\% U - 25\% U$ 

RE = SI, 797,737.98 - SI, 7,977.3798 - SI, 199,434.495

RE= *SI.* 591,326.1052

 $MNU = rentabilidad / inversion$ 

 $MNU = 18.04$  %

La rentabilidad real del proyecto de explotación es del 18.04 %. Por tanto, el proyecto es rentable.

#### **6.11. Estado de perdidas y ganancias**

Constituye el documento contable que muestra los ingresos y egresos; tratando de identificar la utilidad o perdidas en el periodo contable proyectado.

Contiene el informe de las actividades de la empresa durante el periodo de 10 años; en nuestro caso.

**Cuadro N° 20. Estado de ganancias y perdidas de la U.E.A. Federicos (miles US\$)** 

| Estado de Ganancias y Pérdidas (Miles US\$) |   |         |       |       |       |       |       |       |       |       |       |  |
|---------------------------------------------|---|---------|-------|-------|-------|-------|-------|-------|-------|-------|-------|--|
|                                             | 0 | 1.00    |       | 3     | 4     | 5     | 6     |       | 8     | 9     | 10    |  |
| Ingresos por ventas                         |   | 1069.46 | 1.248 | 1.248 | 1.248 | 1.248 | 1.248 | 1.248 | 1.248 | 1.248 |       |  |
| Otros ingresos                              |   |         |       |       |       |       |       |       |       | 87    |       |  |
| Costos Producción                           |   | 330.26  | 385   | 385   | 385   | 385   | 385   | 385   | 385   | 385   |       |  |
| Depreciación                                |   | 86.60   | 87    | 87    | 87    | 87    | 87    | 87    | 87    |       |       |  |
| <b>Utilidad Bruta</b>                       |   | 652.60  | 776   | 776   | 776   | 776   | 776   | 776   | 776   | 862   |       |  |
| Gastos operativos                           |   | 3.20    | 3     | 3     | 3     | 3     | 3     | 3     | 3     | 3     |       |  |
| Amortización Inteng.                        |   | 0.91    |       |       |       |       |       |       |       |       |       |  |
| Utilidad Operativa                          |   | 648.49  | 772   | 772   | 772   | 772   | 772   | 772   | 772   | 858   |       |  |
| <b>Gastos Financieros</b>                   |   | 10.00   | 9     | 8     | 7     | 6     | 5     | 4     | 3     | 54    |       |  |
| Utilidad antes Imp.                         |   | 638.49  | 763   | 764   | 765   | 766   | 767   | 768   | 769   | 804   |       |  |
| Participación Trab.                         |   | 51.08   | 61    | 61    | 61    | 61    | 61    | 61    | 61    | 64    |       |  |
| Impuesto Renta                              |   | 191.55  | 229   | 229   | 229   | 230   | 230   | 230   | 231   | 241   |       |  |
| <b>Utilidad Neta</b>                        |   | 395.86  | 473   | 473   | 474   | 475   | 475   | 476   | 477   | 499   | 4.218 |  |

La utilidad neta desde el primer año hasta el décimo año de operación de la U.E.A. Federicos según el estado de ganancias y pérdidas es US\$ 4,218.000

#### **6.12. Flujo de fondos**

Constituye uno de los elementos más importantes del evaluacion del proyecto; ya que muestra los ingresos y egresos, por tanto la evaluación se efectuada sobre los resultados en el que se efectuaron. En los cuadros proyectados, se indican los flujos de entrada y salida de recursos proyectados por periodos anuales, abarcando la totalidad de su horizonte. Para el presente

proyecto, se ha elaborado las proyecciones de los Estados de Ganancias y Pérdidas, Flujo de Fondos, tomando en cuenta lo siguiente:

> Se debe gravar con el 30% (impuesto a la Renta Neta), a las utilidades netas generadas en la actividad minera.

 $\triangleright$  Participación de trabajadores en el 8 % de las utilidades.

 $\triangleright$  No se consideró la recuperación del activo fijo, por el horizonte temporal de 10 años en la vida del proyecto.

|                             | <b>MORENT ED OLG.</b> |               |                |            |       |                |       |                |                |                |                 |
|-----------------------------|-----------------------|---------------|----------------|------------|-------|----------------|-------|----------------|----------------|----------------|-----------------|
|                             | 0                     |               | 2              | 3          | 4     | 5              | 6     | 7              | 8              | 9              | 10 <sup>°</sup> |
| ingresos del Proyecto       |                       |               |                |            |       |                |       |                |                |                |                 |
| Préstamos                   | 16                    |               |                |            |       |                |       |                |                |                |                 |
| Ingresos por ventas         |                       | 1069.46       | 1,248          | 1,248      | 1,248 | 1,248          | 1,248 | 1,248          | 1,248          | 1,248          |                 |
| <b>Valor Residual</b>       |                       |               |                |            |       |                |       |                |                |                |                 |
| Total ingresos              | 16                    | 1069.46       | 1,248          | 1,248      | 1,248 | 1,248          | 1,248 | 1,248          | 1,248          | 1,248          |                 |
| <b>Egresos del Proyecto</b> |                       |               |                |            |       |                |       |                |                |                |                 |
| Inversiones                 | 993                   |               |                |            |       |                |       |                |                |                | 10              |
| Costos de producción        |                       | 330.26        | 385            | 385        | 385   | 385            | 385   | 385            | 385            | 385            |                 |
| Gastos operativos           |                       | 3.20          | 3              | 3          | 3     | 3              | 3     | 3              | 3              | 3              |                 |
| <b>Gastos Financieros</b>   |                       | 10.00         | 9              | 8          | 7     | 6              | 5     | 4              | 3              | 2              |                 |
| Amortización deuda          |                       | 0.00          | $\overline{2}$ | 2          | 2     | $\overline{2}$ | 2     | $\overline{2}$ | $\overline{2}$ | $\overline{2}$ |                 |
| Paricipación                |                       |               |                |            |       |                |       |                |                |                |                 |
| Trabajadores                |                       | 51.08         | 61             | 61         | 61    | 61             | 61    | 61             | 61             | 64             |                 |
| Impuesto Renta              |                       | 191.55        | 229            | 229        | 229   | 230            | 230   | 230            | 231            | 241            |                 |
| ्या काकळ                    | 993                   | <b>SUGLED</b> | 659            | <b>CEO</b> | JU.   | 687            | 687   | 655            | JU             | EE®            | W               |
| Ingresos-Egresos            | 977                   | 483.37        | 558            | 559        | 560   | 560            | 561   | 561            | 562            | 550            | 10              |

**Cuadro N° 21. Flujo de fondos de la U.E.A. Federicos (miles US\$)** 

#### **6.13. indicadores economicos**

Tiene por objetivo establecer la rentabilidad del proyecto a traves de la identificación del valor intrinseco, independientemente de la manera como se invierte y como se distribuyen los excedentes netos que se forman. Para este tipo de evaluación, los flujos de costos y beneficios, causan saldos anuales netos que van a constituir los flujos económicos del proyecto, que se utilizara para el cálculo de los indicadores de rentabilidad VAN, TIR, B/C.

#### **6.13.1. VALOR ACTUAL NETO (VAN)**

Es la suma algebraica de los valores actuales de los costos y beneficios (flujos netos de fondos) generados por el proyecto durante su horizonte de evaluacion, descontados a una tasa de interés (i =12 %), que es equivalente al costo de oportunidad del capital. Se usa la fórmula matemática siguiente:

$$
VAN = \sum_{i=0}^{n} \frac{Bt - Ct}{(1+i)^{t}}
$$

#### donde:

- Bt = Beneficios generados durante el periodo t.
- Ct = Costos exigidos durante el periodo t.
- $i$  = Tasa de descuento correspondiente al periodo t, (12 %).
- n = Numero de periodos en el horizonte (10 años)

#### **Decisiones:**

- > Si VAN es mayor que 0; se acepta el proyecto.
- > Si Si VAN es menor que 0; se rechaza el proyecto.
- > Si VAN es igual a 0; es indiferente efectuarlo.

VAN (i=12%) = US\$ 1,622.00

#### **6.13.2. TASA INTERNA DE RETORNO (TIR)**

Es aquella tasa de descuento, para lo cual el VAN resulta igual a cero (VAN = 0). Se calcula utilizando una hoja en Excel, Representa el máximo tipo de interés que se puede pagar por un capital que se invierte sin ganar ni perder.

$$
\sum_{i=0}^{n} \frac{Bt - Ct}{(1+R)^t} = 0
$$

donde:

Bt - Ct = Flujo de fondos neto

 $t =$  Número de años

R = Tasa interna de retorno (TIR=R)

La TIR del Proyecto es 42 %, considerando toda la vida del proyecto (10 años).

 $\sim$ 

# **6.13.3. COEFICIENTE BENEFICIO COSTO (B/C)**

Es un coeficiente que resulta de dividir la sumatoria de los beneficios actualizados generados por el Proyecto durante toda su vida, entre los gastos generates en dicho periodo de vida económica.

$$
B/C = \frac{\sum_{t=0}^{n=t} \frac{B_t}{(1+r)^t}}{\sum_{t=0}^{n} \frac{C_t}{(1+r)^t}}
$$

Decisión:

Para el caso de un proyecto único:

B/C >1; se acepta el Proyecto

B/C < 1; se rechaza el Proyecto.

Para el presente proyecto se tiene con  $r = 12$  %, con un

horizonte de 10 años:

Para el presente proyecto se tiene con r = 12 %, con un horizonte de 10 afios:  $B / C = 1.63$ 

# **CAPITULO VII**

# **7. RESULTADOS Y DISCUSION**

# **RESULTADOS**

# **I. Resultados del RMR (Indice de Macizo Rocoso)**

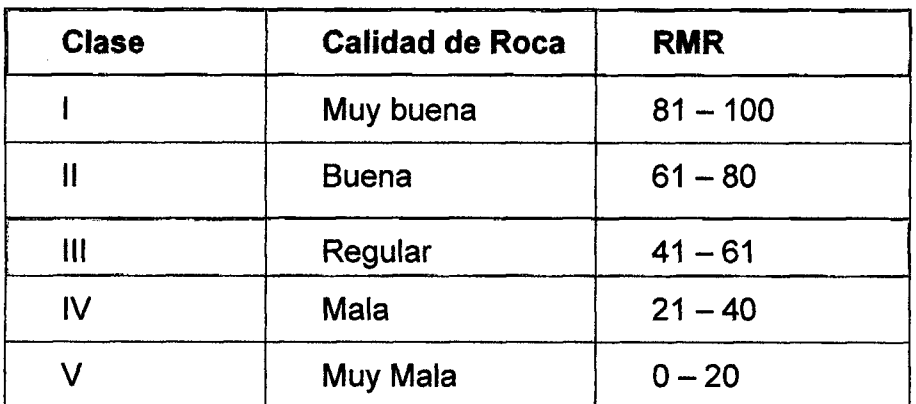

**Fuente:** RMR (indice de Macizo Rocoso)

Según el resultado este valor se encuentra en el rango de 41 - 60, por lo tanto, la calidad de la roca de acuerdo al RMR es una roca regular.

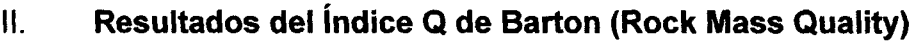

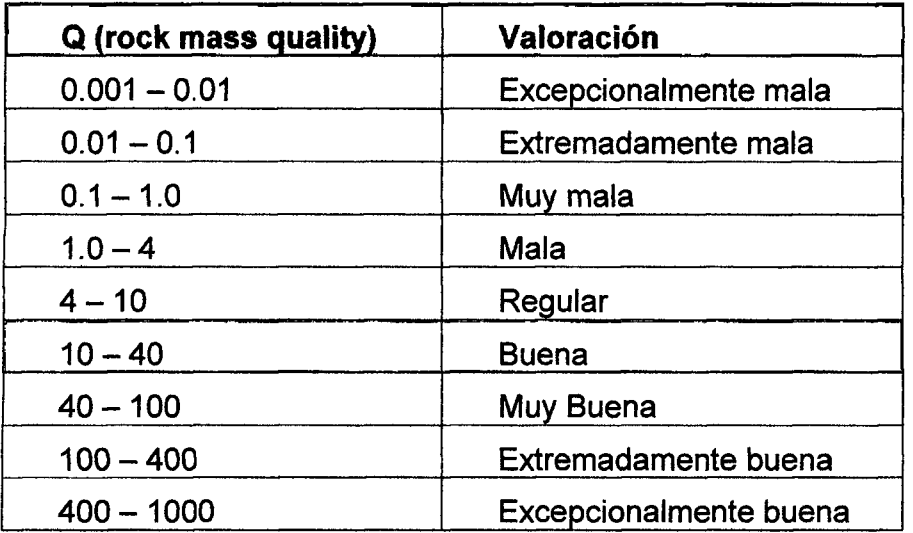

Fuente: NGI (Instituto Geotécnico de Noruega),

De acuerdo a los métodos de clasificación de macizos rocosos de Índice "Q" el Macizo Rocoso de la U.E.A. FEDERICOS. , se encuentra en categoria buena.

# **III. Resultados de reservas de mineral en Tn**

**Cuadro 4: Total de reservas de travertinos.** 

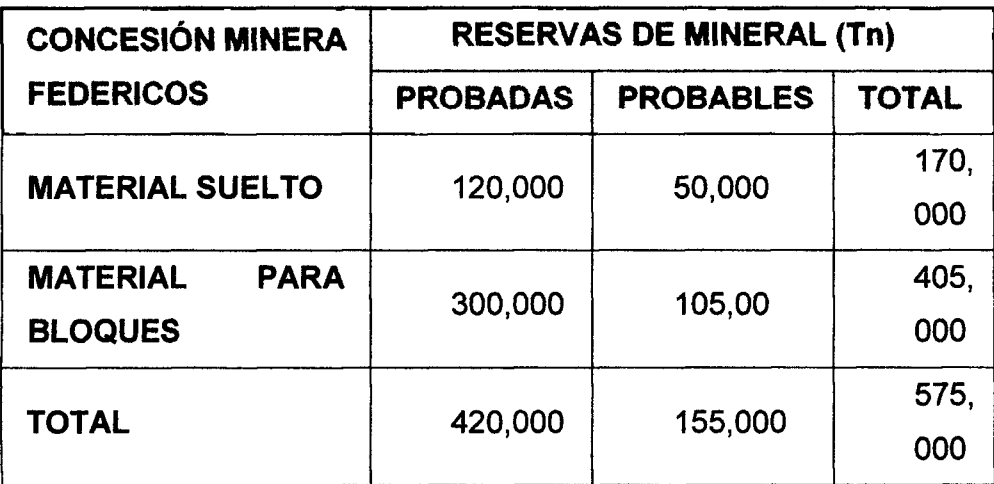

**: uente:** CIA. Artraus

# **DISCUSION DE RESULTADOS.**

- I. El metodo de explotacion seleccionado, es el metodo de **cortes definidos** a cielo abierto, con una altura de banco de explotación como máximo de 6 m., El cálculo, nos arroja que la longitud de brazo será de 7.40m, teniendo en cuenta que la capacidad de la cuchara de 2.8 yardas cúbicas, equipo que se utilizará, para las labores de desbroce de material.
- II. El ángulo de nuestro talud será de 65º dependiendo sobre todo de la geotecnia y geomecánica del macizo rocoso y del mineral. El estudio arroja los siguientes parámetros: El RMR es de 59, el esfuerzo a la compresión es de 80 Mpa, el esfuerzo a la tracción es de 95 Mpa.y el esfuerzo a la carga puntual es 65 Mpa. El factor de seguridad según slide, versión 5.0 es de 4.85, considerando un modelo de macizo rocoso homogéneo sin ninguna presión de agua, seco es decir no se consideró el nivel freático.
- **III.** Al realizar el estudio geomecánica del proyecto se determinó un Índice "Q, del Macizo Rocoso está en rango de 10 a 40, lo cual se clasifica como una roca buena, de igual manera, se calculó el RMR (59), clasificando al macizo rocoso como regular y al determinar las características geomecánicas de las diaclasas se clasificó como una roca de buena calidad.
## **CONCLUSIONES Y RECOMENDACIONES**

#### **Conclusiones**

- I. El diseño de explotación elegida para la U.E.A. Federicos es de, cortes definidos a cielo abierto, con una altura de banco de 6 m. El angulo de talud es de 65° con un factor de seguridad de 4.85 lo que demuestra una explotacion segura y de libre accidentabilidad.
- II. La determinación de las características geo mecánicas del macizo rocoso en la U.E.A Federicos, senala que el RMR es de 59, este parametro establece, que es una roca competente y buena que asegura en definitiva la estabilidad del tránsito de los equipos. Ademas, el Factor de Seguridad obtenida es 4.85, asegura que las operaciones no tendrán riesgos.
- III. La evaluación técnico económica para la explotación de travertinos constituye un factor clave para determinar la rentabilidad del proyecto, esto se evidencia claramente en los resultados de la reserva estimado, en 575 000 Tm., obtenido del calculo de reservas.
- IV. Las reservas de travertinos existentes en la U.E.A. Federicos son de 575,000.00 Ton. de mineral. La limpieza y carguio del desmonte y mineral en la U.E.A. Federicos es de arriba hacia abajo para aprovechar la gravedad en la remoción de escallas y material sucio y de esa forma controlar los taludes de manera eficiente y segura.
- V. El costo de operation obtenido es de *SI* 4.6 por tonelada de mineral, lo que significa que es la suma de todas las operaciones unitarias.
- VI. Las baldosas como producto de manufactura seran transportados a Callao, directo para su exportación en containers preparados.
- VII. La mano de obra requerida en la U.E.A. Federicos, en la explotación de bloques de travertinos es no calificada, debido a que la demanda será cubierta con pobladores de la zona.

### **Recomendaciones**

- I. Se recomienda realizar estudios de exploración de recursos para ampliar las reservas probadas y probables para asegurar la continuidad de la mina.
- II. Se recomienda continuar con las labores de extracción, manufactura y comercialización de los bloques de travertino de la U.E.A. Federicos, debido a que los indicadores económicos del proyecto estiman en 180\$/ Ton.
- III. Instalar una planta en la U.E.A. Federicos para el procesamiento de los escallas en la producción de los finos de travertinos los cuales serán utilizados en las diferentes industrias como en pinturas, dinkier para cementos.

## **BIBLIOGRAFÍA**

- I. Lopez C. (2006). Manual de rocas ornamentales. Madrid, Espana: Arias, Montano.
- II. Zegarra, A.N. (2015). Estudio de factibilidad de un proyecto de explotación y transformación de mármol. (Tesis de Grado). Universidad Nacional de Ingeniería, Lima, Perú.
- III. Lopez Davila, H. (2014). Evaluacion del proceso de explotacion de **blocks** de travertinos para la prevención de riesgos en las empresas mineras del departamento de Junin(pp88-112)-Perú.
- IV. CATERPILLAR, (Octubre 2000) Manual de Rendimiento 31ª Edición, (pp-21-60)-EE.UU.
- V. Lopez, C. (1997) Manual de **Aridos** del ETSI de Minas de Madrid. Entorno Grafico.
- VI. Karzulovic, A. (1998). Apuntes de Mecánica de Rocas.
- VII. Soto Mestanza Marco Antonio, Chavez Rodriguez, Miguel **Angel** (2016) estudio de factibilidad técnica económica de explotación de mármol, para optimizar la rentabilidad economica en la concesion minera cantera Santa Rita 2010. - **Peru**
- VIII. MUÑOZ R. CARLOS R. (2015) evaluación de reservas y diseño del sistema de explotación del área minera Mary Elena código: 102317(pp-24-114) Ecuador.

# **ANEXOS**

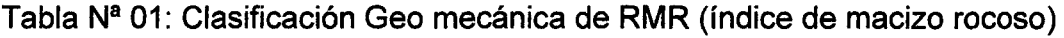

 $\mathcal{A}^{\mathcal{A}}$ 

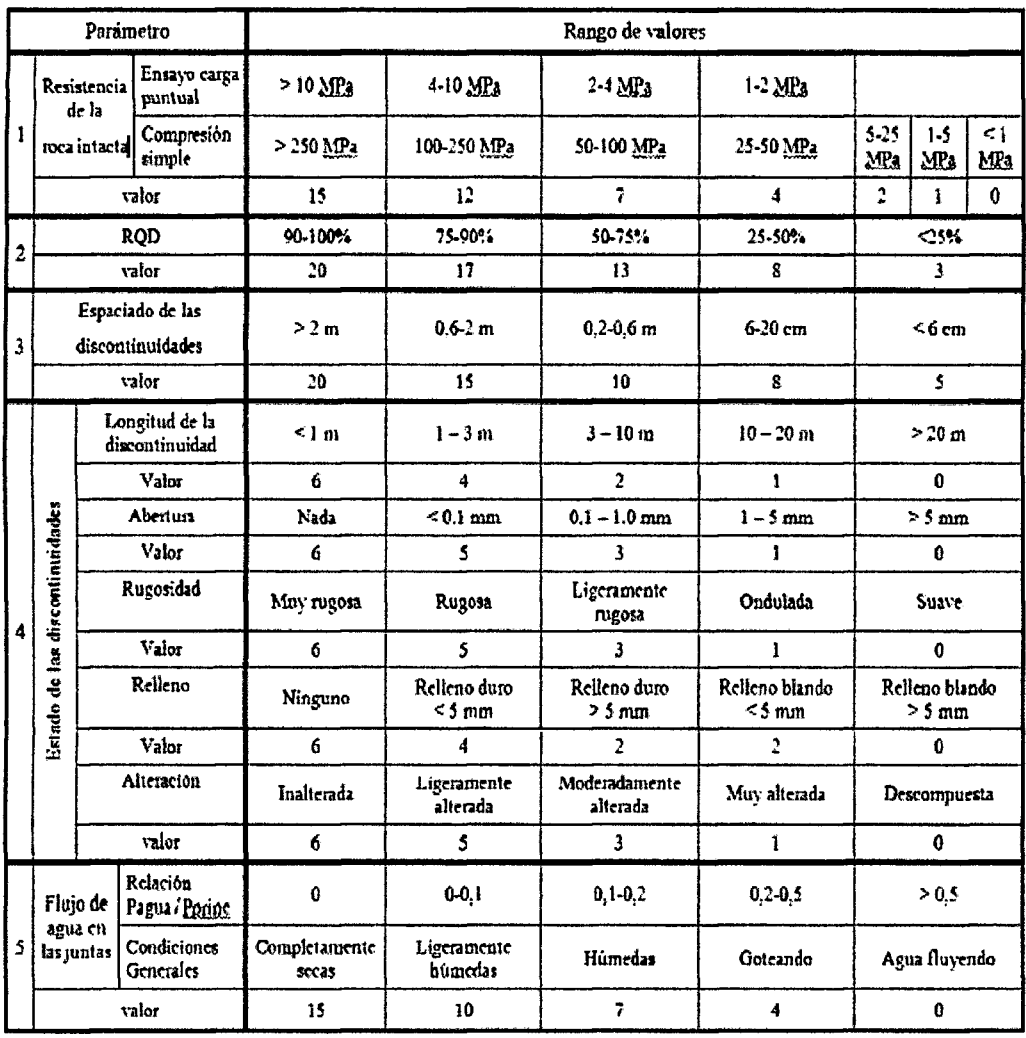

Fuente: Rock Mass Rating System (After Bieniawski, 1989).

 $\hat{\lambda}$ 

 $\bar{\beta}$ 

Fotografías de la U.E.A FEDERICOS.

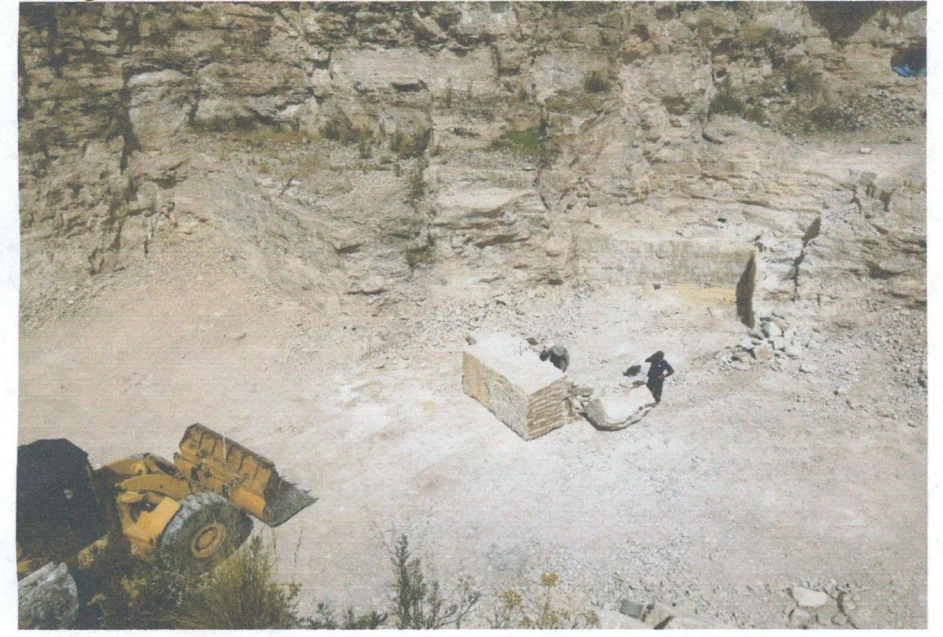

Extracción de muestras de travertinos.

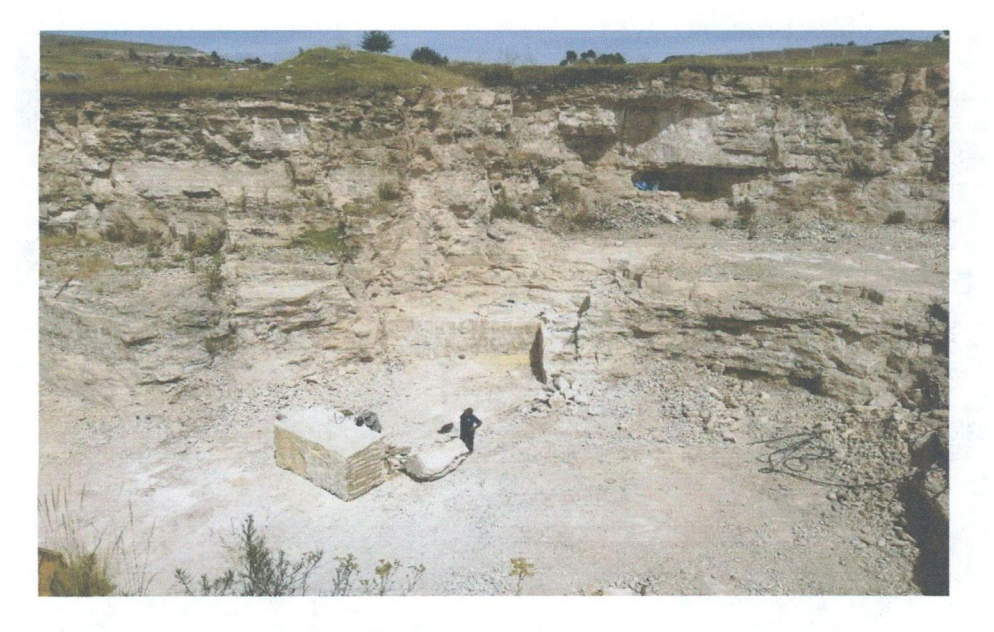

Afloramientos compactos de travertinos.

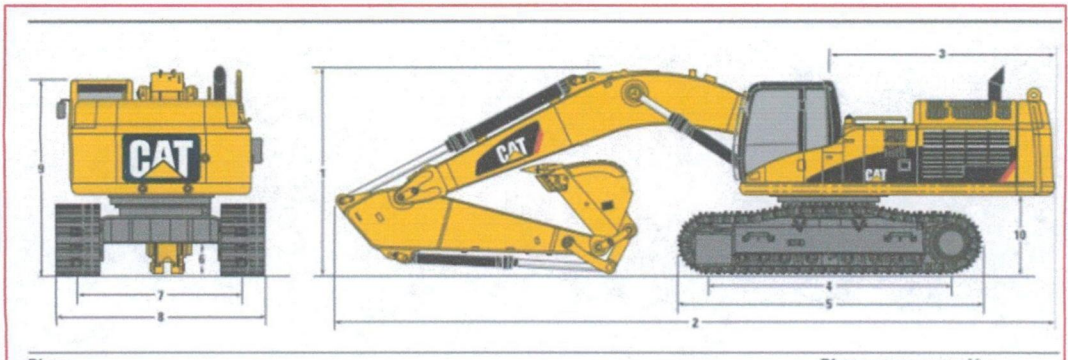

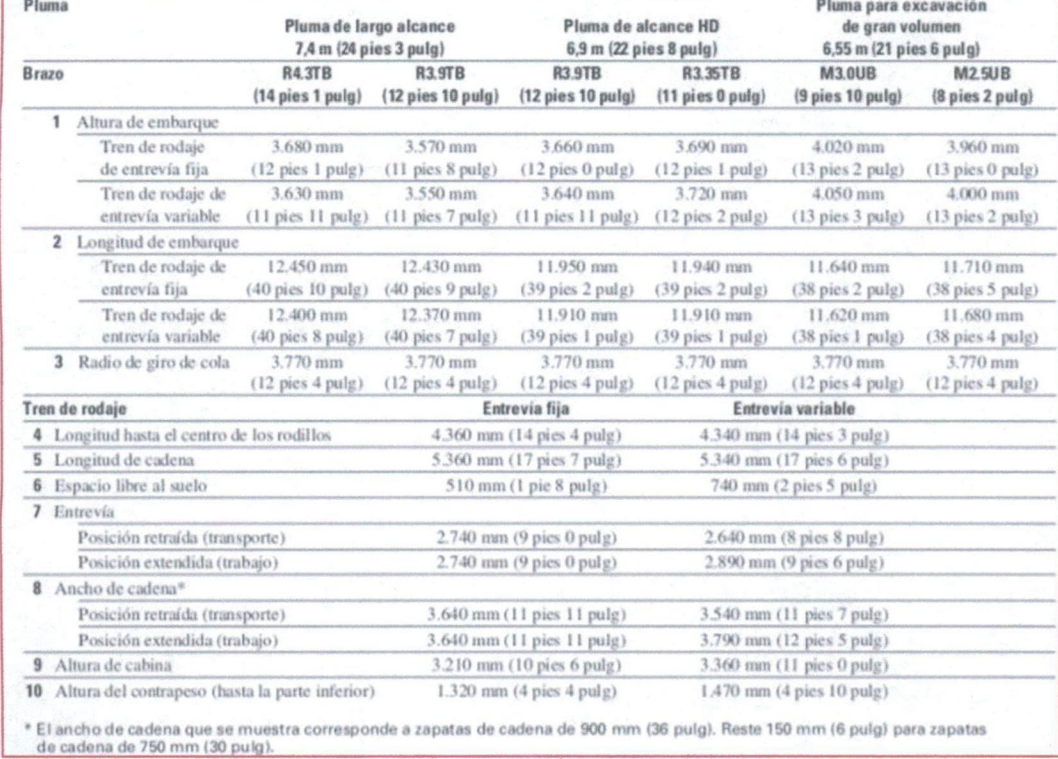

Tabla de dimensiones de la excavadora CAT 320 DL